# Eine Beispiel Präsentation erstellt mit FIFX (und der Klasse "Beamer")

Hartwig Bosse

15. November 2007

**K ロ ▶ K @ ▶ K 할 X K 할 X 시 할 X 10 Q Q Q** 

メロトメ 伊 トメミトメミト ニミー りんぴ

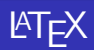

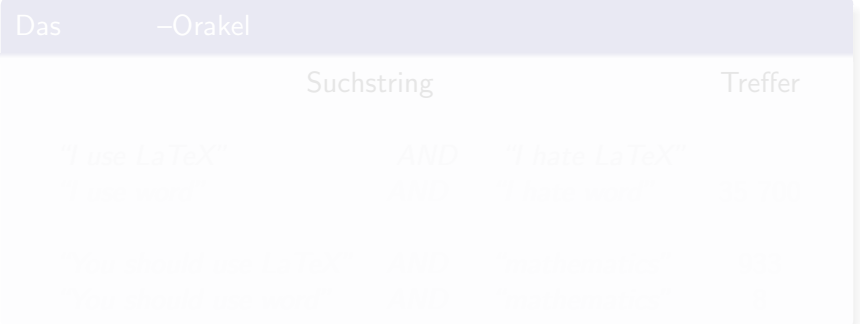

K ロ > K d > K 글 > K 글 > L 글 → O Q O

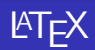

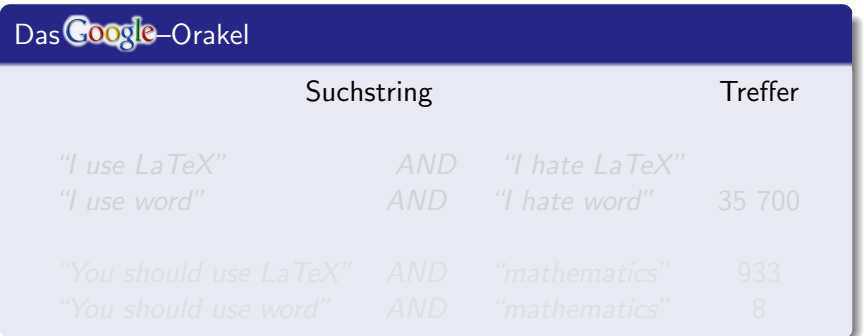

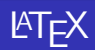

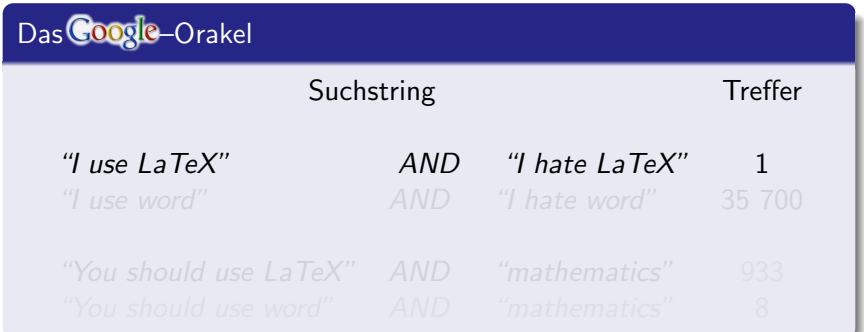

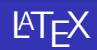

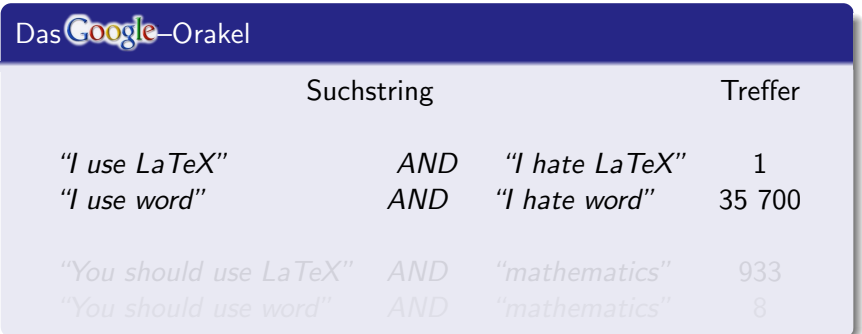

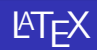

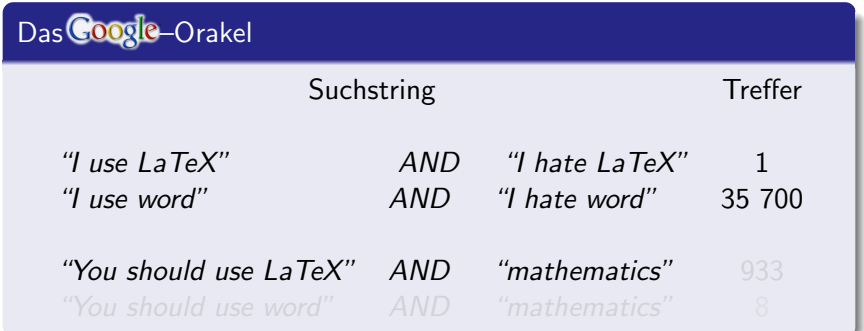

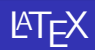

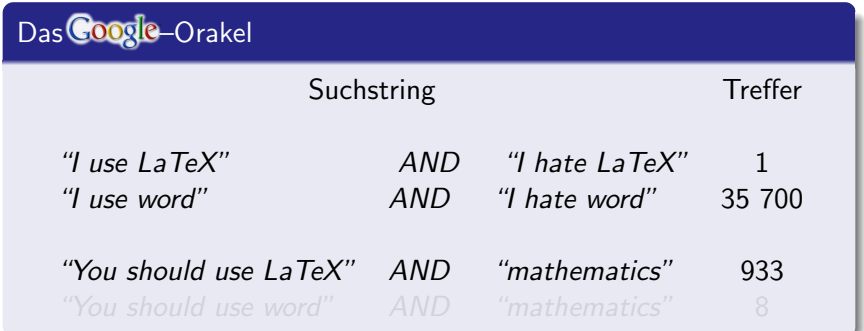

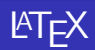

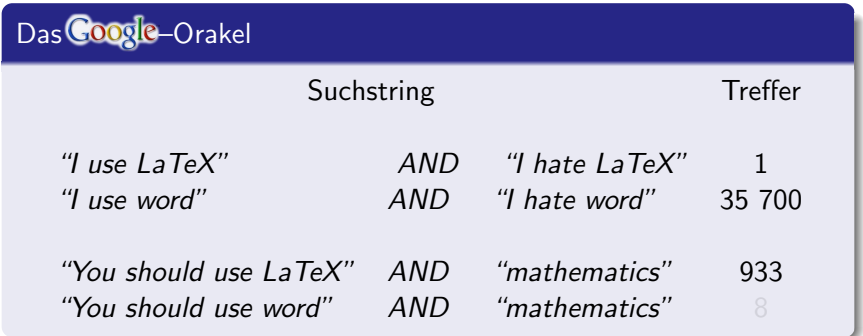

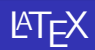

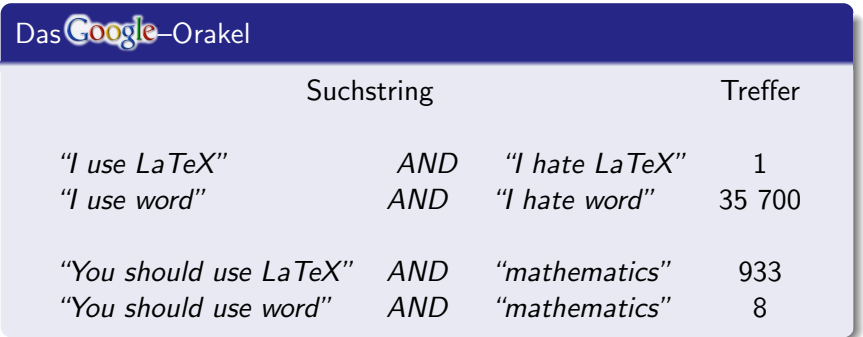

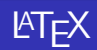

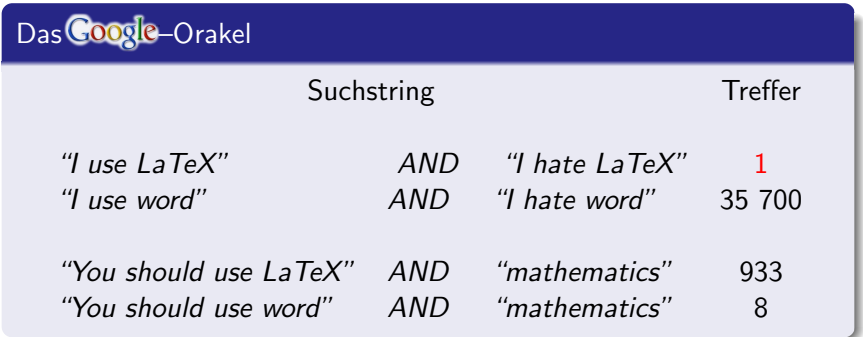

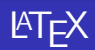

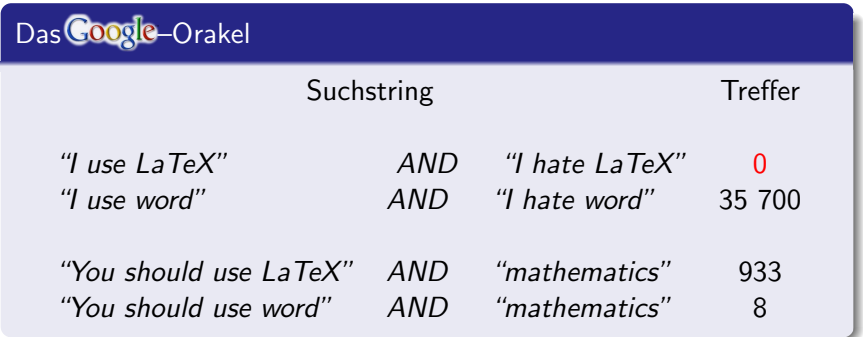

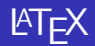

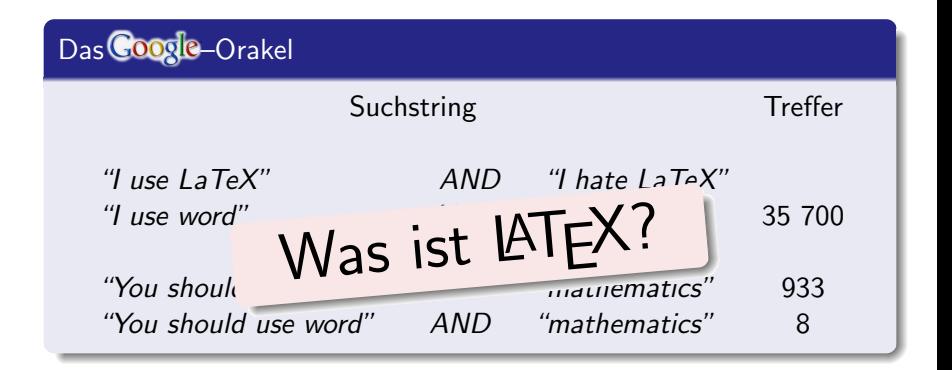

**KORK ERKER AD A SACK** 

# Was ist LATEX??

- 
- 
- 

 $\Omega$ 

- 
- 
- 
- 

### Was LaTeX ist:

- Eine Sprache zum Setzen von Texten und Formeln.
- $\bullet$  Ein Makropaket für TeX (von Donald E. Knuth)
- 

 $2Q$ 

- -
- 
- 

### Was LaTeX ist:

- Eine Sprache zum Setzen von Texten und Formeln.
- Ein Makropaket für  $Text$  (von Donald E. Knuth)
- Kein WYSIWYG-System der Quelltext muss kompiliert

 $QQ$ 

- -
- 
- 

## Was LaTeX ist:

- Eine Sprache zum Setzen von Texten und Formeln.
- Ein Makropaket für  $TeX$  (von Donald E. Knuth)
- Kein WYSIWYG-System der Quelltext muss kompiliert

 $\mathbf{E} = \mathbf{A} \oplus \mathbf{A} + \mathbf{A} \oplus \mathbf{A} + \mathbf{A} \oplus \mathbf{A} + \mathbf{A} \oplus \mathbf{A}$ 

- -
- 
- 

## Was LaTeX ist:

- Eine Sprache zum Setzen von Texten und Formeln.
- Ein Makropaket für  $TeX$  (von Donald E. Knuth)
- Kein WYSIWYG-System der Quelltext muss kompiliert werden.

- -
- 
- 

## Was LaTeX ist:

- Eine Sprache zum Setzen von Texten und Formeln.
- $\bullet$  Ein Makropaket für TeX (von Donald E. Knuth)

• Ubersicht in umfangereichen Arbeiten

What You Get

• Kein WYSIWYG-System - der Quelltext muss kompiliert werden. What You See Is

## Was LaTeX ist:

- Eine Sprache zum Setzen von Texten und Formeln.
- Ein Makropaket für  $TeX$  (von Donald E. Knuth)
- Kein WYSIWYG-System der Quelltext muss kompiliert werden.

 $\mathbf{E} = \mathbf{A} \oplus \mathbf{A} + \mathbf{A} \oplus \mathbf{A} + \mathbf{A} \oplus \mathbf{A} + \mathbf{A} \oplus \mathbf{A}$ 

 $QQ$ 

- 
- 
- 
- 

## Was LaTeX ist:

- Eine Sprache zum Setzen von Texten und Formeln.
- Ein Makropaket für  $TeX$  (von Donald E. Knuth)
- Kein WYSIWYG-System der Quelltext muss kompiliert werden.

イロメ 不優々 不着 メイ君 メー 道一

 $2990$ 

- Ubersicht in umfangreichen Arbeiten
- 
- 

## Was LaTeX ist:

- Eine Sprache zum Setzen von Texten und Formeln.
- $\bullet$  Ein Makropaket für TeX (von Donald E. Knuth)
- Kein WYSIWYG-System der Quelltext muss kompiliert werden.

- Übersicht in umfangreichen Arbeiten (Seminarar-& Diplomarbeiten, Dissertationen)
- 
- 

## Was LaTeX ist:

- Eine Sprache zum Setzen von Texten und Formeln.
- Ein Makropaket für  $TeX$  (von Donald E. Knuth)
- Kein WYSIWYG-System der Quelltext muss kompiliert werden.

- Übersicht in umfangreichen Arbeiten (Seminarar-& Diplomarbeiten, Dissertationen)
- Mathematische und chemische Formeln.
- 

## Was LaTeX ist:

- Eine Sprache zum Setzen von Texten und Formeln.
- Ein Makropaket für  $TeX$  (von Donald E. Knuth)
- Kein WYSIWYG-System der Quelltext muss kompiliert werden.

- Übersicht in umfangreichen Arbeiten (Seminarar-& Diplomarbeiten, Dissertationen)
- Mathematische und chemische Formeln.
- Einfaches Erstellen von PDF oder Postscript.

# Was ist gut an LATFX??

- 
- 
- 
- 
- 

- -
	-
	-

# Was ist gut an  $\text{FT}$  $\neq$  2??

## Was gut ist an LaTeX

• Textsatz automatisch (Zeilenumbruch, Worte trennen)

K ロメ K 御 X K 君 X K 君 X

 $\Omega$ 

- 
- 
- 
- 

- -
	-
	-

# Was ist gut an  $\text{FT}$  $\neq$  2??

## Was gut ist an LaTeX

• Textsatz automatisch (Zeilenumbruch, Worte trennen)

イロト イ押ト イヨト イヨト

 $\equiv$ 

 $2Q$ 

- 
- 
- 
- 

- -
	-
	-

# Was ist gut an  $\text{FT}$  $\neq$  2??

## Was gut ist an LaTeX

• Textsatz automatisch (Zeilenumbruch, Worte trennen)

 $\mathbf{A} \equiv \mathbf{A} + \mathbf{A} + \mathbf{B} + \mathbf{A} + \mathbf{B} + \mathbf{A} + \mathbf{B} + \mathbf{A} + \mathbf{B} + \mathbf{A} + \mathbf{B} + \mathbf{A} + \mathbf{B} + \mathbf{A} + \mathbf{B} + \mathbf{A} + \mathbf{B} + \mathbf{A} + \mathbf{B} + \mathbf{A} + \mathbf{B} + \mathbf{A} + \mathbf{B} + \mathbf{A} + \mathbf{B} + \mathbf{A} + \mathbf{B} + \mathbf{A} + \mathbf{B} + \mathbf{A} + \math$ 

 $2Q$ 

- Querverweise leicht und automatisch.
- 
- Sieht gut aus, mathematische Formeln perfekt.
- 

- -
	-
	-

# Was ist gut an  $\text{ETr}X$ ??

## Was gut ist an LaTeX

• Textsatz automatisch (Zeilenumbruch, Worte trennen)

イロメ 不優 メイ君メ イ君メー 道

 $QQ$ 

- Querverweise leicht und automatisch.
- Inhaltsverzeichnis und Zitat-Anhang automatisch.
- Sieht gut aus, mathematische Formeln perfekt.
- 

- -
	-
	-

# Was ist gut an  $\text{ETr}X$ ??

## Was gut ist an LaTeX

• Textsatz automatisch (Zeilenumbruch, Worte trennen)

 $\mathbf{A} \equiv \mathbf{A} + \mathbf{A} + \mathbf{B} + \mathbf{A} + \mathbf{B} + \mathbf{A} + \mathbf{B} + \mathbf{A} + \mathbf{B} + \mathbf{A} + \mathbf{B} + \mathbf{A} + \mathbf{B} + \mathbf{A} + \mathbf{B} + \mathbf{A} + \mathbf{B} + \mathbf{A} + \mathbf{B} + \mathbf{A} + \mathbf{B} + \mathbf{A} + \mathbf{B} + \mathbf{A} + \mathbf{B} + \mathbf{A} + \mathbf{B} + \mathbf{A} + \mathbf{B} + \mathbf{A} + \math$ 

- Querverweise leicht und automatisch.
- Inhaltsverzeichnis und Zitat-Anhang automatisch.
- Sieht gut aus, mathematische Formeln perfekt.
- 

- 
- 
- 
- 

# Was ist gut an  $\text{ETr}X$ ??

## Was gut ist an LaTeX

• Textsatz automatisch (Zeilenumbruch, Worte trennen)

モニット イランド・ミンド (量)

 $QQ$ 

- Querverweise leicht und automatisch.
- Inhaltsverzeichnis und Zitat-Anhang automatisch.
- Sieht gut aus, mathematische Formeln perfekt.
- Große Dokumente verwalten ist einfach.

- 
- 
- 
- 

## Was ist gut an  $\overline{\text{MTEX}}$ ?

### Was gut ist an LaTeX

- Textsatz automatisch (Zeilenumbruch, Worte trennen)
- Querverweise leicht und automatisch.
- Inhaltsverzeichnis und Zitat-Anhang automatisch.
- Sieht gut aus, mathematische Formeln perfekt.
- Große Dokumente verwalten ist einfach.

- 
- 
- 
- 

### Was gut ist an LaTeX

- Textsatz automatisch (Zeilenumbruch, Worte trennen)
- Querverweise leicht und automatisch.
- Inhaltsverzeichnis und Zitat-Anhang automatisch.
- Sieht gut aus, mathematische Formeln perfekt.
- Große Dokumente verwalten ist einfach.

- Extra Tipparbeit.
- 
- 
- 

## Was gut ist an LaTeX

• Textsatz automatisch (Zeilenumbruch, Worte trennen)

 $(1, 1)$   $(1, 1)$   $(1, 1)$   $(1, 1)$   $(1, 1)$   $(1, 1)$   $(1, 1)$   $(1, 1)$ 

 $\Rightarrow$ 

 $299$ 

- Querverweise leicht und automatisch.
- Inhaltsverzeichnis und Zitat-Anhang automatisch.
- Sieht gut aus, mathematische Formeln perfekt.
- Große Dokumente verwalten ist einfach.

- Extra Tipparbeit.
- Text muss kompiliert werden.
- 
- 

## Was gut ist an LaTeX

• Textsatz automatisch (Zeilenumbruch, Worte trennen)

 $299$ 

- Querverweise leicht und automatisch.
- Inhaltsverzeichnis und Zitat-Anhang automatisch.
- Sieht gut aus, mathematische Formeln perfekt.
- Große Dokumente verwalten ist einfach.

- Extra Tipparbeit.
- Text muss kompiliert werden.
- Bilder einbinden ist gewöhnungsbedürtig.
- 

## Was gut ist an LaTeX

- Textsatz automatisch (Zeilenumbruch, Worte trennen)
- Querverweise leicht und automatisch.
- Inhaltsverzeichnis und Zitat-Anhang automatisch.
- Sieht gut aus, mathematische Formeln perfekt.
- Große Dokumente verwalten ist einfach.

- Extra Tipparbeit.
- Text muss kompiliert werden.
- Bilder einbinden ist gewöhnungsbedürtig.
- Fehlermeldungen kryptisch.
# Beispiel:

# Eine Formel mit Microsoft Word

#### $(1/5)\sum_{k=1}^{5}(\cos(x)^2 + \sin(x)^2) = 1$

$$
\frac{1}{5}\sum_{k=0}^{5} (\sin(x)^2 + \cos(x)^2) = 1
$$

 $\frac{1}{5} \sum_{k=0}^5 (\sin(x)^2 + \cos(x)^2) = 1$ 

K ロ ▶ K @ ▶ K 할 ▶ K 할 ▶ ( 할 ) 1000

# Beispiel:

# Eine Formel mit Microsoft Word

#### $(1/5)\sum_{k=1}^{5}(\cos(x)^2 + \sin(x)^2) = 1$

# Die Formel mit LaTeX:

$$
\frac{1}{5}\sum_{k=0}^{5} \left(\sin(x)^2 + \cos(x)^2\right) = 1
$$

 $\frac{1}{5} \sum_{k=0}^5 (\sin(x)^2 + \cos(x)^2) = 1$ 

# Beispiel:

# Eine Formel mit Microsoft Word

#### $(1/5)\sum_{k=1}^{5}(\cos(x)^2 + \sin(x)^2) = 1$

### Die Formel mit LaTeX:

$$
\frac{1}{5}\sum_{k=0}^{5} (sin(x)^2 + cos(x)^2) = 1
$$

### Ausgedrückt in LaTeX:

 $\frac{1}{5} \sum_{k=0}^5 (\sin(x)^2 + \cos(x)^2) = 1$ 

**AD A REAKEN E YOUR** 

# Welches Buch zum LAT<sub>F</sub>XIernen ??

# Das Buch von Helmut Kopka "LATEX, Band 1: Einführung" Verlag: Pearson Studium 521 Seiten 39,95 €

Gutes Nachschlagewerk auch für später.

Gibt's auch in der Uni-**Bibliothek!** 

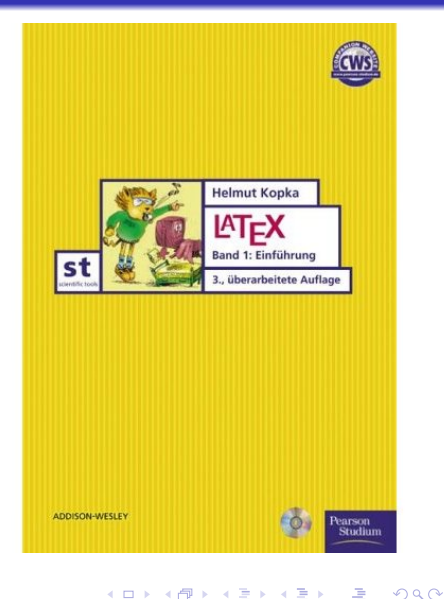

# Ubersicht ¨

# **<sup>0</sup>** Einleitung

# <sup>2</sup> Grundlagen

- Kompilieren
- Dokumentaufbau

- **3** Befehle
- **4** Gliederung
- **6** Präambel

# Ubersicht ¨

# **<sup>0</sup>** Einleitung

- **2** Grundlagen
	- Kompilieren
	- Dokumentaufbau

- **3** Befehle
- **4** Gliederung
- **6** Präambel

# **Übersicht**

# **<sup>0</sup>** Einleitung

- **2** Grundlagen
	- Kompilieren
	- Dokumentaufbau

- **3** Befehle
- **4** Gliederung
- **6** Präambel

- dem zu formatierenden Text und
- Kommandos, die Struktur und Layout des Textes angeben.

モニット イランド・ミンド (量)

- -
- -
	-
	-

- dem zu formatierenden Text und
- Kommandos, die Struktur und Layout des Textes angeben.

モニ マ イ ラ マ ス ラ マ ラ メ コ メ

- 
- -
	-
	-

- dem zu formatierenden Text und
- Kommandos, die Struktur und Layout des Textes angeben.

- 
- 
- -
	-
	-

- dem zu formatierenden Text und
- Kommandos, die Struktur und Layout des Textes angeben.

- 2 Werden mit latex name.tex bzw. pdflatex name.tex kompiliert. Der Befehl
	- "latex" erzeugt eine .dvi-Datei (device independent),
	- "pdflatex" eine .pdf-Datei.
- -
	-
	-

- dem zu formatierenden Text und
- Kommandos, die Struktur und Layout des Textes angeben.

- 2 Werden mit latex name.tex bzw. pdflatex name.tex kompiliert. Der Befehl
	- "latex" erzeugt eine .dvi-Datei (device independent),
	- "pdflatex" eine .pdf-Datei.
- -
	-
	-

- dem zu formatierenden Text und
- Kommandos, die Struktur und Layout des Textes angeben.

**AD A REAKEN E YOUR** 

- <sup>2</sup> Werden mit latex name.tex bzw. pdflatex name.tex kompiliert. Der Befehl
	- "latex" erzeugt eine .dvi-Datei (device independent),
	- "pdflatex" eine .pdf-Datei.
- **3** Für .dvi-Dateien existieren folgende Programme:
	- xdvi: Betrachten der Datei
	- dvips: Umwandeln in Postscript (".ps-Datei")
	-

- dem zu formatierenden Text und
- Kommandos, die Struktur und Layout des Textes angeben.

**AD A REAKEN E YOUR** 

- <sup>2</sup> Werden mit latex name.tex bzw. pdflatex name.tex kompiliert. Der Befehl
	- "latex" erzeugt eine .dvi-Datei (device independent),
	- "pdflatex" eine .pdf-Datei.
- **3** Für .dvi-Dateien existieren folgende Programme:
	- xdvi: Betrachten der Datei
	- dvips: Umwandeln in Postscript (".ps-Datei")
	- dvipdf: Umwandeln in .pdf

- dem zu formatierenden Text und
- Kommandos, die Struktur und Layout des Textes angeben.

**AD A REAKEN E YOUR** 

- 2 Werden mit latex name.tex bzw. pdflatex name.tex kompiliert. Der Befehl
	- "latex" erzeugt eine .dvi-Datei (device independent),
	- "pdflatex" eine .pdf-Datei.
- **3** Für .dvi-Dateien existieren folgende Programme:
	- xdvi: Betrachten der Datei
	- dvips: Umwandeln in Postscript (".ps-Datei")

• dvipdf: Umwandeln in .pdf

#### 1 Eingabedateis <sub>Exstel</sub>len sind lidateien (name.tex) mit o de Erstellen

• Kommandos, die Struktur und Layout des Textes angeben.

K ロ ▶ K @ ▶ K 할 ▶ K 할 ▶ ( 할 ) 1000

- 2 Werden mit latex name.tex bzw. pdflatex name.tex kompiliert. Der Befehl
	- "latex" erzeugt eine .dvi-Datei (device independent),
	- "pdflatex" eine .pdf-Datei.
- **3** Für .dvi-Dateien existieren folgende Programme:
	- xdvi: Betrachten der Datei
	- dvips: Umwandeln in Postscript (".ps-Datei")
	- dvipdf: Umwandeln in .pdf

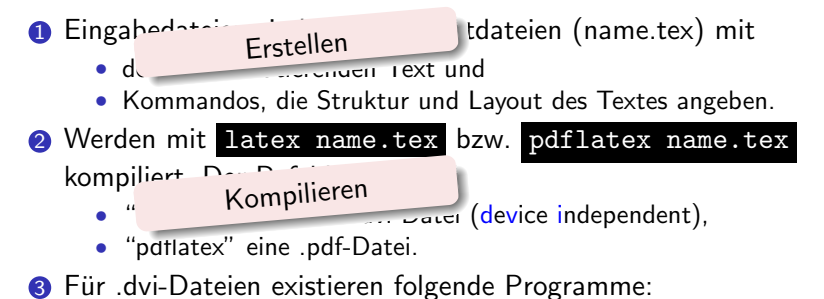

**KOD KAR KED KED E YOUN** 

- xdvi: Betrachten der Datei
- dvips: Umwandeln in Postscript (".ps-Datei")
- dvipdf: Umwandeln in .pdf

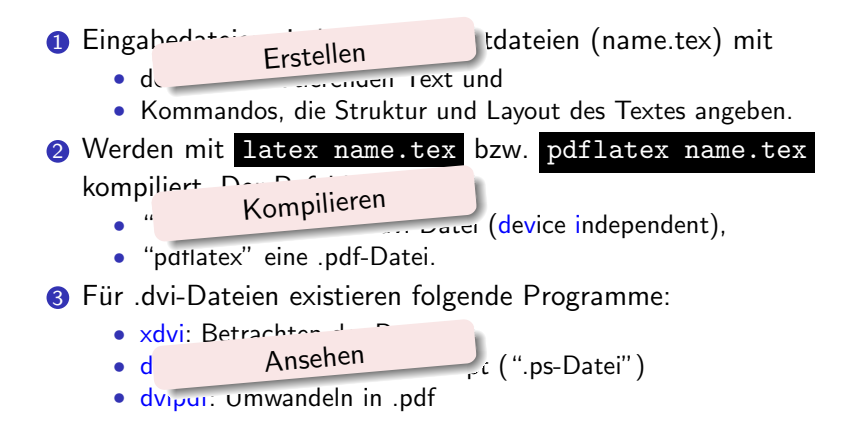

**KOD KAR KED KED E YOUN** 

#### El LaTeX - Kongueror  $2.14 \times$ Location Edit View Go Bookmarks Tools Settings Window Help 000000 ARRATE E Location: | Anome/gauss1/math/bosse/math/LaTeX  $\overline{\bullet}$ + LDesktop **Pa**dteme  $\sim$  downs google-earth includes Pimail images **Pa**math 2007 proseminar TEX  $\left| \frac{1}{2} \right|$  talks  $\rightarrow$  books linopt.tex **Pafinance** gesetze **R**klausur LaTeX Rweb  $P$  priv

3 Items - One File (2 B Total) - 2 Folders

ā

 $\bullet$ 

슓

⊙

home

ė

Q

È

Ŷ

**E**talks

# **1** Tex-file erstellen.

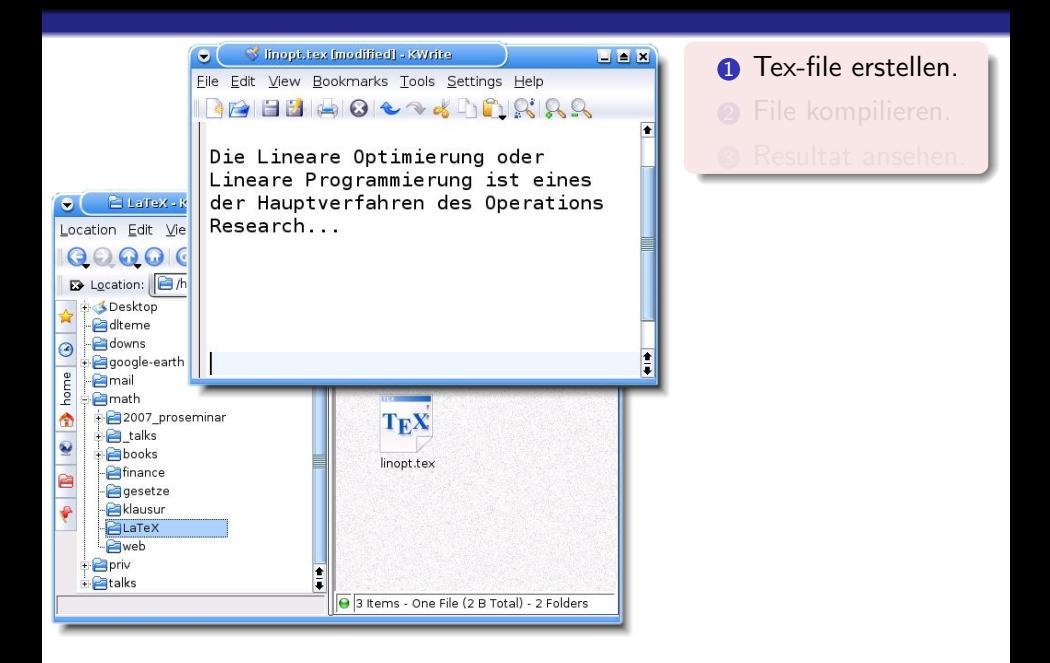

**KOD KARD KED KED E VOQO** 

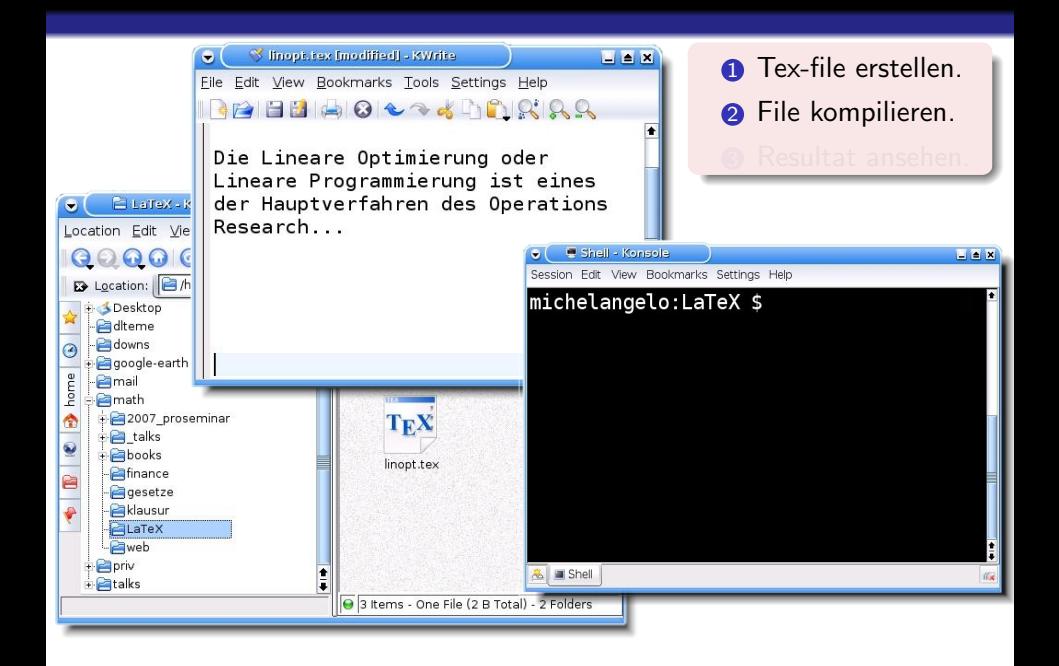

**KORK ERKER ER AGA** 

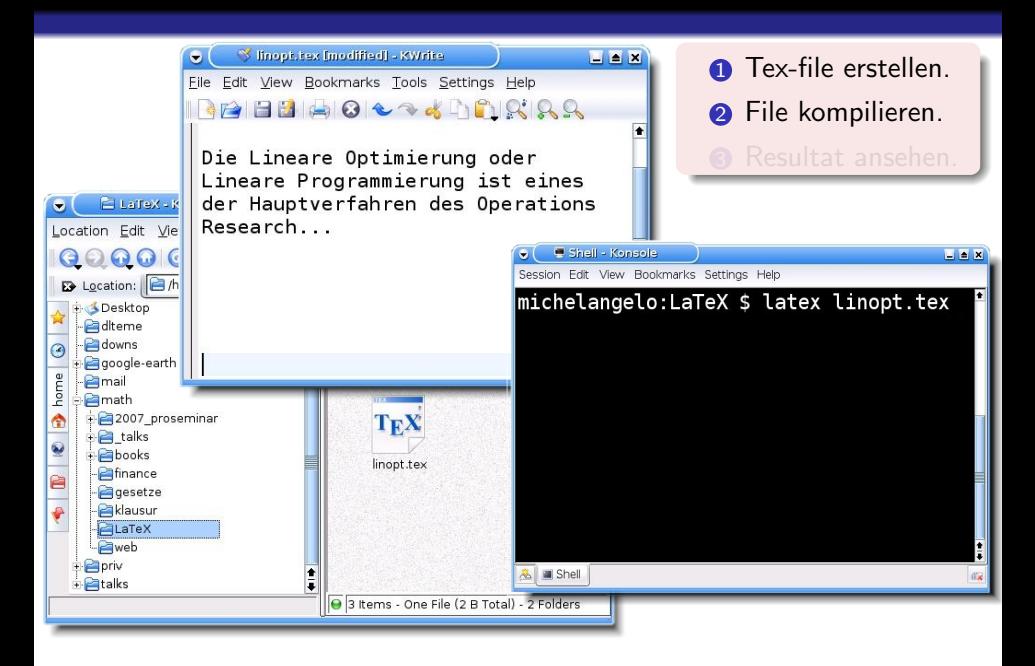

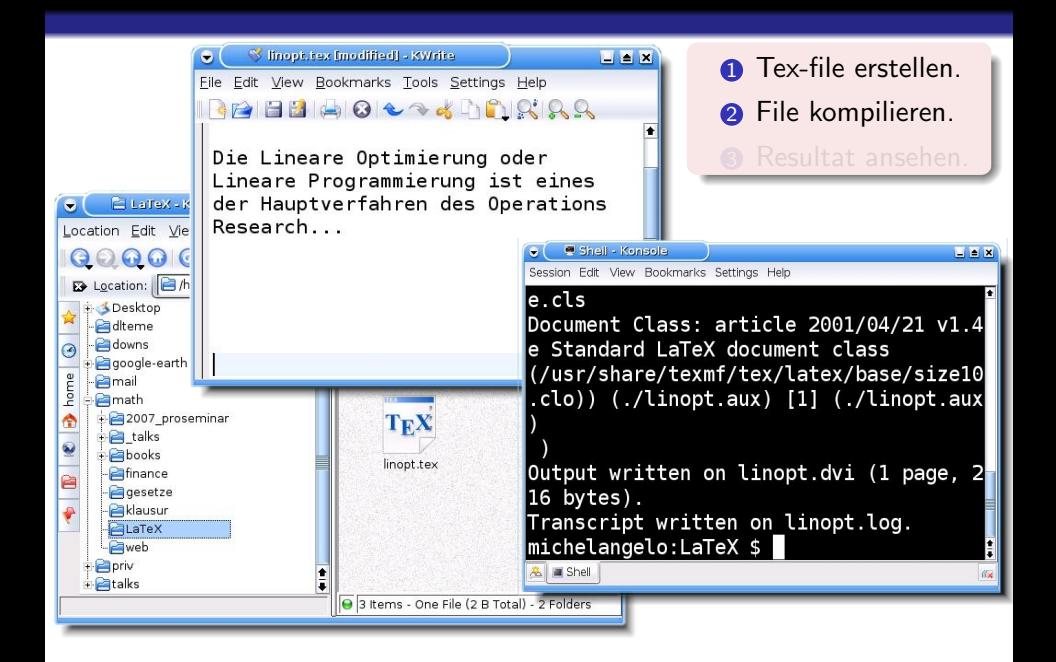

**KORK ERKER ER AGA** 

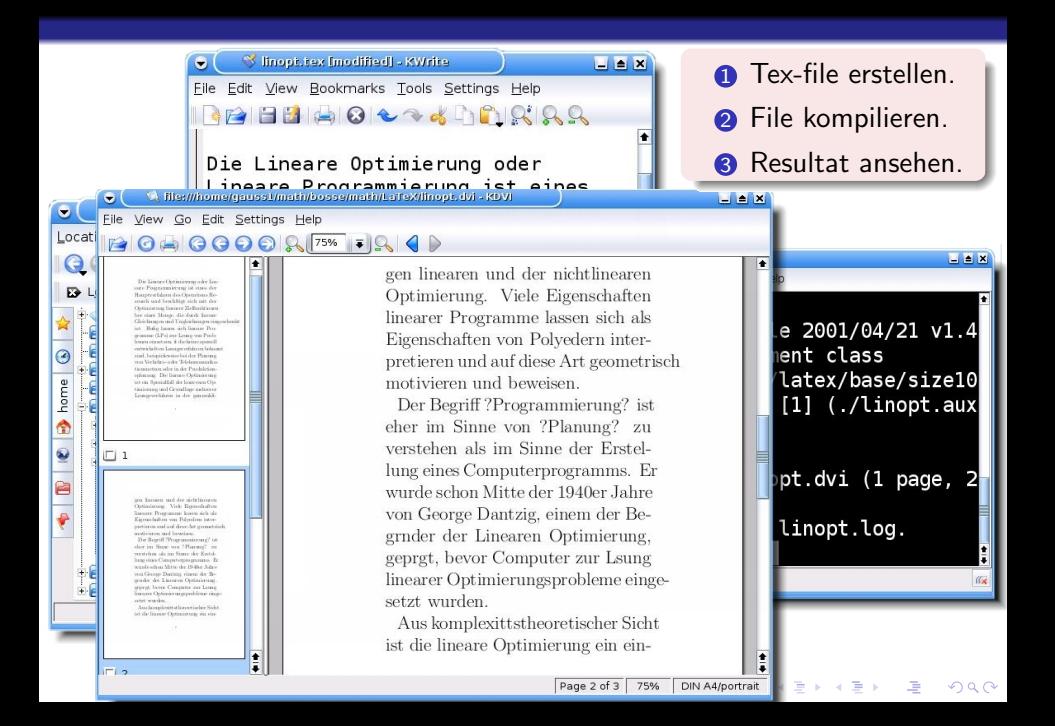

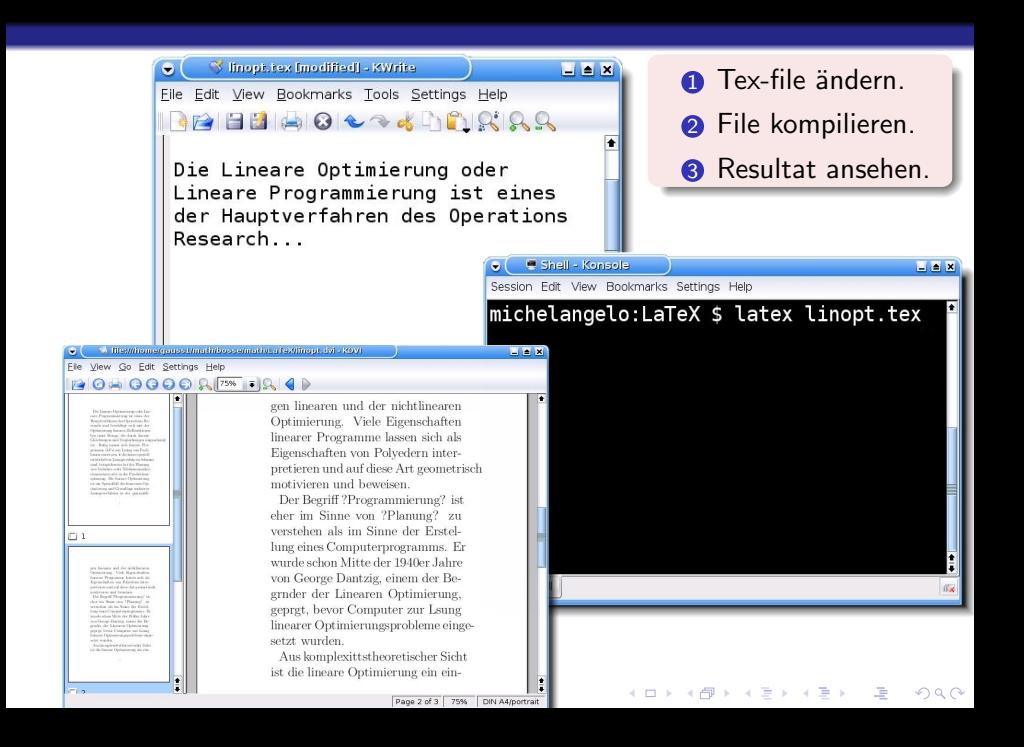

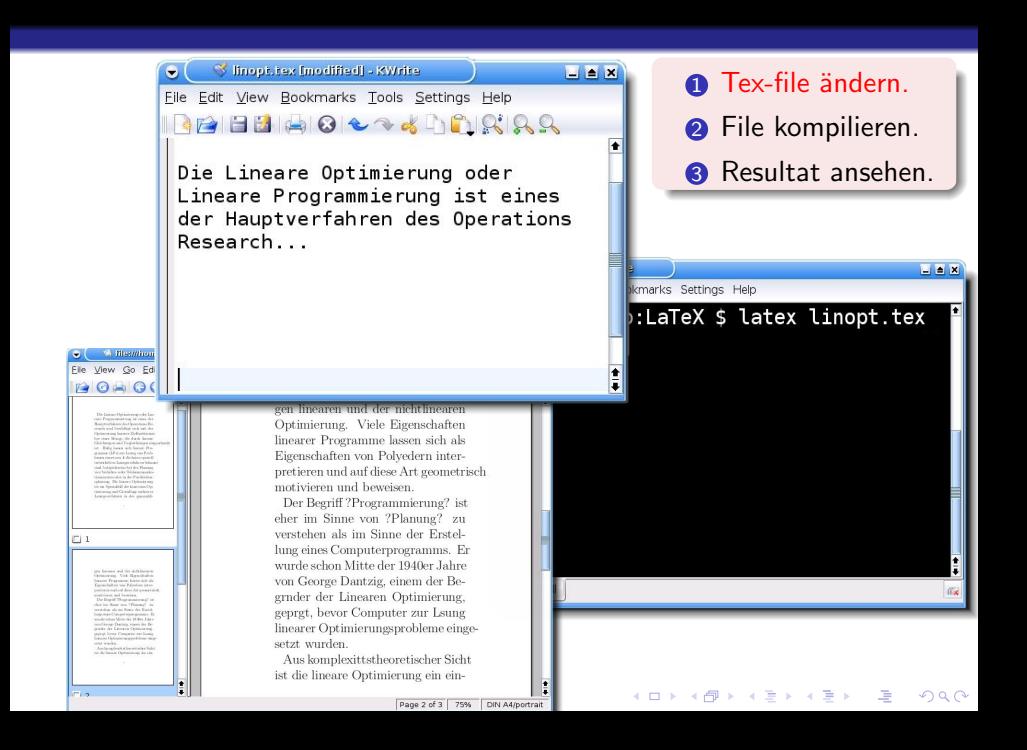

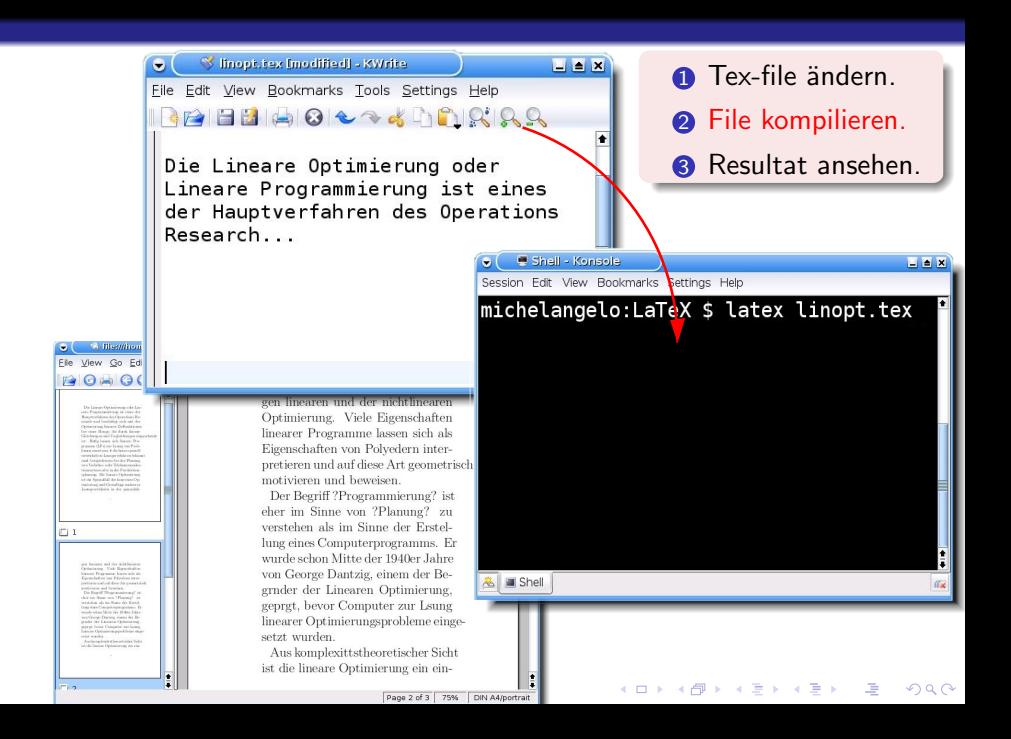

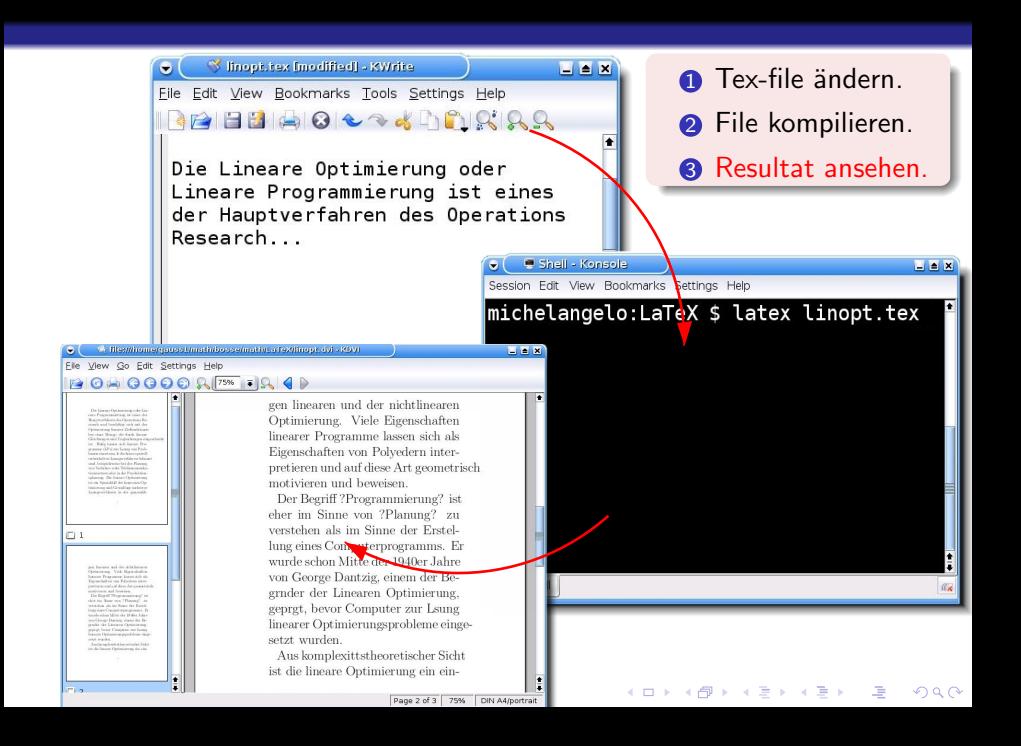

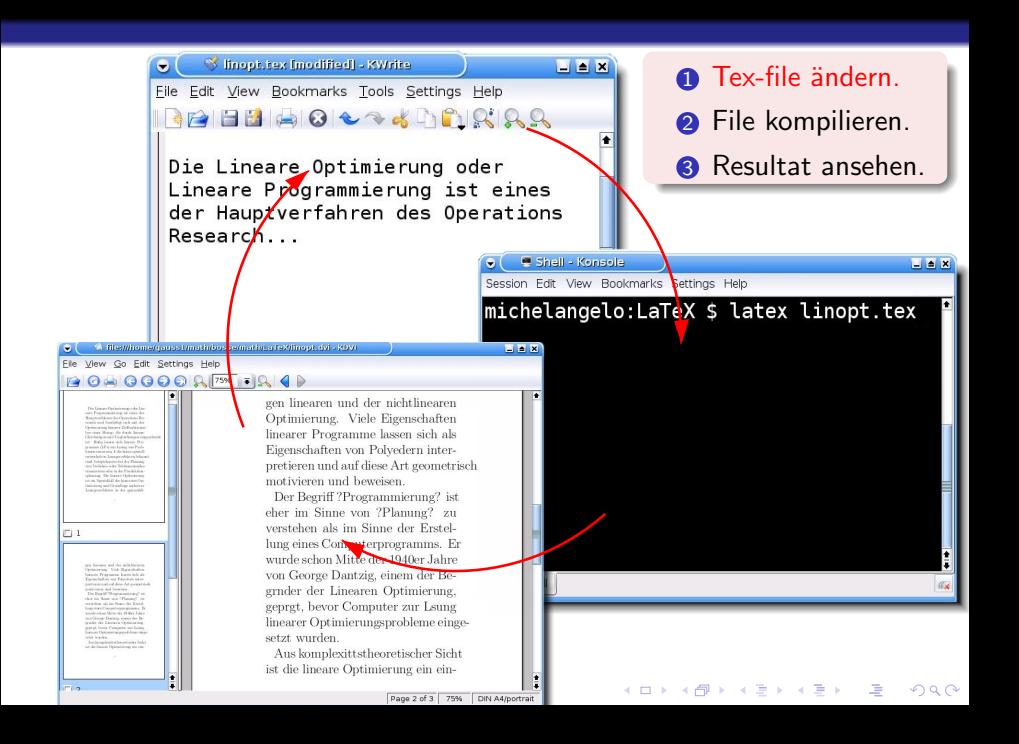

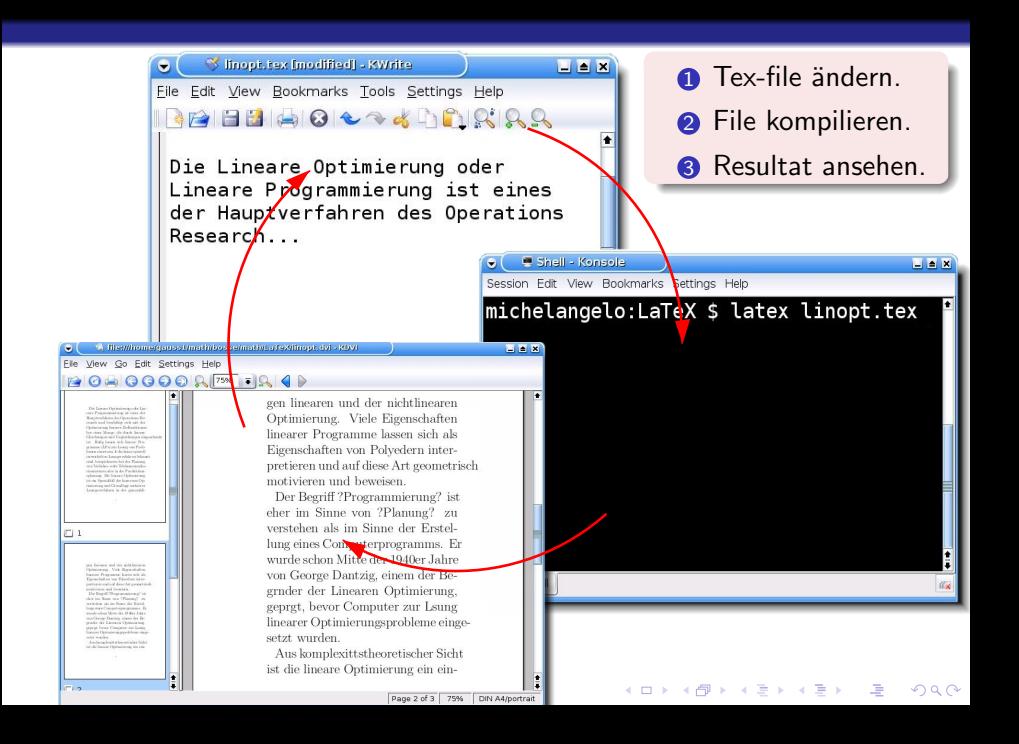

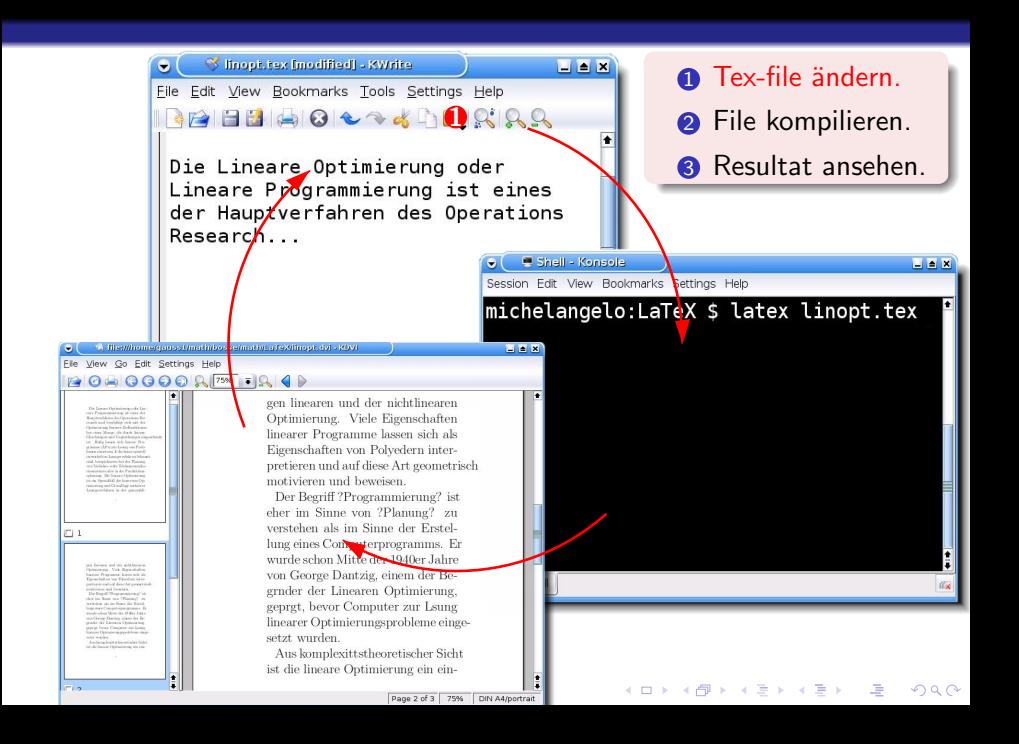

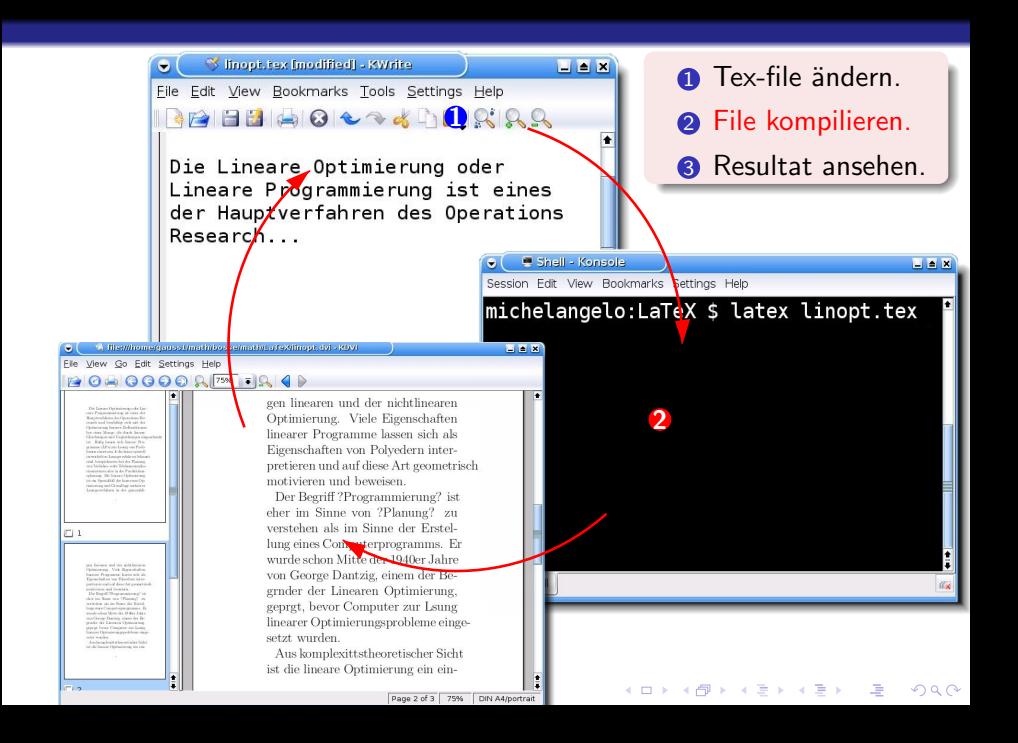

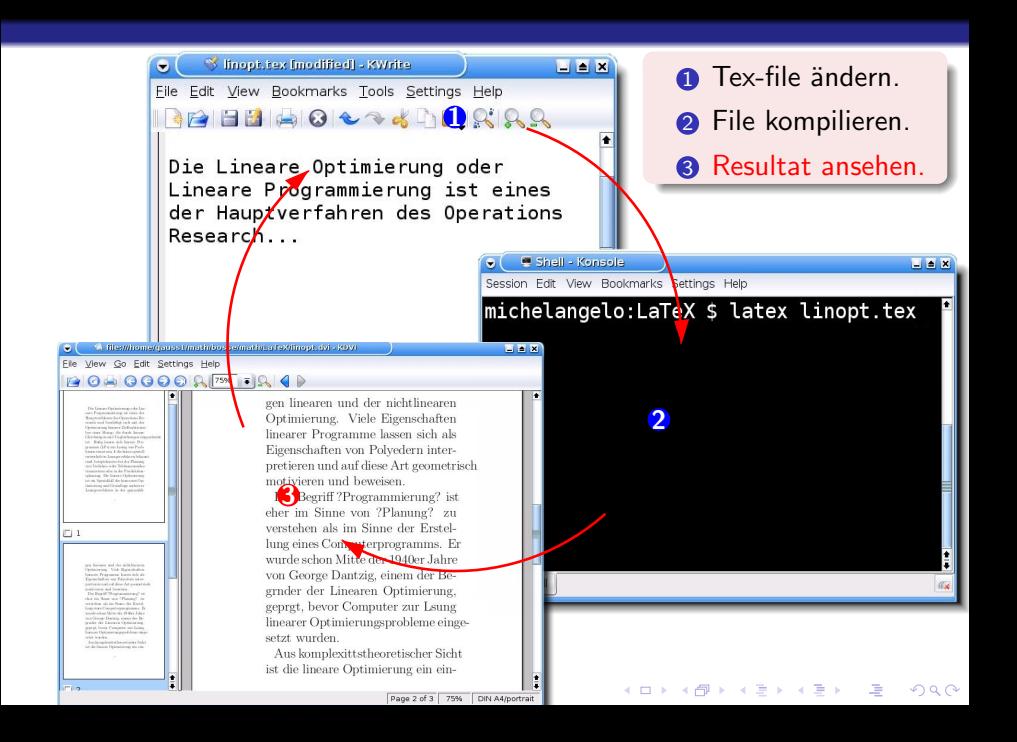

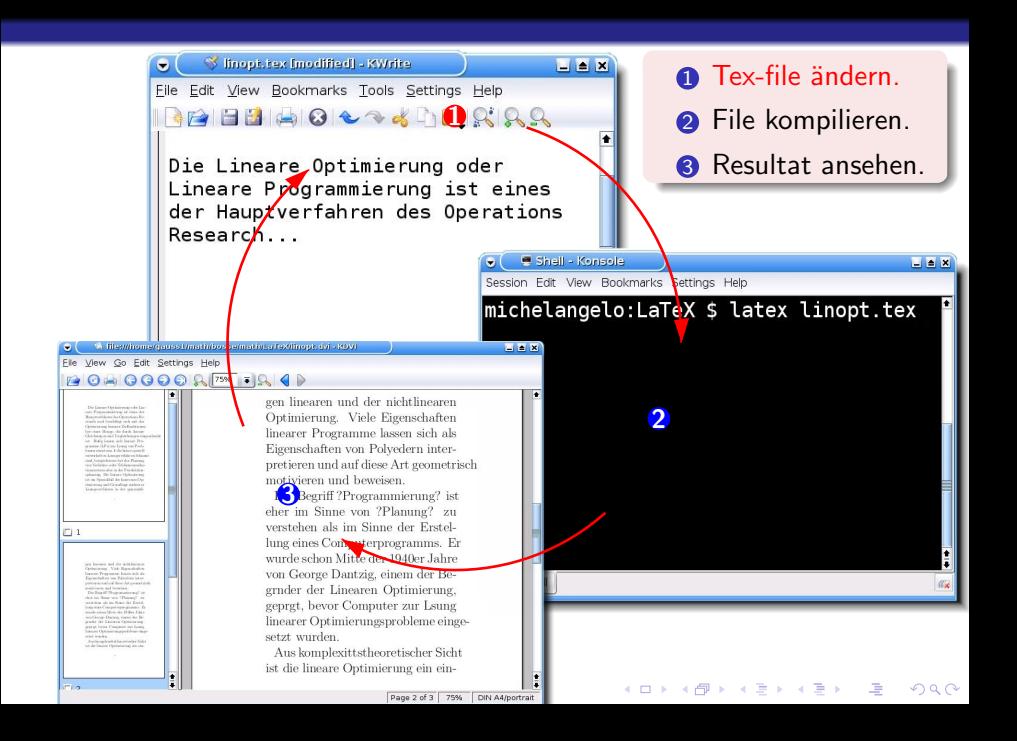

# LaTeX-Dokument: Form

Präambel (Header)

# LaTeX-Dokument: Form

Präambel (Header)

Eigentliches Dokument (Body)
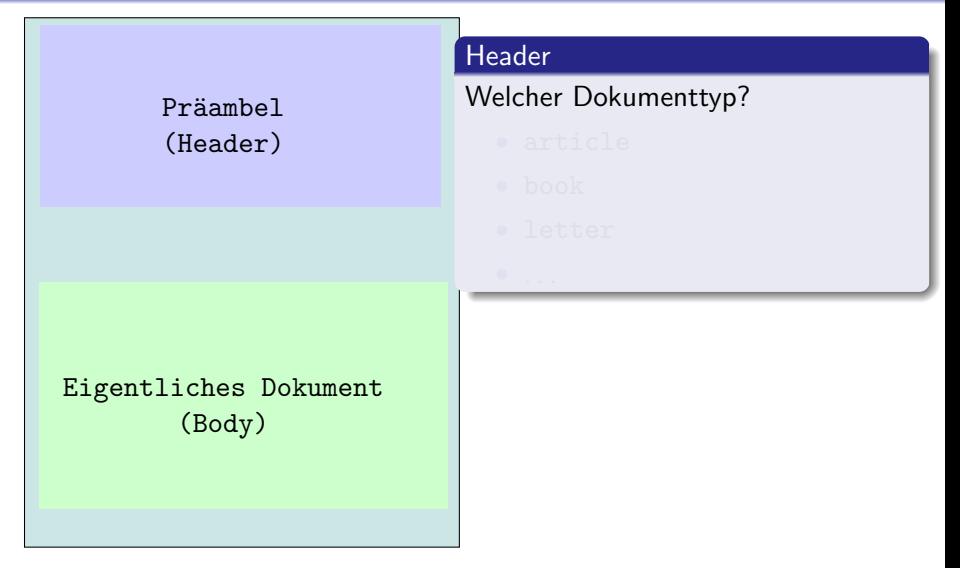

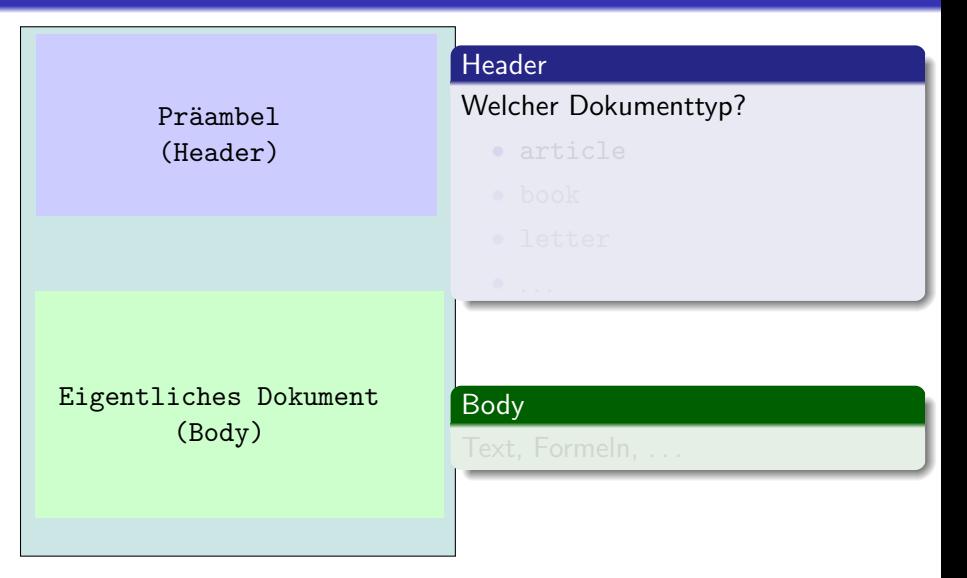

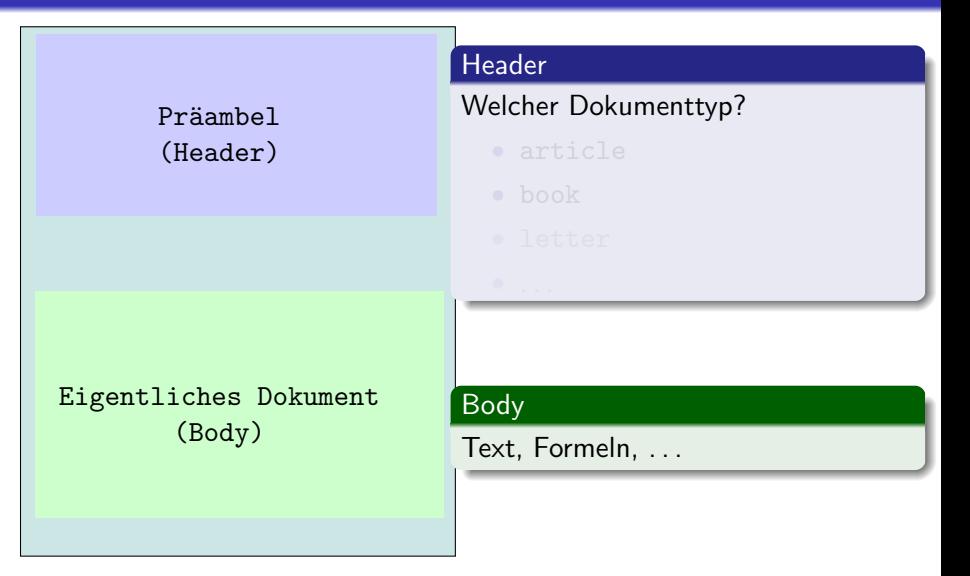

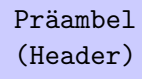

#### Header

Welcher Dokumenttyp?

- article (Artikel)
- 
- 
- $\bullet$  . . . .

K ロ ▶ K @ ▶ K 할 ▶ K 할 ▶ ( 할 ) 1000

Präambel (Header)

#### Header

Welcher Dokumenttyp?

K ロ ▶ K @ ▶ K 할 > K 할 > 1 할 > 1 이익어

- article
- book (Buch)
- 

 $\bullet$  . . . .

Präambel (Header)

#### Header

Welcher Dokumenttyp?

- article
- book

• . . .

• letter (Brief)

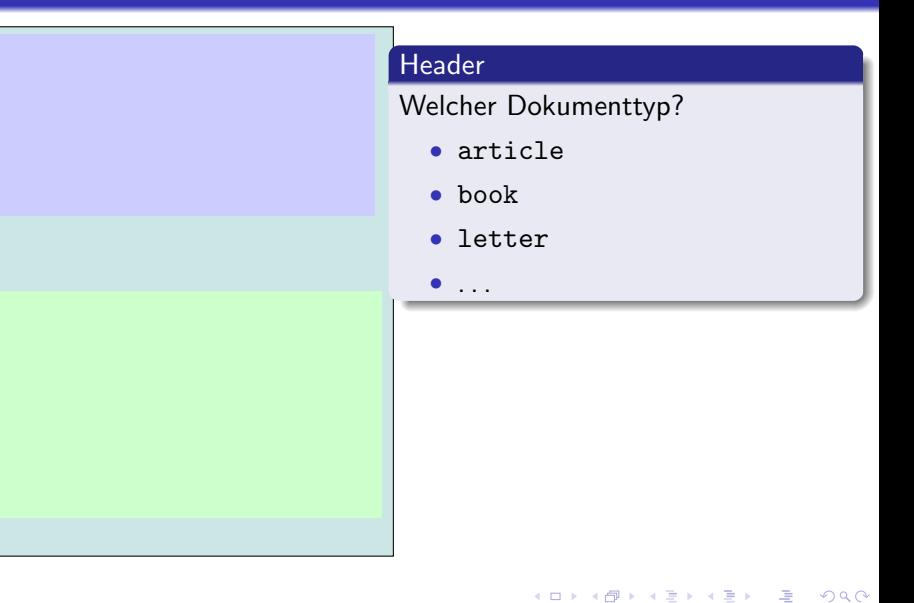

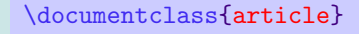

#### Header

Welcher Dokumenttyp?

• article (Artikel)

K ロ ▶ K @ ▶ K 할 ▶ K 할 ▶ ( 할 ) 1000

• book

• . . .

• letter

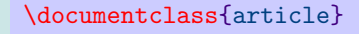

#### Header

#### Welcher Dokumenttyp?

• article (Artikel)

K ロ ▶ K @ ▶ K 할 ▶ K 할 ▶ ( 할 ) 1000

• book

• . . .

• letter

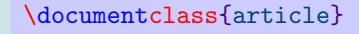

#### Header

#### Welche Dokumentklasse?

• article (Artikel)

K ロ ▶ K @ ▶ K 할 ▶ K 할 ▶ ( 할 ) 1000

• book

• . . .

• letter

\documentclass{article}

Eigentliches Dokument (Body)

**K ロ ▶ K @ ▶ K 할 X K 할 X → 할 X → 9 Q Q ^** 

\documentclass{article}

Eigentliches Dokument (Body)

Body

Text, Formeln, . . .

**K ロ ▶ K @ ▶ K 할 X K 할 X → 할 X → 9 Q Q ^** 

\documentclass{article}

#### \begin{document}

Eigentliches Dokument (Body)

\end{document}

#### Body

Text, Formeln, . . .

#### \documentclass{article}

#### \begin{document}

Hallo Welt!

\end{document}

#### Body

Text, Formeln, . . .

K ロ ▶ K @ ▶ K 할 ▶ K 할 ▶ ( 할 ) 수 있습니다

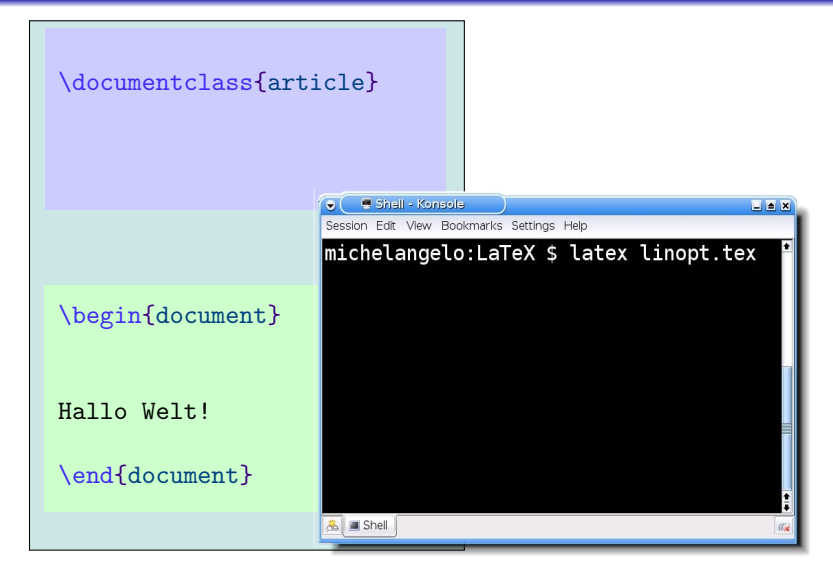

K ロ ▶ K @ ▶ K 할 ▶ K 할 ▶ ( 할 ) 1000

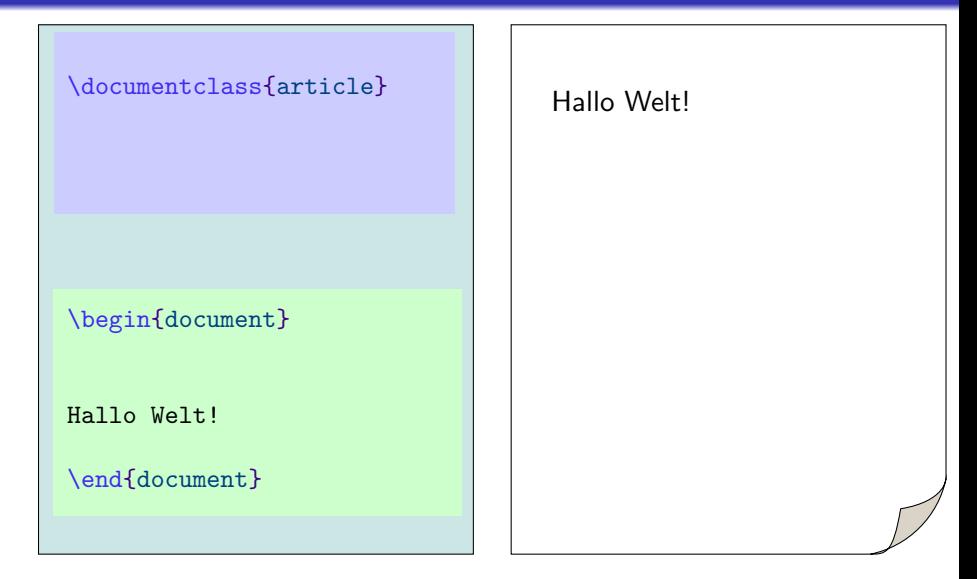

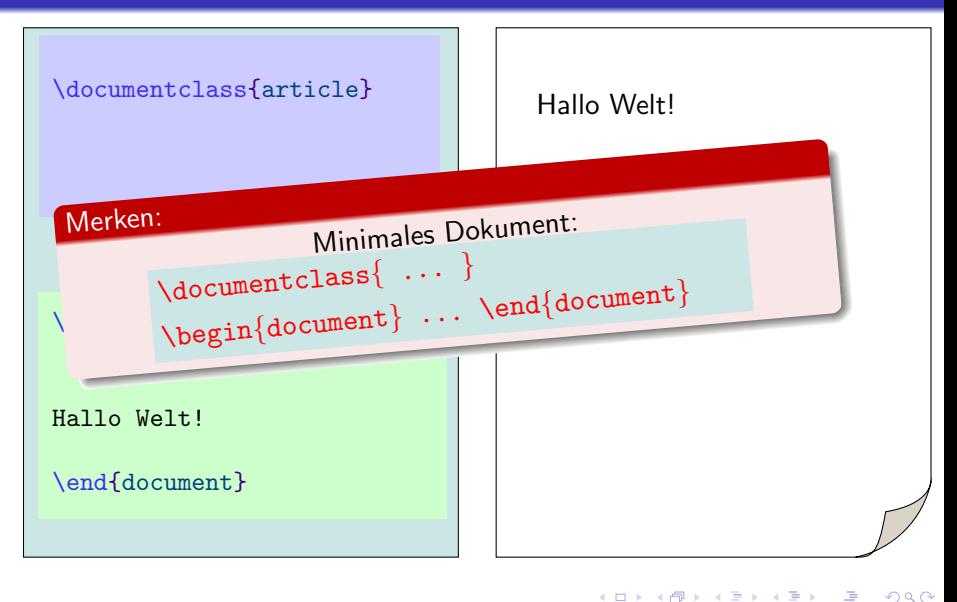

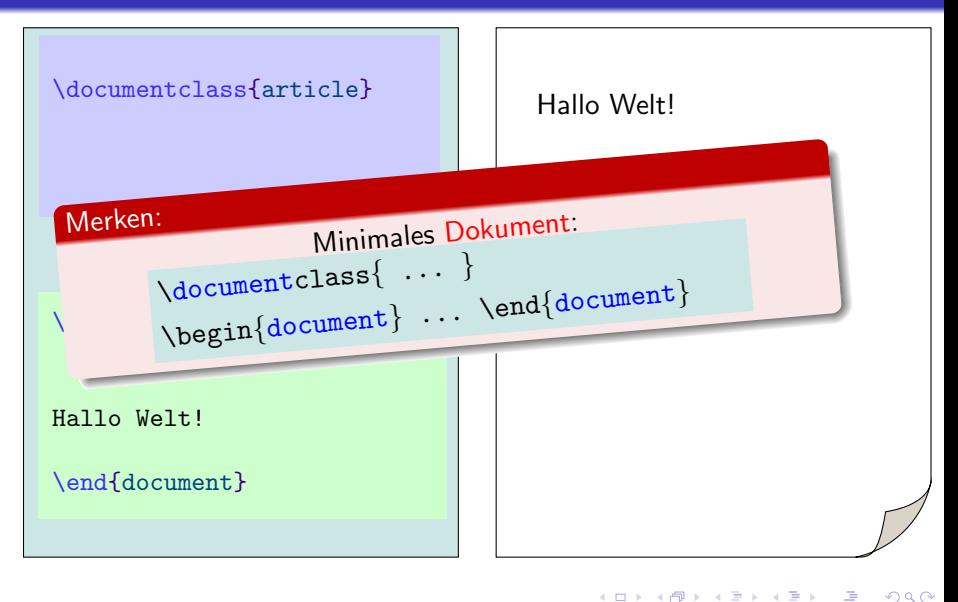

 $MT$ <sub>F</sub> $X$ ...

• unterscheidet immer Groß- und Kleinschreibung.

- ignoriert mehrfache Leerzeichen und Tabsops
- bricht Zeilen selbständig um

```
\documentclass{article}
\begin{document}
```
Viele Leerzeichen macht LaTeX zu einem einzigen. Viele Leerzeichen macht Latex zu einem einzigen.

K ロ ▶ K @ ▶ K 할 ▶ K 할 ▶ ( 할 ) 1000

```
\documentclass{article}
\begin{document}
```
Viele Leerzeichen macht LaTeX zu einem einzigen.

Eine LEERE Zeile erzeugt einen neuen Absatz.

Viele Leerzeichen macht Latex zu einem einzigen.

K ロ ▶ K @ ▶ K 할 ▶ K 할 ▶ ( 할 ) 1000

\documentclass{article} \begin{document}

Viele Leerzeichen macht LaTeX zu einem einzigen.

Eine LEERE Zeile erzeugt einen neuen Absatz.

Viele Leerzeichen macht Latex zu einem einzigen. Eine LEERE Zeile erzeugt einen neuen Absatz.

**AD A REAKEN E VOOR** 

```
\documentclass{article}
\begin{document}
```
Viele Leerzeichen macht LaTeX zu einem einzigen. Viele Leerzeichen macht Latex zu einem einzigen.

K ロ ▶ K @ ▶ K 할 ▶ K 할 ▶ ( 할 ) 1000

```
\documentclass{article}
\begin{document}
```
Viele Leerzeichen macht LaTeX zu einem einzigen.

Wiederholte LEERE Zeilen werden ignoriert.

\end{document}

Viele Leerzeichen macht Latex zu einem einzigen.

K ロ ▶ K @ ▶ K 할 ▶ K 할 ▶ ( 할 ) 1000

```
\documentclass{article}
\begin{document}
```
Viele Leerzeichen macht LaTeX zu einem einzigen.

Wiederholte LEERE Zeilen werden ignoriert.

\end{document}

Viele Leerzeichen macht Latex zu einem einzigen. Wiederholte LEERE Zeilen werden ignoriert.

**AD A REAKEN E VOOR** 

```
\documentclass{article}
\begin{document}
```
Viele Leerzeichen macht LaTeX zu einem einzigen.

Zeilenumbrüche im fortlaufenden Text werden ignoriert.

\end{document}

Viele Leerzeichen macht Latex zu einem einzigen.

```
K ロ ▶ K @ ▶ K 할 ▶ K 할 ▶ ( 할 ) 1000
```
\documentclass{article} \begin{document}

Viele Leerzeichen macht LaTeX zu einem einzigen.

Zeilenumbrüche im fortlaufenden Text werden ignoriert.

Viele Leerzeichen macht Latex zu einem einzigen. Zeilenumbrüche im fortlaufenden Text werden ignoriert.

**AD A REAKEN E VOOR** 

#### \documentclass{article} \begin{document}

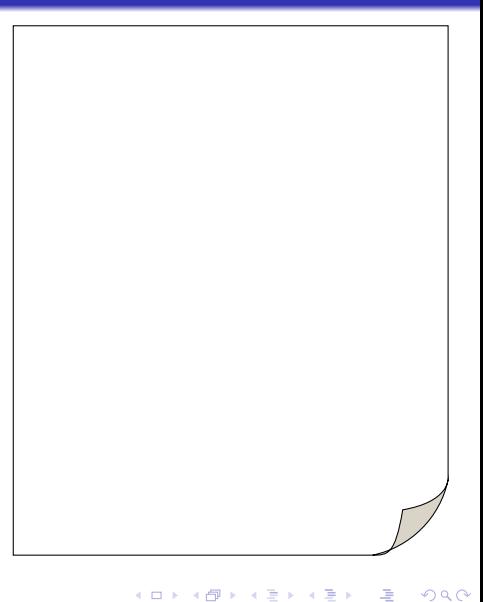

```
\documentclass{article}
\begin{document}
```
Hier ist ein neuer Absatz nach einem Doppelpunkt:

Wie trennt man ein Donaudampfschiff? Latex kann es!

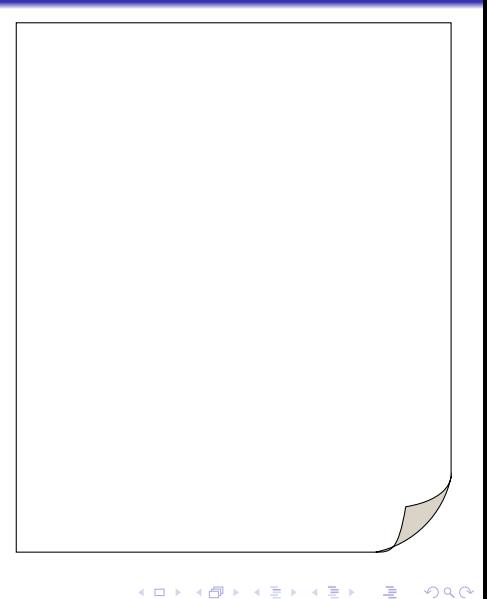

\documentclass{article} \begin{document}

Hier ist ein neuer Absatz nach einem Doppelpunkt:

Wie trennt man ein Donaudampfschiff? Latex kann es!

Hier ist ein neuer Absatz nach einem Doppelpunkt: Wie trennt man ein Donaudampfschiff? Latex kann es!

**AD A REAKEN E VOOR** 

```
\documentclass{article}
\begin{document}
```
Hier ist ein neuer Absatz nach einem Doppelpunkt:

Wie trennt man ein Donaudampfschiff? Latex kann es!

Wie trennt man ein so langes Donaudampfschiff?

\end{document}

Hier ist ein neuer Absatz nach einem Doppelpunkt: Wie trennt man ein Donaudampfschiff? Latex kann es!

**AD A REAKEN E VOOR** 

\documentclass{article} \begin{document}

Hier ist ein neuer Absatz nach einem Doppelpunkt:

Wie trennt man ein Donaudampfschiff? Latex kann es!

Wie trennt man ein so langes Donaudampfschiff?

\end{document}

Hier ist ein neuer Absatz nach einem Doppelpunkt: Wie trennt man ein Donaudampfschiff? Latex kann es!

Wie trennt man ein so langes Donaudampfschiff?

**AD A REAKEN E VOOR** 

- **1** Einleitung
- 2 Grundlagen
- **8** Befehle
	- Umgebungen
	- Umschaltbefehle

- 
- **4** Gliederung
- **6** Präambel

- **1** Einleitung
- 2 Grundlagen
- **3** Befehle
	- Umgebungen
	- Umschaltbefehle

- Argumente
- **4** Gliederung
- **6** Präambel

- **1** Einleitung
- 2 Grundlagen
- **3** Befehle
	- Umgebungen
	- Umschaltbefehle

- Argumente
- **4** Gliederung
- **6** Präambel

- **1** Einleitung
- 2 Grundlagen
- **3** Befehle
	- Umgebungen
	- Umschaltbefehle

- Argumente
- **4** Gliederung
- **6** Präambel
# Sonderzeichen

#### Wie erkennt LaTeX Formatierungsanweisungen?

- 
- 
- 

- 
- 

#### Sonderzeichen

- 
- 
- 

- 
- 

#### Sonderzeichen

#### startet Befehle

- 
- 

- 
- 

#### Sonderzeichen

- startet Befehle
- {} Gruppierung von Text
	-

- 
- 

#### Sonderzeichen

- startet Befehle
- {} Gruppierung von Text
- $\overline{\$}$ Leitet Mathematische Formeln ein

- 
- 

#### Sonderzeichen

- startet Befehle
- {} Gruppierung von Text
- $\mathsf{\$}$ Leitet Mathematische Formeln ein

- & später
- 

#### Sonderzeichen

- startet Befehle
- $\{\}$ Gruppierung von Text
- $\overline{\mathsf{s}}$ Leitet Mathematische Formeln ein

- & später
- $#$ später

# **LATEX Befehle**

\befehlsName[optionales ARG]{ARGUMENT 1}{ARGUMENT 2}...

 $\mathbf{E} = \mathbf{A} \oplus \mathbf{A} + \mathbf{A} \oplus \mathbf{A} + \mathbf{A} \oplus \mathbf{A} + \mathbf{A} \oplus \mathbf{A}$ 

 $2990$ 

• Ohne Argument

• Mit Argument (verpflichtend!!)

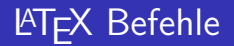

イロメ 不優 メイ君 メイ君 メー選い

 $2990$ 

• Ohne Argument

\alpha

• Mit Argument (verpflichtend!!)

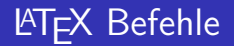

イロメ 不優々 不着 メイ君 メー 道一

 $2990$ 

• Ohne Argument

\alpha

• Mit Argument (verpflichtend!!)

\documentclass{article}

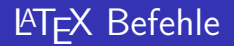

K ロ ▶ K @ ▶ K 할 ▶ K 할 ▶ ( 할 )

 $2990$ 

• Ohne Argument

\alpha

• Mit Argument (verpflichtend!!)

\documentclass{article}

\underline{unterstrichen}

• Optionale Argumente:

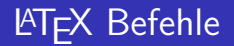

K ロ ▶ K @ ▶ K 할 ▶ K 할 ▶ ( 할 )

 $2990$ 

• Ohne Argument

\alpha

• Mit Argument (verpflichtend!!)

\documentclass{article}

\underline{unterstrichen}

• Optionale Argumente:

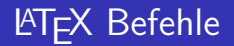

K ロ ▶ K @ ▶ K 할 ▶ K 할 ▶ ( 할 ) 1000

• Ohne Argument

\alpha

Mit Argument (verpflichtend!!)

\documentclass{article}

\underline{unterstrichen}

• Optionale Argumente:

\documentclass[a4paper]{article}

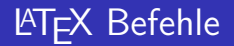

K ロ ▶ K @ ▶ K 할 ▶ K 할 ▶ ( 할 ) 1000

• Ohne Argument

\alpha

Mit Argument (verpflichtend!!)

\documentclass{article}

\underline{unterstrichen}

• Optionale Argumente:

\documentclass[a4paper]{article}

\documentclass[ ]{article}

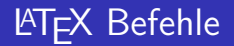

K ロ ▶ K @ ▶ K 할 > K 할 > 1 할 > 1 이익어

• Ohne Argument

\alpha

• Mit Argument (verpflichtend!!)

\documentclass{article}

\underline{unterstrichen}

• Optionale Argumente:

\documentclass[a4paper]{article} \documentclass {article}

# LaTeX-Befehle

#### Es gibt 3 verschiedene Befehlstypen:

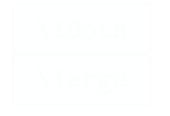

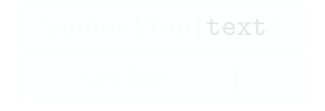

K ロンス (日) X (日) X (日) X (日)

# LaTeX-Befehle

Es gibt 3 verschiedene Befehlstypen:

 $U$ mschalt-Befehle  $\lambda$ large  $\lambda$ color{

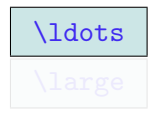

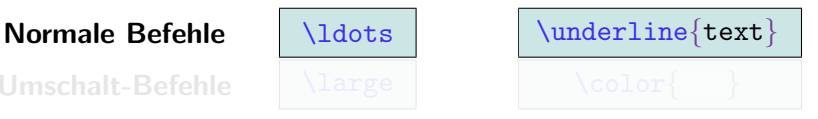

K ロ ▶ K @ ▶ K 할 ▶ K 할 ▶ ( 할 ) 1000

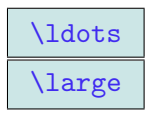

Normale Befehle \ldots \\underline{text} Umschalt-Befehle  $\langle$  \large  $\langle$  \color{red}

**AD A REAKEN E VOOR** 

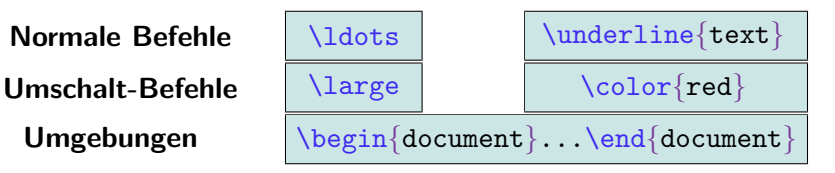

**AD A REAKEN E VOOR** 

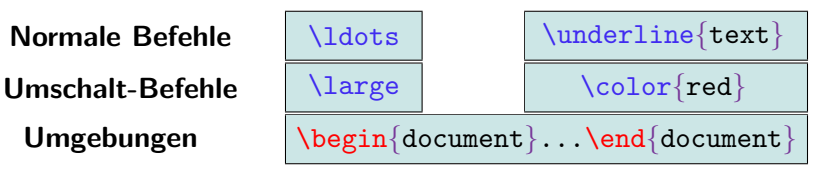

**AD A REAKEN E VOOR** 

Korrekte Schachtelung der Klammern und Umgebungen muß gewährleistet sein!

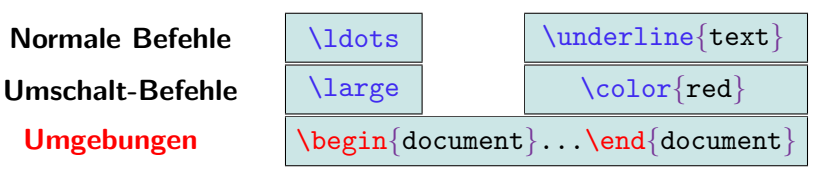

**AD A REAKEN E VOOR** 

Korrekte Schachtelung der Klammern und Umgebungen muß gewährleistet sein!

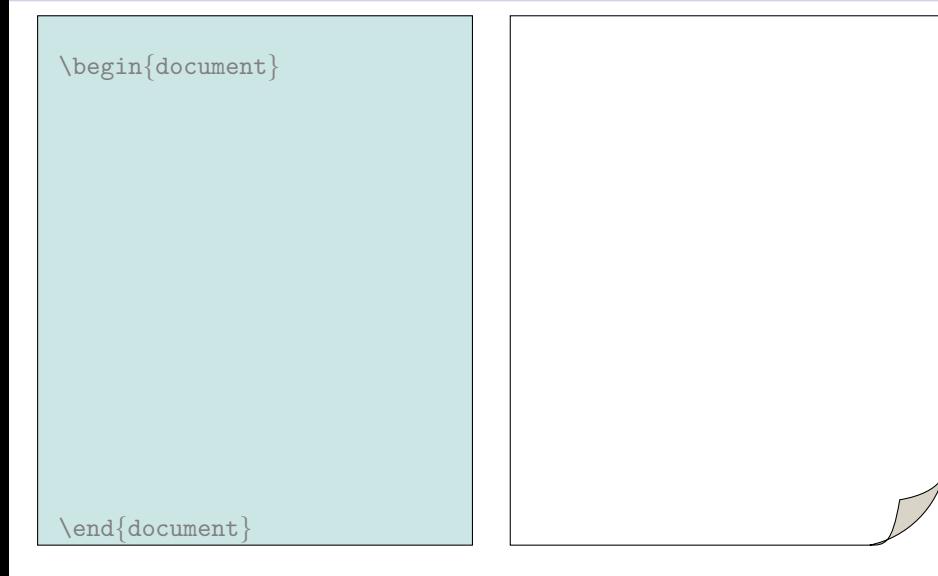

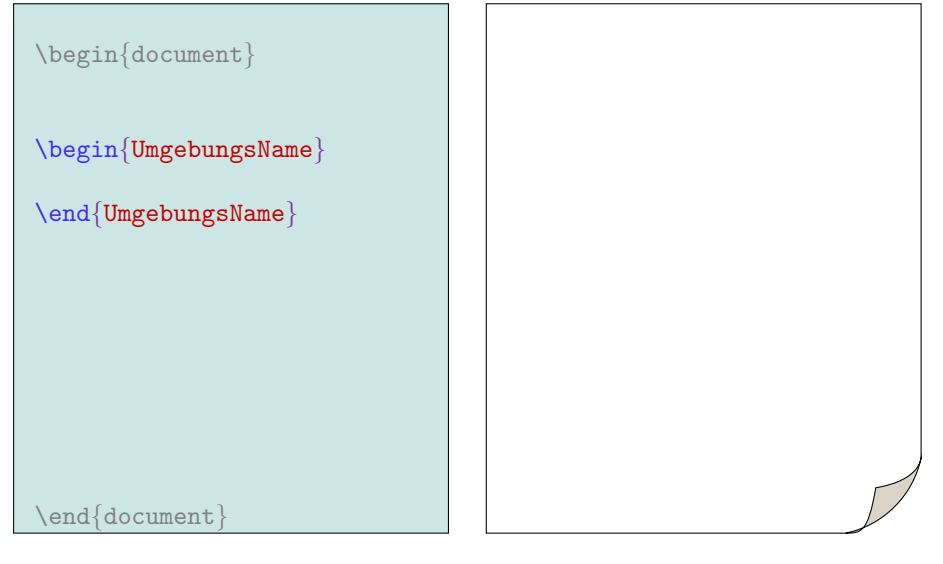

```
\begin{document}
\begin{UmgebungsName}
...
\end{UmgebungsName}
\end{document}
```
イロメ 不優々 不着 メイ君 メー 道一

\begin{document}

#### \begin{UmgebungsName} Inneres der Umgebung. \end{UmgebungsName}

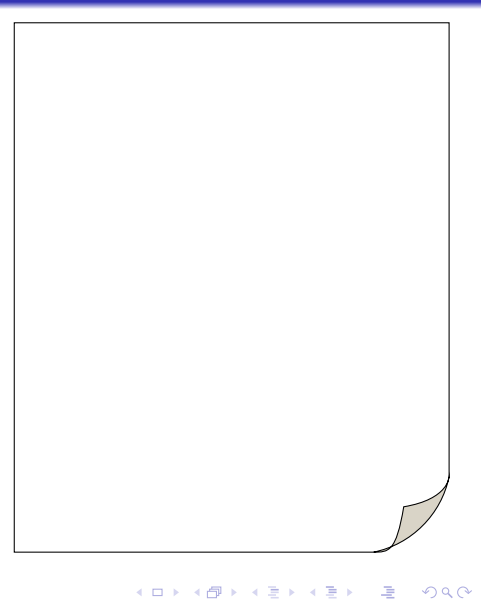

```
\begin{document}
```

```
\begin{center}
Inneres der Umgebung.
\end{center}
```
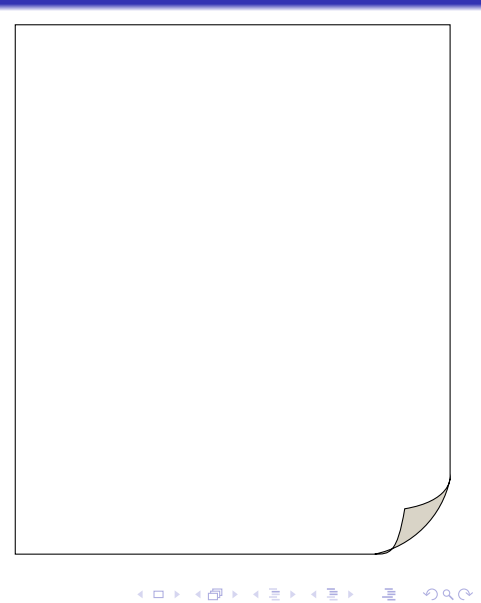

```
\begin{document}
```

```
\begin{center}
Inneres der Umgebung.
\end{center}
```
Inneres der Umgebung

K ロ ▶ K @ ▶ K 할 > K 할 > 1 할 > 1 이익어

#### \begin{document}

blablabla blabla bla bla bla  $\begin{cases} \text{center} \end{cases}$ Inneres der Umgebung. \end{center} blabla bla blablabla bla bla blabla bla blablabla bla ...

blablabla blabla bla blabla bla

Inneres der Umgebung

blabla bla blablabla blabla bla blabla bla blablabla bla . . .

モニーマ イヨメ マミメ イヨメ

 $2990$ 

 $\{ed\}$ document $\}$ 

\begin{document}

blablabla blabla bla bla bla

Inneres der Umgebung.

blabla bla blablabla bla bla blabla bla blablabla bla ...

K ロ ▶ K @ ▶ K 할 ▶ K 할 ▶ ( 할 )

#### \begin{document}

#### blablabla blabla bla bla bla \begin{theorem} Inneres der Umgebung. \end{theorem} blabla bla blablabla bla bla blabla bla blablabla bla ...

K ロンス 御 > ス 할 > ス 할 > 이 할

 $299$ 

#### \begin{document}

blablabla blabla bla bla bla \begin{theorem} Inneres der Umgebung. \end{theorem} blabla bla blablabla bla bla blabla bla blablabla bla ...

blablabla blabla bla blabla bla Theorem 1: Inneres der Umgebung

blabla bla blablabla blabla bla blabla bla blablabla bla . . .

 $\exists$  (  $\exists$  ) (  $\exists$  ) (  $\exists$  ) (  $\exists$  )

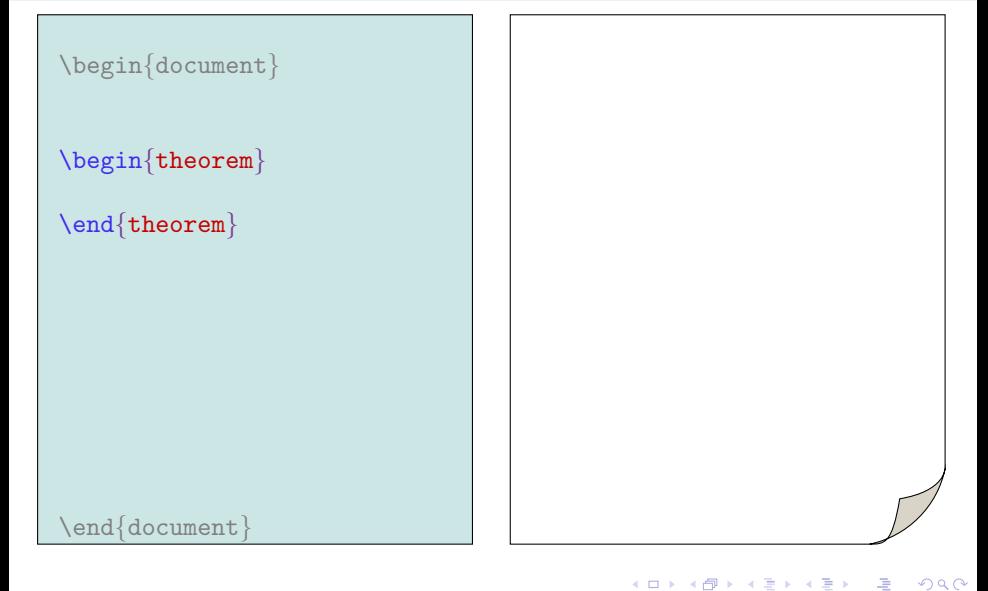

```
\begin{document}
\begin{theorem}
\begin{center}
\end{theorem}
\end{center}
\end{document}
```
K ロ ▶ K @ ▶ K 할 ▶ K 할 ▶ ( 할 )

```
\begin{document}
```

```
\begin{theorem}
\begin{center}
\end{theorem}
```

```
\end{center}
```
\end{document}

# ERROR

K ロ ▶ K @ ▶ K 할 ▶ K 할 ▶ ( 할 )

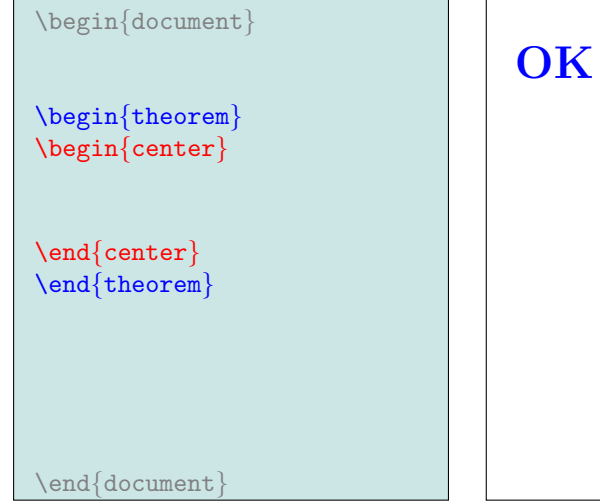

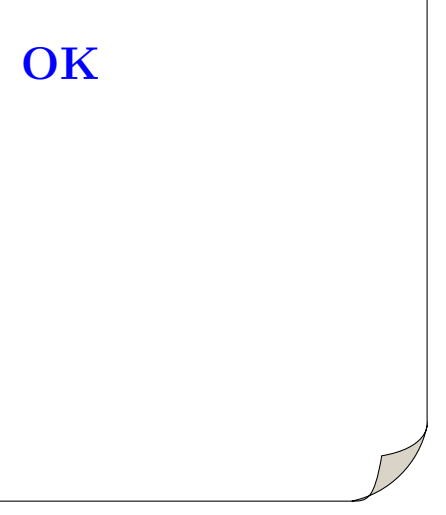

イロメ 不優々 不着 メイ君 メー 道一

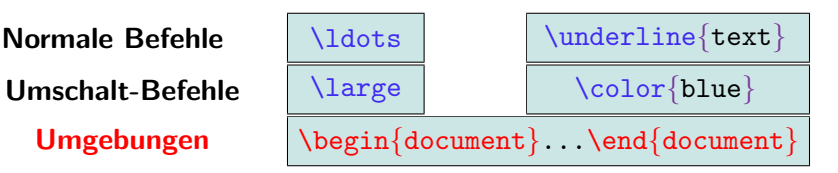

**AD A REAKEN E VOOR** 

Korrekte Schachtelung der Klammern und Umgebungen muß gewährleistet sein!
Es gibt 3 verschiedene Befehlstypen:

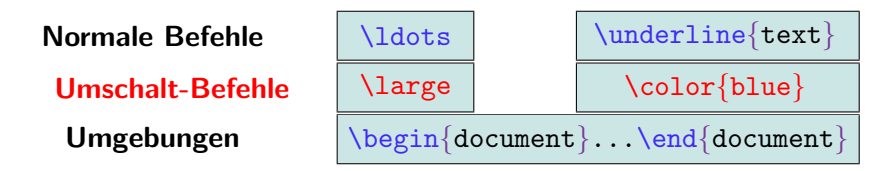

**AD A REAKEN E YOUR** 

Korrekte Schachtelung der Klammern und Umgebungen muß gewährleistet sein!

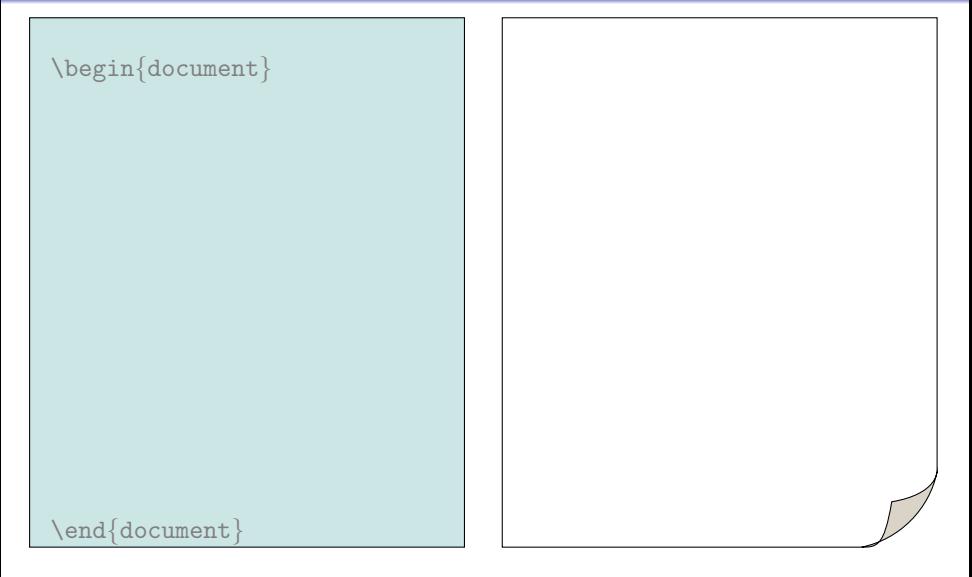

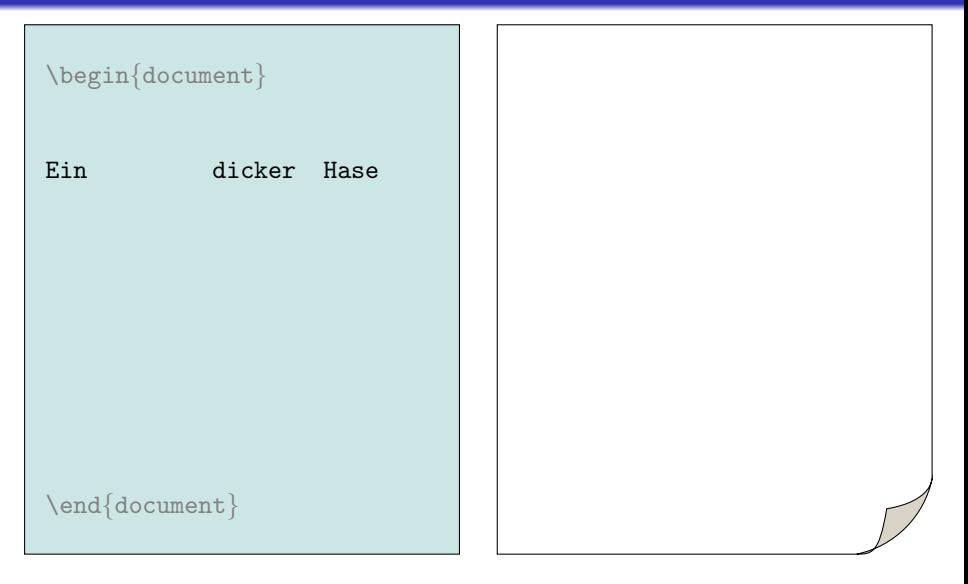

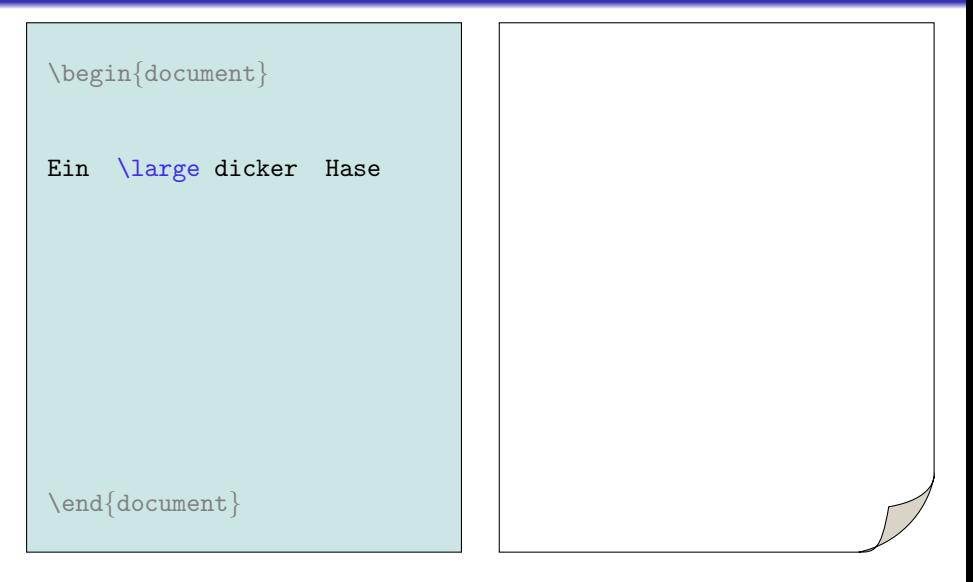

\begin{document}

Ein \large dicker Hase

\end{document}

#### Ein dicker Hase

K ロ ▶ K @ ▶ K 할 > K 할 > 1 할 > 1 이익어

\begin{document}

Ein \large dicker Hase

blablabla blabla bla bla bla

Ein dicker Hase

K ロ ▶ K @ ▶ K 할 ▶ K 할 ▶ ( 할 ) 1000

\begin{document}

Ein \large dicker Hase

blablabla blabla bla bla bla

Ein dicker Hase blablabla blabla bla bla bla

K ロ > K @ > K 할 > K 할 > → 할 → 9 Q @

\begin{document}

Ein \large dicker Hase

blablabla blabla bla bla bla

Ein dicker Hase blablabla blabla bla bla bla

**KORK ERKER ER AGA** 

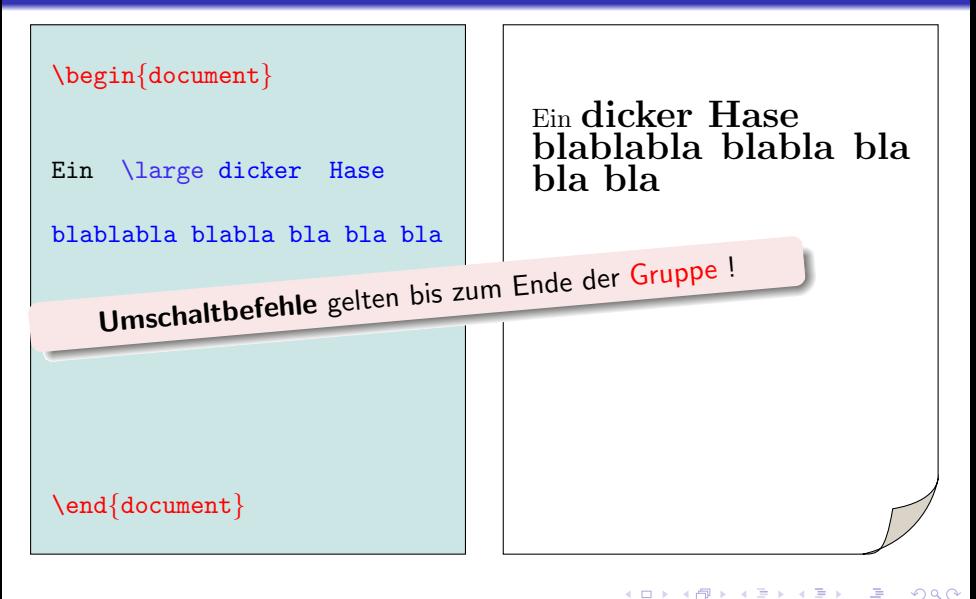

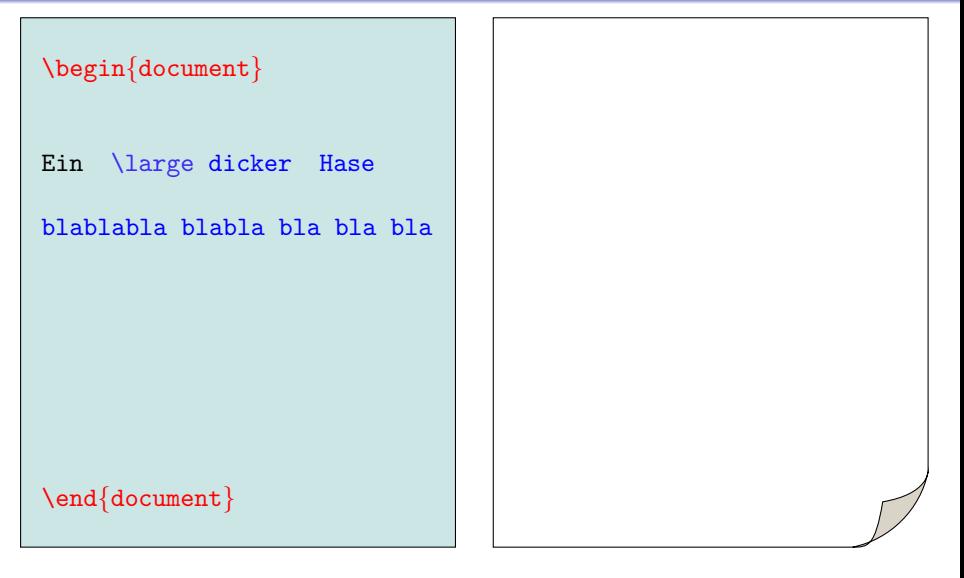

```
\begin{document}
```

```
\begin{center}
Ein \large dicker Hase
\end{center}
blablabla blabla bla bla bla
```
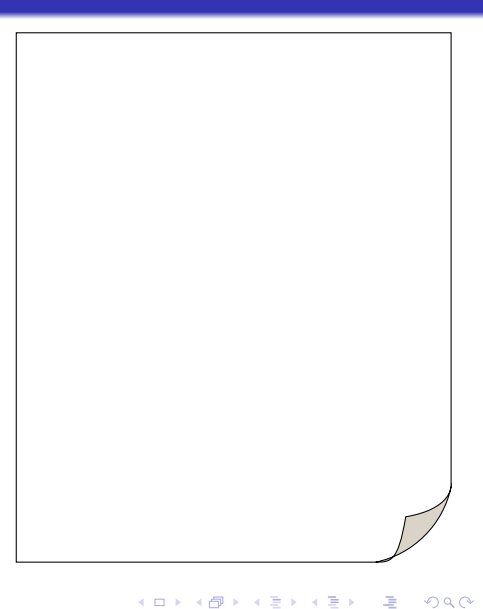

```
\begin{document}
```

```
\begin{center}
Ein \large dicker Hase
\end{center}
blablabla blabla bla bla bla
```
Ein dicker Hase

K ロンス 御 > ス 할 > ス 할 > 「 할 …

 $2990$ 

blablabla blabla bla bla bla

```
\begin{document}
```

```
\begin{center}
Ein \large dicker Hase
\end{center}
blablabla blabla bla bla bla
```
Ein dicker Hase

K ロ ▶ K @ ▶ K 결 ▶ K 결 ▶ 《결

 $2990$ 

#### blablabla blabla bla bla bla

```
\end{document}
```
#### \begin{document}

```
\begin{center}
Ein \large dicker Hase
\end{center}
blablabla blabla bla bla bla
```
Ein \large dicker Hund

\end{document}

#### Ein dicker Hase

blablabla blabla bla bla bla

### Ein dicker Hund

**KORK ERKER ER AGA** 

#### \begin{document}

```
\begin{center}
Ein \large dicker Hase
\end{center}
blablabla blabla bla bla bla
```
Ein {\large dicker} Hund

\end{document}

#### Ein dicker Hase

#### blablabla blabla bla bla bla

#### Ein dicker Hund

 $\exists$  (  $\exists$  ) (  $\exists$  ) (  $\exists$  ) (  $\exists$  )  $QQ$ 

```
\begin{document}
```

```
\begin{center}
Ein \large dicker Hase
\end{center}
blablabla blabla bla bla bla
```
Ein {\large dicker} Hund

\end{document}

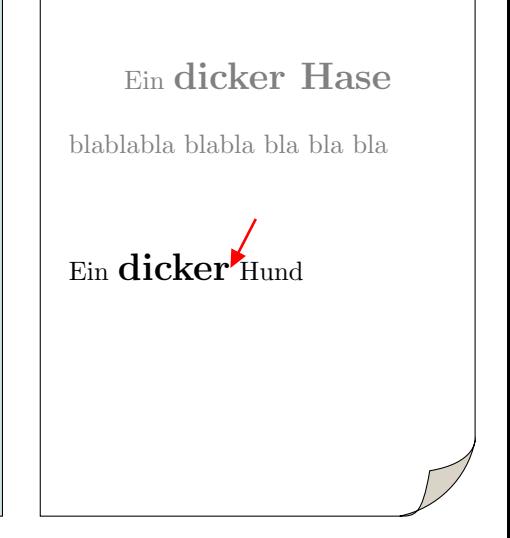

 $\exists$  (  $\exists$  ) (  $\exists$  ) (  $\exists$  ) (  $\exists$  )

```
\begin{document}
```

```
\begin{center}
Ein \large dicker Hase
\end{center}
blablabla blabla bla bla bla
```
Ein {\large dicker Hu}nd

\end{document}

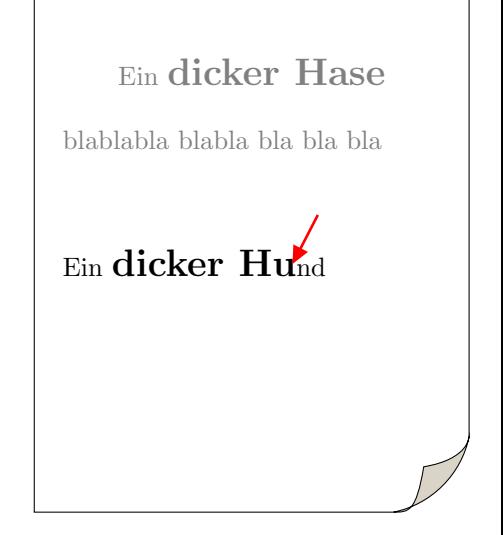

 $\mathbf{E} = \mathbf{A} \oplus \mathbf{B} + \mathbf{A} \oplus \mathbf{B} + \mathbf{A} \oplus \mathbf{B} + \mathbf{A} \oplus \mathbf{A}$ 

```
\begin{document}
```

```
\begin{center}
Ein \large dicker Hase
\end{center}
blablabla blabla bla bla bla
```
Ein {\large dicker} Hund

\end{document}

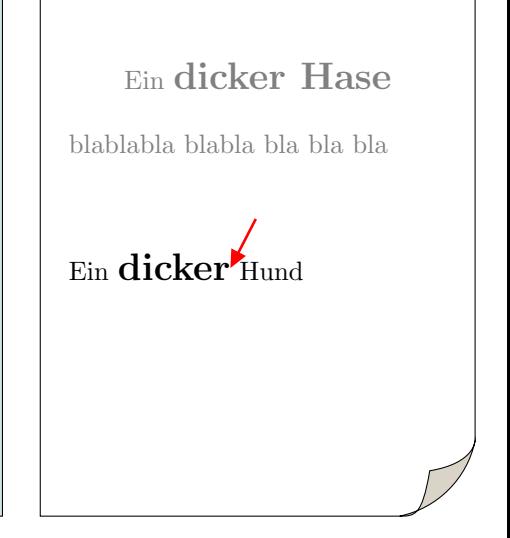

 $\exists$  (  $\exists$  ) (  $\exists$  ) (  $\exists$  ) (  $\exists$  )

```
\begin{document}
```

```
\begin{center}
Ein \large dicker Hase
\end{center}
blablabla blabla bla bla bla
```
Ein {\large dick}er Hund

\end{document}

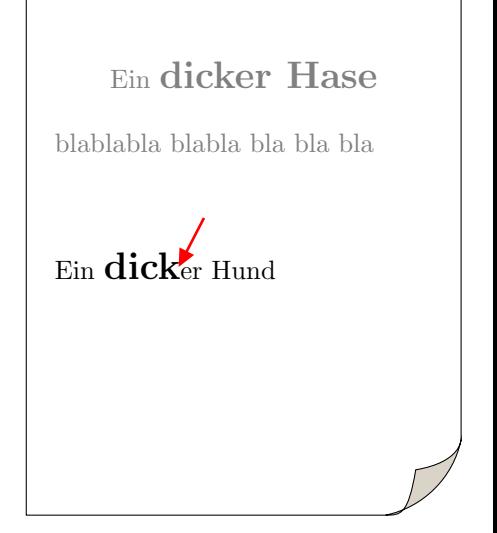

K ロンス 御 > ス 할 > ス 할 > 「 할 …

```
\begin{document}
```

```
\begin{center}
Ein \large dicker Hase
\end{center}
blablabla blabla bla bla bla
```
Ein {\large dicker} Hund

\end{document}

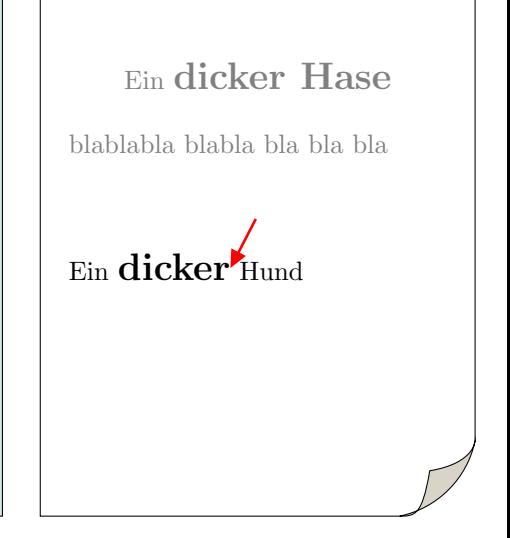

 $\exists$  (  $\exists$  ) (  $\exists$  ) (  $\exists$  ) (  $\exists$  )

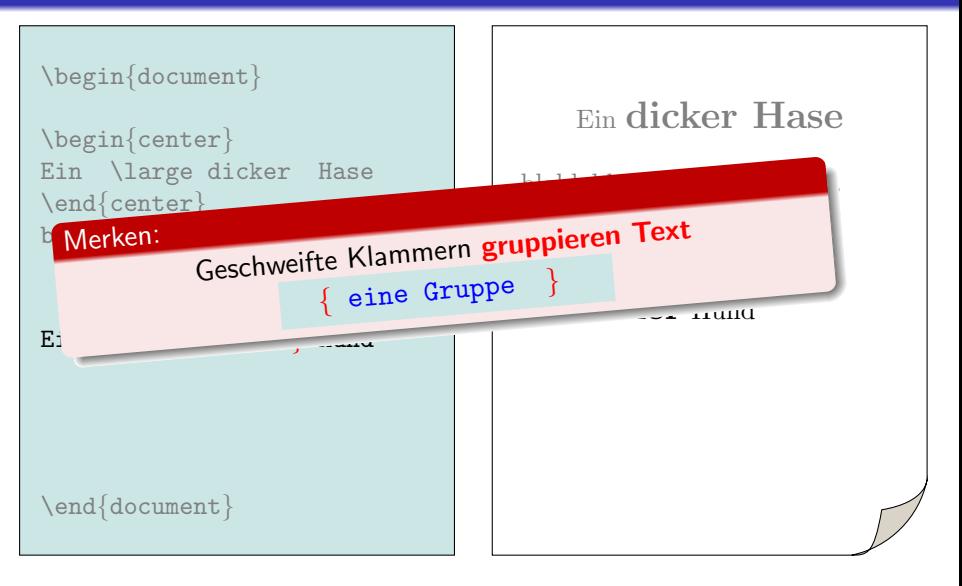

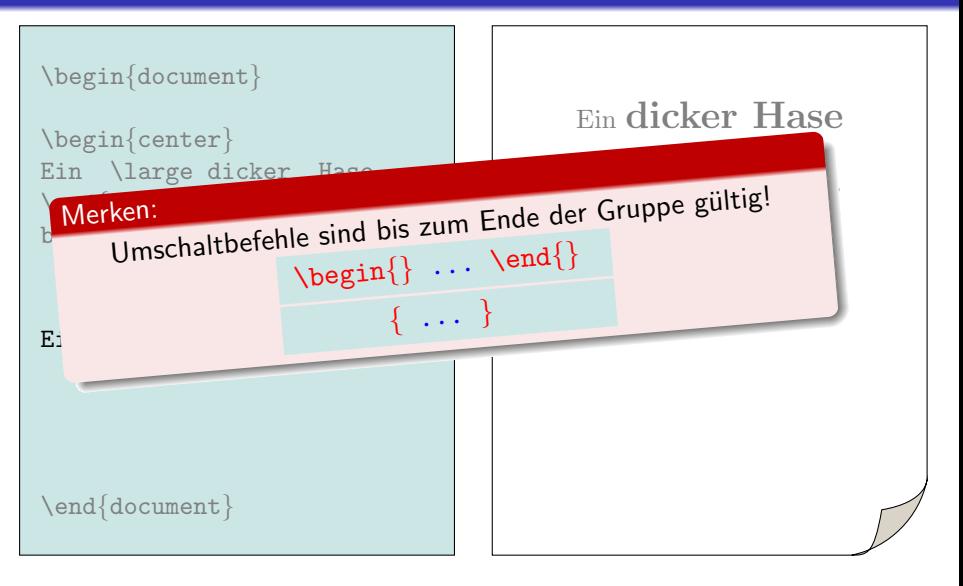

#### \begin{document}

```
\begin{center}
Ein \large dicker Hase
\end{center}
blablabla blabla bla bla bla
```
Ein {\large dicker} Hund

\end{document}

#### Ein dicker Hase

#### blablabla blabla bla bla bla

#### Ein dicker Hund

 $\exists$  (  $\exists$  ) (  $\exists$  ) (  $\exists$  ) (  $\exists$  )  $2990$ 

#### \begin{document}

```
\begin{center}
Ein \large dicker Hase
\end{center}
blablabla blabla bla bla bla
```
Das \color{red} rote Band Ein {\large dicker} Hund

#### Ein dicker Hase

#### blablabla blabla bla bla bla

#### Ein dicker Hund

\end{document}

 $\exists$  (  $\exists$  ) (  $\exists$  ) (  $\exists$  ) (  $\exists$  )  $QQ$ 

#### \begin{document}

```
\begin{center}
Ein \large dicker Hase
\end{center}
blablabla blabla bla bla bla
```
Das \color{red} rote Band Ein {\large dicker} Hund

Ein dicker Hase

 $\exists$  (  $\exists$  ) (  $\exists$  ) (  $\exists$  ) (  $\exists$  )

 $QQ$ 

blablabla blabla bla bla bla

#### Das rote Band Ein dicker Hund

#### \begin{document}

```
\begin{center}
Ein \large dicker Hase
\end{center}
blablabla blabla bla bla bla
```
Das  $\{ \color{blue} \cdot \color{blue} \}$  Dand Ein {\large dicker} Hund

\end{document}

#### Ein dicker Hase

#### blablabla blabla bla bla bla

#### Das rote Band Ein dicker Hund

 $\exists$  (  $\exists$  ) (  $\exists$  ) (  $\exists$  ) (  $\exists$  )  $2990$ 

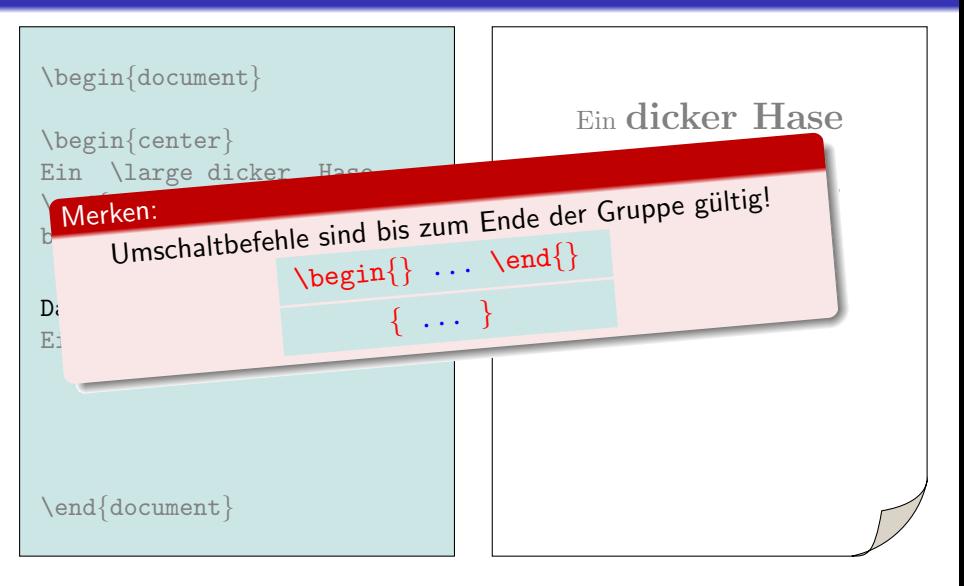

Es gibt 3 verschiedene Befehlstypen:

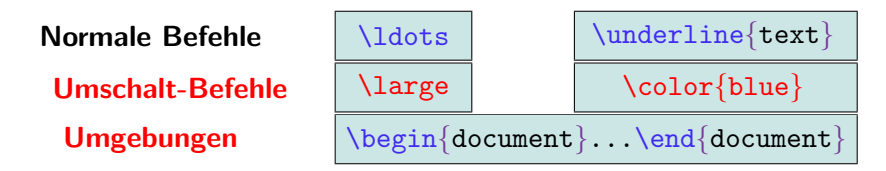

**AD A REAKEN E YOUR** 

Korrekte Schachtelung der Klammern und Umgebungen muß gewährleistet sein!

Es gibt 3 verschiedene Befehlstypen:

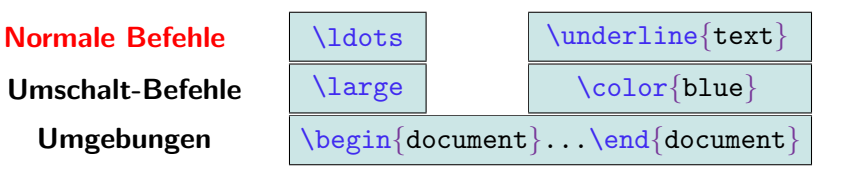

**AD A REAKEN E YOUR** 

Korrekte Schachtelung der Klammern und Umgebungen muß gewährleistet sein!

\befehlsName{ARGUMENT}

K ロ ▶ K @ ▶ K 할 ▶ K 할 ▶ ( 할 )

\befehlsName{ARGUMENT}

Argumente zwischen { } gruppieren!

Unterstreichen Unterstreichen

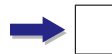

K ロ ▶ K @ ▶ K 할 ▶ K 할 ▶ ( 할 )

\befehlsName{ARGUMENT}

Argumente zwischen { } gruppieren!

\underline{Unterstreichen} | Unterstreichen

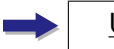

K ロ ▶ K @ ▶ K 할 ▶ K 할 ▶ ( 할 )

\befehlsName{ARGUMENT}

Argumente zwischen { } gruppieren!

\underline{Unterstreichen} Unterstreichen

\underline{Unter}streichen Unterstreichen

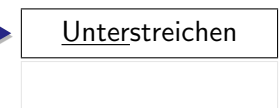

**K ロ X (日) X 제공 X 제공 X - 공 : X 이익(N)** 

\befehlsName{ARGUMENT}

Argumente zwischen { } gruppieren!

\underline{Unterstreichen} Unterstreichen

\underline{Unter}streichen | Unterstreichen

\underline Unterstreichen ?

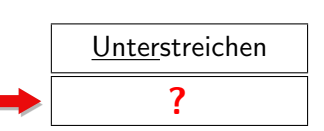

**K ロ X (日) X 제공 X 제공 X - 공 : X 이익(N)** 

\befehlsName{ARGUMENT}

Argumente zwischen { } gruppieren!

\underline{Unterstreichen} Unterstreichen

\underline{Unter}streichen | Unterstreichen

\underline Unterstreichen | Deutstreichen

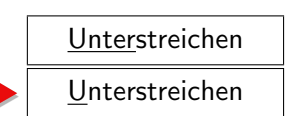

**K ロ X (日) X 제공 X 제공 X - 공 : X 이익(N)** 

\befehlsName{ARGUMENT}

Argumente zwischen { } gruppieren!

\underline{Unterstreichen} Unterstreichen

\underline{Unter}streichen | Unterstreichen

\underline Unterstreichen Unterstreichen

**K ロ ▶ K @ ▶ K 할 X K 할 X → 할 X → 9 Q Q ^** 

Befehle mit Argumenten nehmen was sie kriegen: die folgende Gruppe!!
### LaTeX-Befehle mit Argumenten

\befehlsName{ARGUMENT}

Argumente zwischen { } gruppieren!

 $\text{Fettdruck}$  | Fettdruck

\textbf Fettdruck | Fettdruck

K ロ ▶ K @ ▶ K 할 > K 할 > 1 할 > 1 이익어

Befehle mit Argumenten nehmen was sie kriegen: die folgende Gruppe!!

### LaTeX-Befehle mit Argumenten

\befehlsName{ARGUMENT}

Argumente zwischen { } gruppieren!

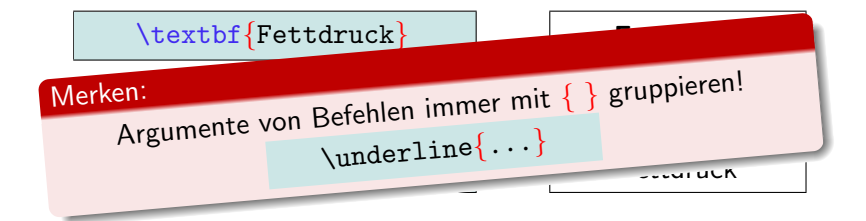

**K ロ X (日) X 제공 X 제공 X - 공 : X 이익(N)** 

### Umschaltbefehle vs. normale Befehle

#### Umschaltbefehl

#### normaler Befehl

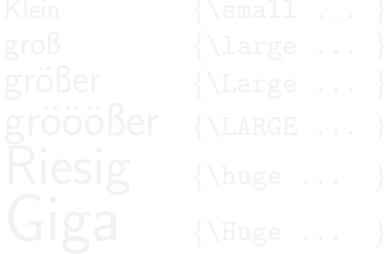

イロメ 不優 メイ君メ 不悪 メーコー  $2990$ 

### Umschaltbefehle vs. normale Befehle

#### Romansich

**Fettruck** 

# Umschaltbefehl  $\{\rm\umfamily}$

normaler Befehl  $\text{textrm} \{ \dots \}$ 

(Roman Letters)

 $QQ$ 

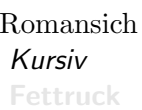

## Umschaltbefehl  $\{\rm\umfamily}$  $\{\text{itshape}\}$

normaler Befehl  $\text{textrm} \{ \dots \}$  $\text{textit}\{...$ 

(Roman Letters) (Italics)

 $299$ 

モニ マ イ ラ マ ス ラ マ ラ メ コ メ

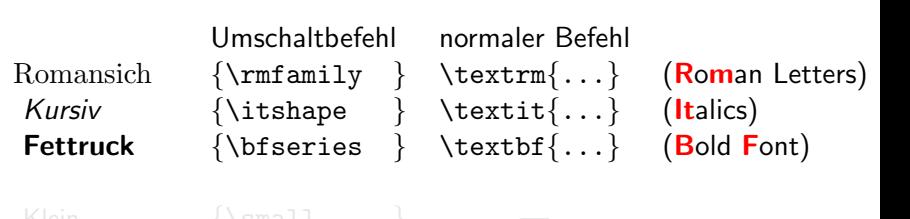

K ロ ▶ K @ ▶ K 할 ▶ K 할 ▶ ( 할 ) 1000

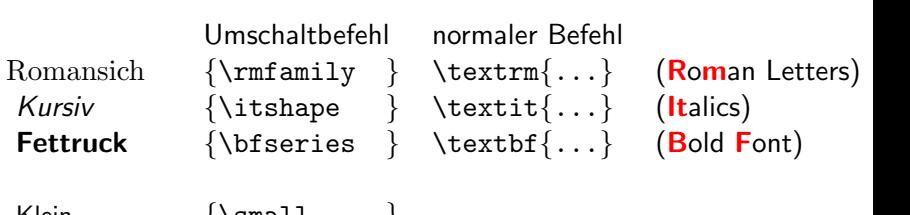

K ロ ▶ K @ ▶ K 할 > K 할 > 1 할 > 1 이익어

 $\{\verb|\small{...}|$ Klein größer  $\{ \text{Large} ... \}$ 

grööößer {\LARGE ... }

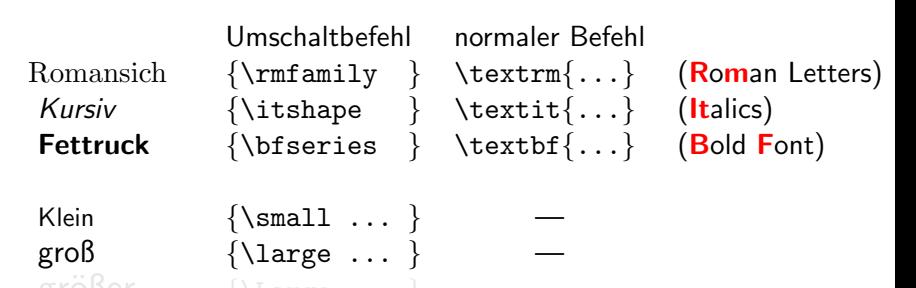

K ロ ▶ K @ ▶ K 할 > K 할 > 1 할 > 1 이익어

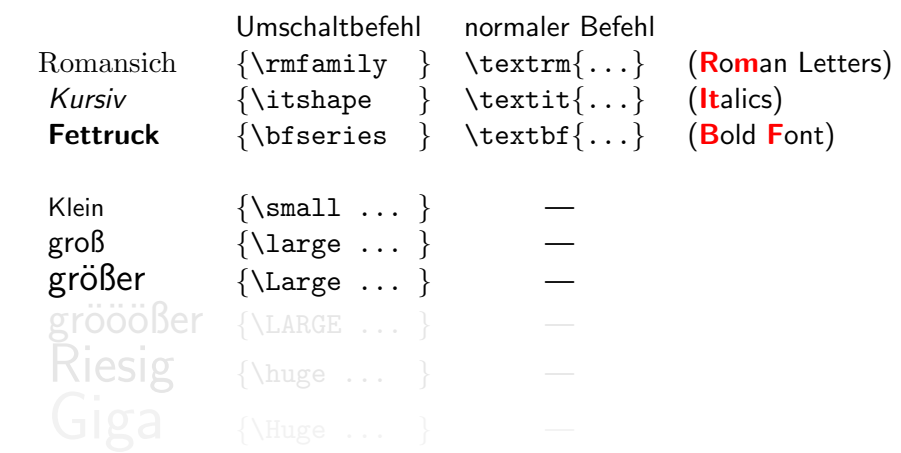

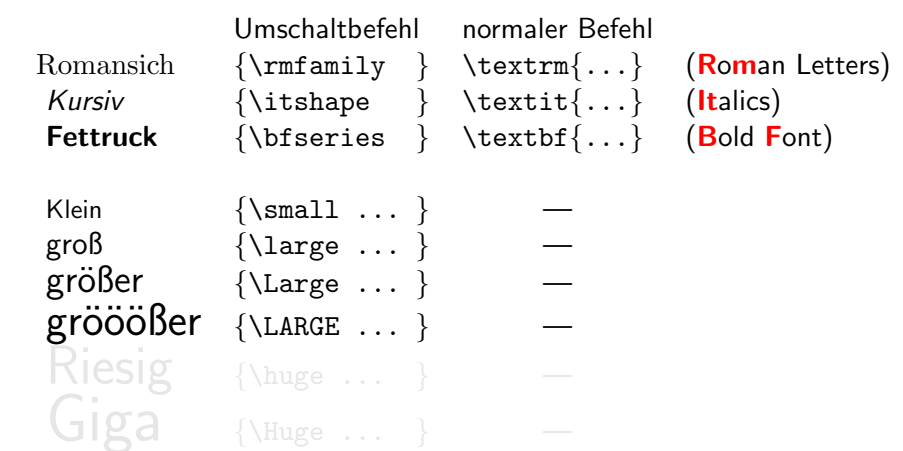

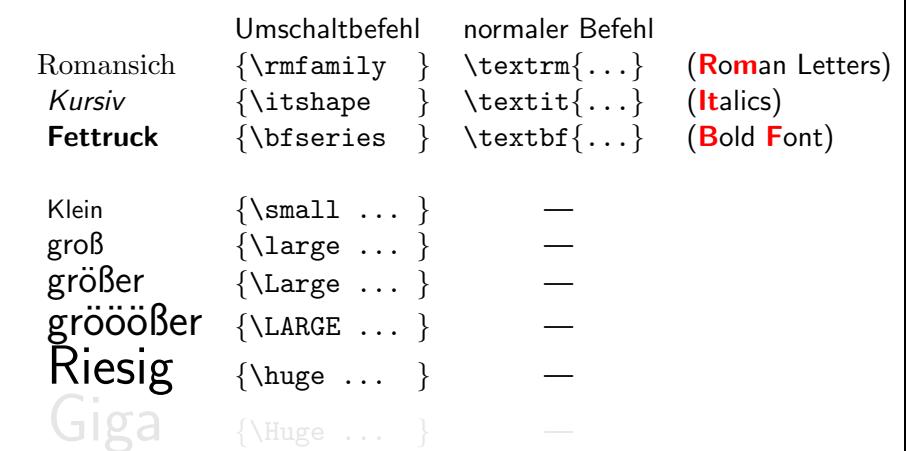

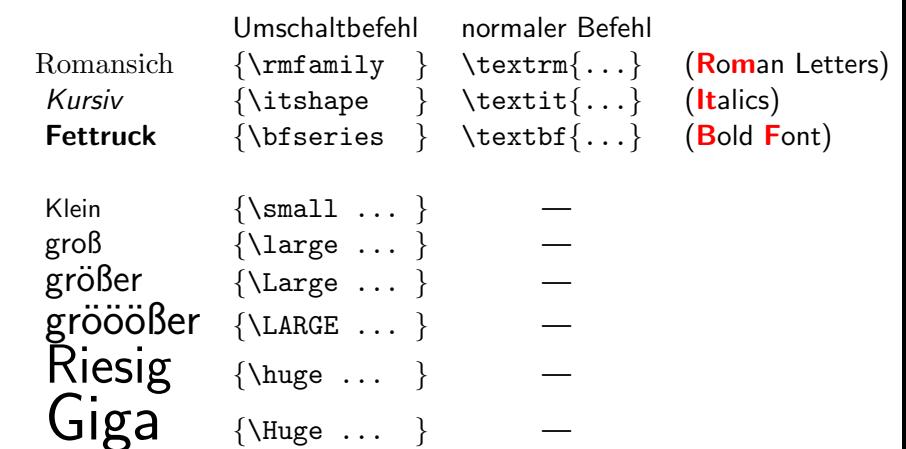

#### Es gibt 4 verschiedene Befehlstypen:

- $\bullet$  Normale Befehle
- Umschalt-Befehle
- 
- 

イロメ 不優々 不着 メイ君 メー 道一

 $299$ 

Es gibt 4 verschiedene Befehlstypen:

Normale Befehle \\underline{unterstrichen} • Umschalt-Befehle \large • Umgebungen \begin{center}...\end{center}

イロメ 不優 メイ君 メイ君 メー選い

 $2990$ 

Es gibt 4 verschiedene Befehlstypen:

Normale Befehle  $\{\text{underline}\}$ • Umschalt-Befehle \large • Umgebungen \begin{center}...\end{center} • Kurzbefehle  $\setminus$ "  $\setminus$ ;  $\setminus$ #

Es gibt 4 verschiedene Befehlstypen:

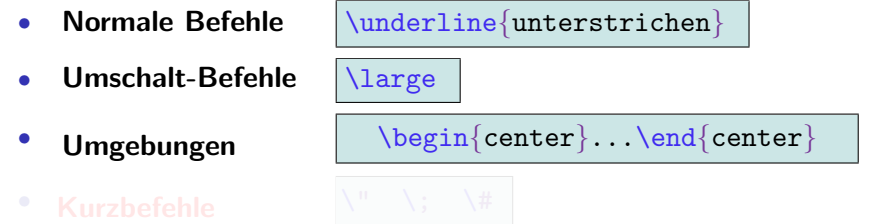

K ロ ▶ K @ ▶ K 할 ▶ K 할 ▶ ( 할 ) 수 있습니다

Es gibt 4 verschiedene Befehlstypen:

• Normale Befehle  $\wedge$ underline{unterstrichen} • Umschalt-Befehle  $\lambda$ large Umgebungen | \begin{center}...\end{center} **Kurzbefehle**  $\begin{matrix} \n\end{matrix}$   $\begin{matrix} \n\end{matrix}$   $\begin{matrix} \n\end{matrix}$   $\begin{matrix} \n\end{matrix}$   $\begin{matrix} \n\end{matrix}$   $\begin{matrix} \n\end{matrix}$   $\begin{matrix} \n\end{matrix}$   $\begin{matrix} \n\end{matrix}$   $\begin{matrix} \n\end{matrix}$   $\begin{matrix} \n\end{matrix}$   $\begin{matrix} \n\end{matrix}$   $\begin{matrix} \n\end{matrix}$   $\begin{matrix} \n\end{matrix}$   $\begin{matrix} \n\end{matrix$ 

#### **Sonderzeichen:** Ergeben das Zeichen selbst

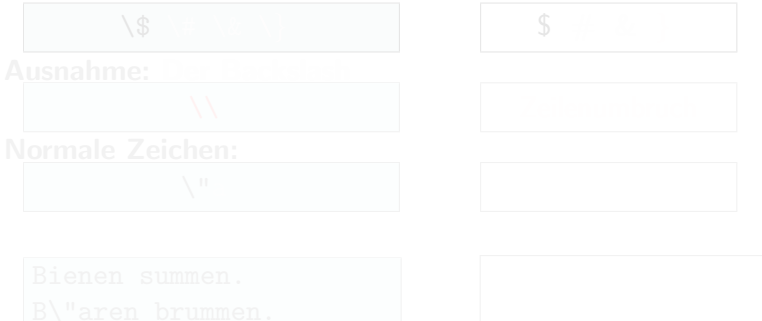

K ロ ▶ K @ ▶ K 할 ▶ K 할 ▶ ( 할 ) 1000

#### **Sonderzeichen:** Ergeben das Zeichen selbst

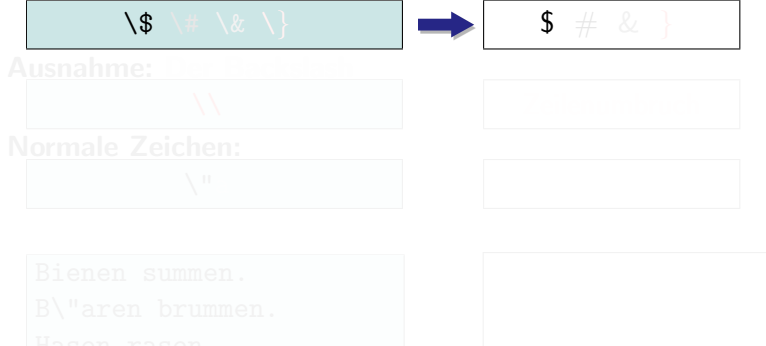

#### Sonderzeichen: Ergeben das Zeichen selbst

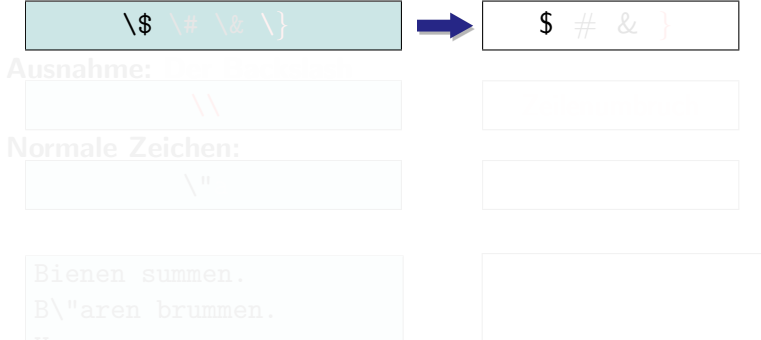

K ロ ▶ K @ ▶ K 할 ▶ K 할 ▶ ( 할 ) 수 있습니다

#### Sonderzeichen: Ergeben das Zeichen selbst

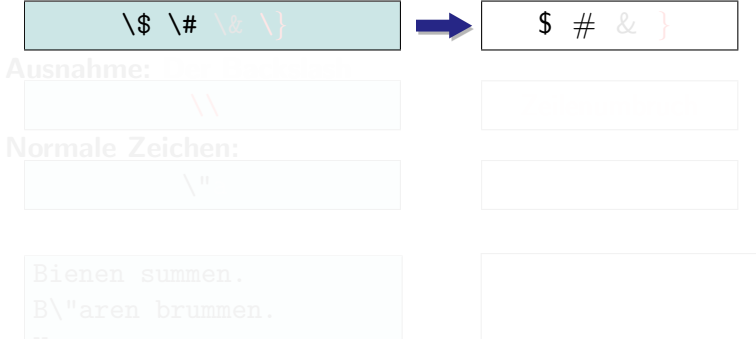

K ロ ▶ K @ ▶ K 할 ▶ K 할 ▶ ( 할 ) 수 있습니다

#### Sonderzeichen: Ergeben das Zeichen selbst

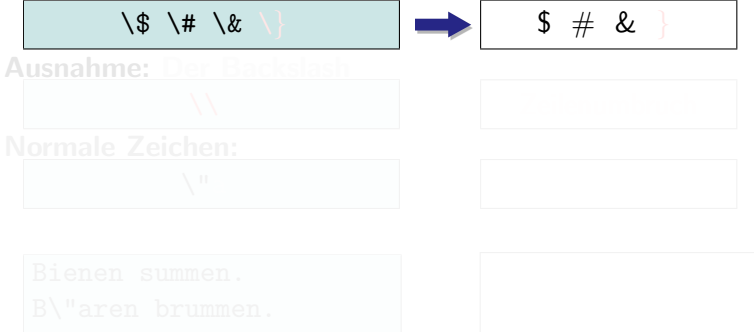

#### Sonderzeichen: Ergeben das Zeichen selbst

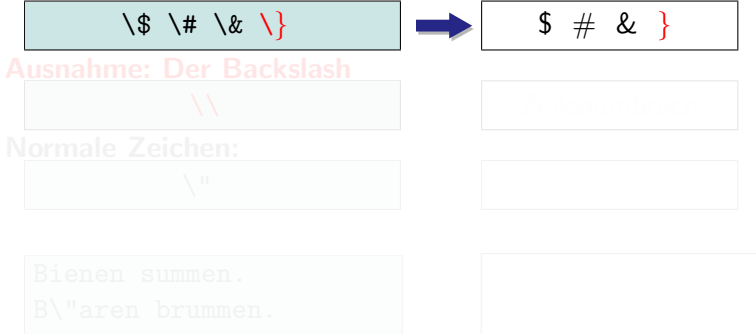

K ロ ▶ K @ ▶ K 할 ▶ K 할 ▶ ( 할 ) 1000

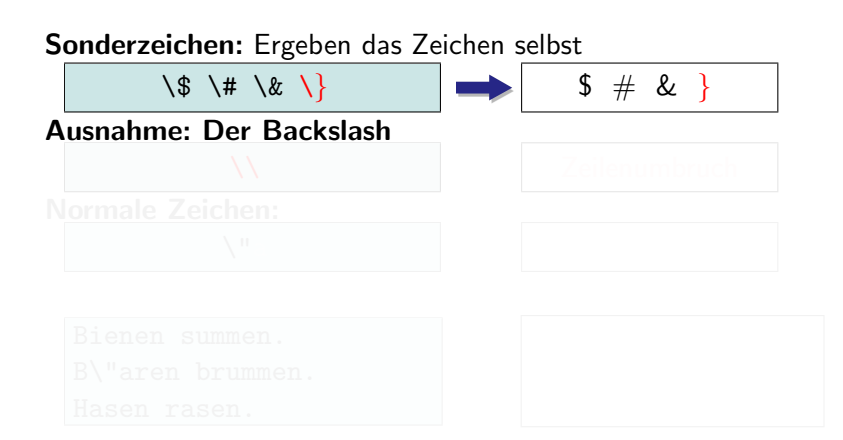

K ロ ▶ K @ ▶ K 할 ▶ K 할 ▶ ( 할 ) 1000

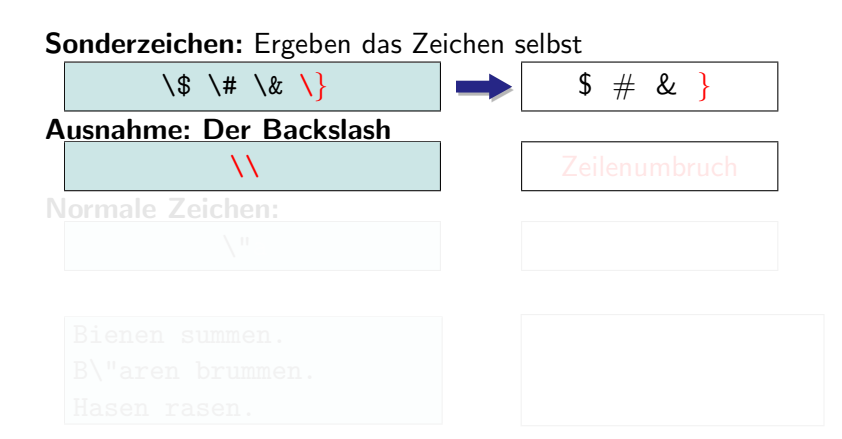

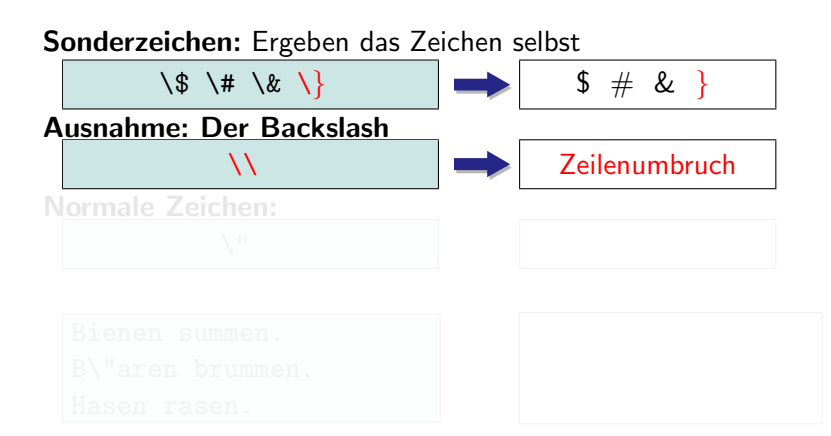

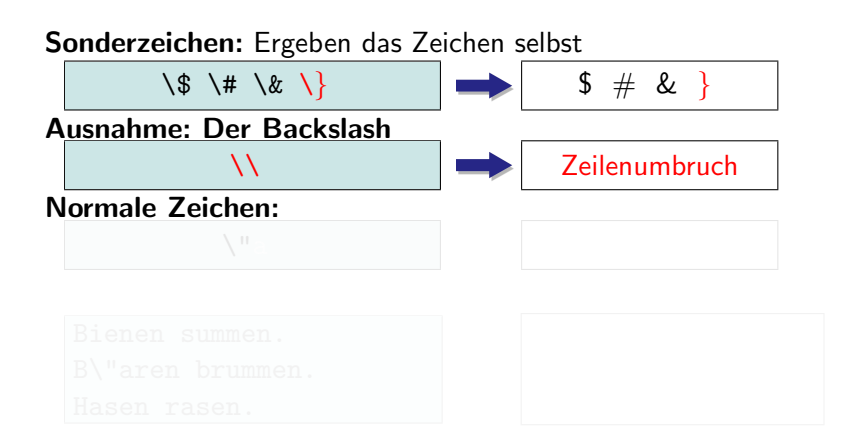

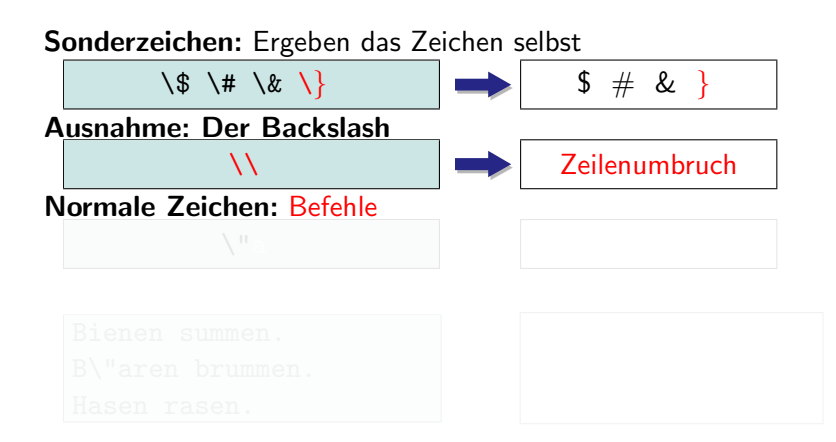

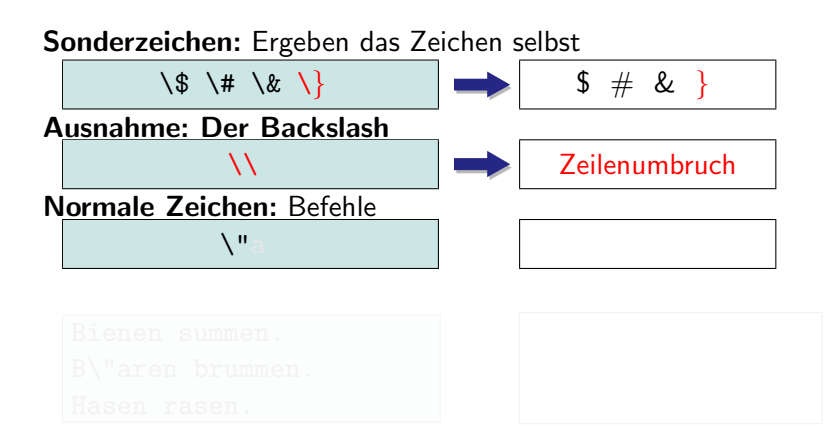

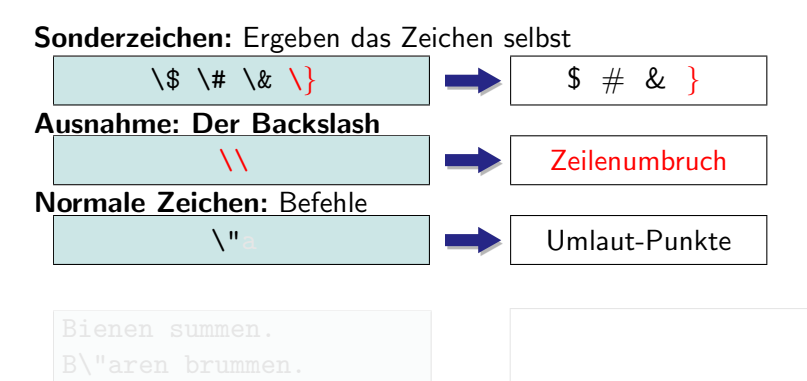

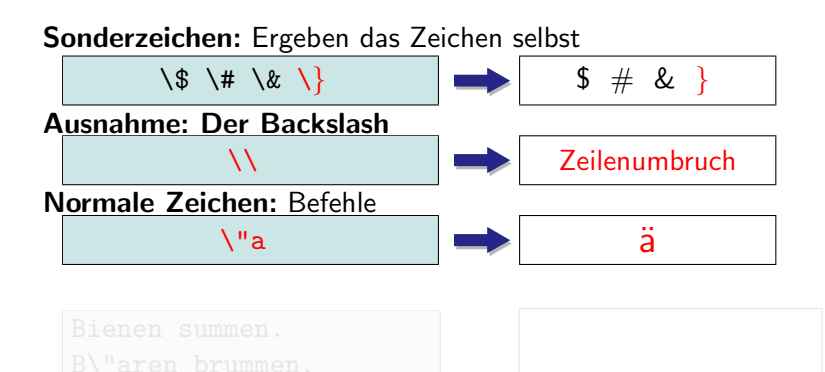

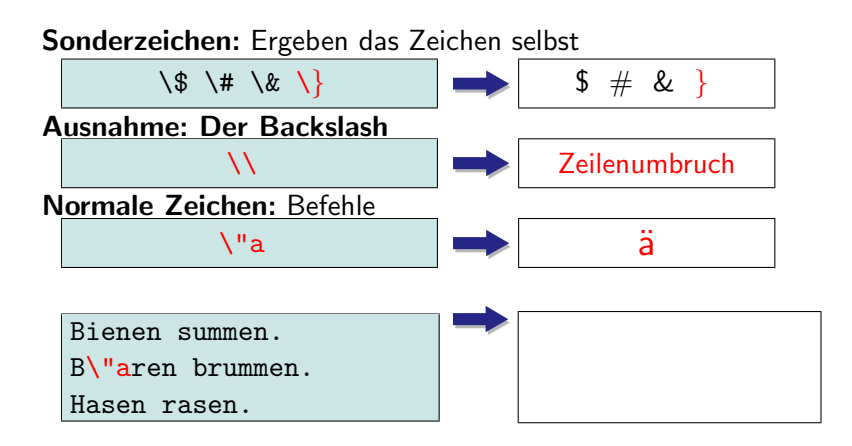

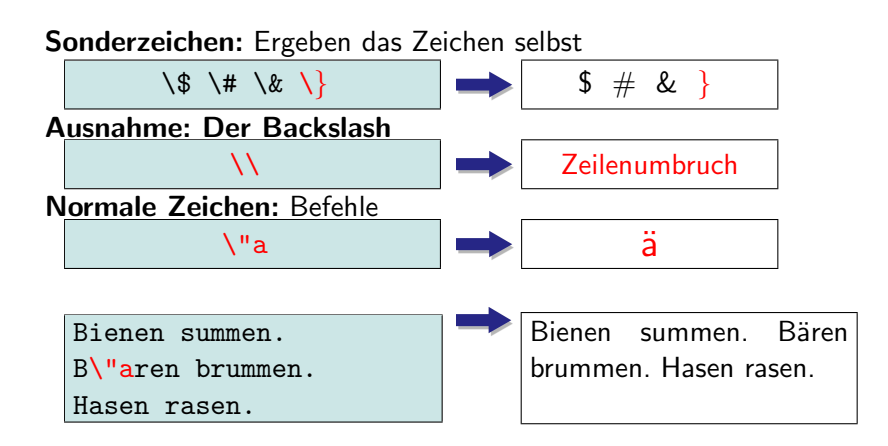

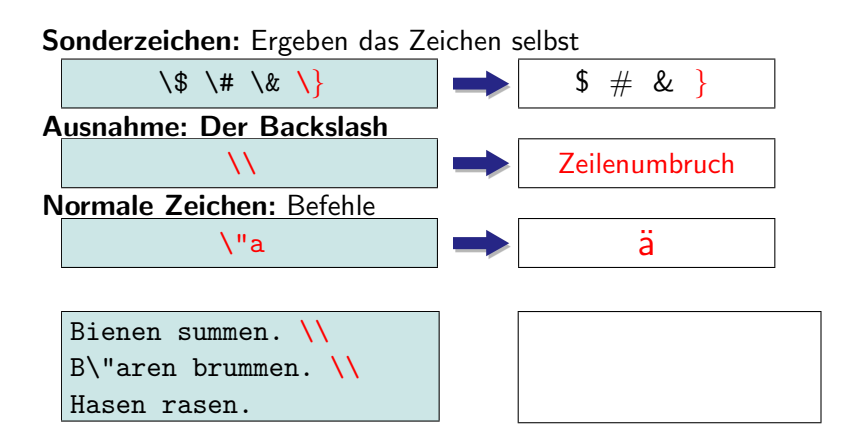

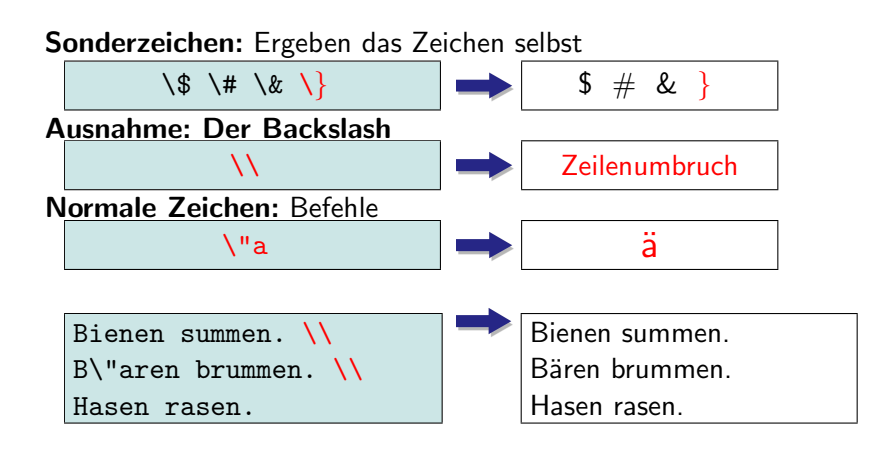

#### Sonderzeichen: Ergeben das Zeichen selbst

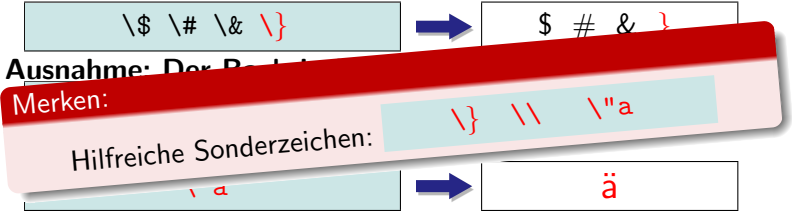

Bienen summen. \\ B\"aren brummen. \\ Hasen rasen.

Bienen summen. Bären brummen. Hasen rasen.
- **1** Einleitung
- 2 Grundlagen
- **3** Befehle
- **4** Gliederung
	- Kapitel & Abschnitte

K ロ ▶ K @ ▶ K 할 > K 할 > 1 할 > 1 이익어

- Inhaltsverzeichnis
- 

#### **6** Präambel

- **1** Einleitung
- 2 Grundlagen
- **3** Befehle
- **4** Gliederung
	- Kapitel & Abschnitte

K ロ ▶ K @ ▶ K 할 > K 할 > 1 할 > 1 이익어

- Inhaltsverzeichnis
- Aufzählungen

#### **6** Präambel

- **1** Einleitung
- 2 Grundlagen
- **3** Befehle
- **4** Gliederung
	- Kapitel & Abschnitte

K ロ ▶ K @ ▶ K 할 > K 할 > 1 할 > 1 이익어

- Inhaltsverzeichnis
- Aufzählungen

#### **6** Präambel

- **1** Einleitung
- 2 Grundlagen
- **3** Befehle
- **4** Gliederung
	- Kapitel & Abschnitte

K ロ ▶ K @ ▶ K 할 > K 할 > 1 할 > 1 이익어

- Inhaltsverzeichnis
- Aufzählungen
- <span id="page-219-0"></span>**6** Präambel

Definiere Struktur statt Aussehen:

#### 1.2 Haustiere – Die Pflege

- 
- 
- <span id="page-220-0"></span>

Definiere Struktur statt Aussehen:

#### 1.2 Haustiere – Die Pflege

wird erzeugt durch:

Hallo LaTeX dies ist ein Kapitel das "Haustiere – Die Pflege" heißt

- 
- 
- <span id="page-221-0"></span>

Definiere Struktur statt Aussehen:

#### 1.2 Haustiere – Die Pflege

wird erzeugt durch:

Hallo LaTeX dies ist ein Kapitel das "Haustiere – Die Pflege" heißt

Nicht durch Schreibe "1.2 Haustiere – Die Pflege" in "Helvetica 12pt fett" .

- 
- 
- <span id="page-222-0"></span>

Definiere Struktur statt Aussehen:

#### 1.2 Haustiere – Die Pflege

wird erzeugt durch:

Hallo LaTeX dies ist ein Kapitel das "Haustiere – Die Pflege" heißt

Nicht durch Schreibe "1.2 Haustiere – Die Pflege" in "Helvetica 12pt fett" .

- 
- 
- <span id="page-223-0"></span>

Definiere Struktur statt Aussehen:

#### 1.2 Haustiere – Die Pflege

wird erzeugt durch:

Hallo LaTeX dies ist ein Kapitel das "Haustiere – Die Pflege" heißt

Nicht durch Schreibe "1.2 Haustiere – Die Pflege" in "Helvetica 12pt fett" .

Vorteile:

- Trennung von Inhalt und Layout (Aussehen zentral änderbar).
- 
- <span id="page-224-0"></span>• Konsistentes Aussehen.

Definiere Struktur statt Aussehen:

#### 1.2 Haustiere – Die Pflege

wird erzeugt durch:

Hallo LaTeX dies ist ein Kapitel das "Haustiere – Die Pflege" heißt

Nicht durch Schreibe "1.2 Haustiere – Die Pflege" in "Helvetica 12pt fett" .

Vorteile:

- Trennung von Inhalt und Layout (Aussehen zentral änderbar).
- Automatisches Nummerieren & Inhaltsverzeichnis.
- <span id="page-225-0"></span>• Konsistentes Aussehen.

Definiere Struktur statt Aussehen:

#### 1.2 Haustiere – Die Pflege

wird erzeugt durch:

Hallo LaTeX dies ist ein Kapitel das "Haustiere – Die Pflege" heißt

Nicht durch Schreibe "1.2 Haustiere – Die Pflege" in "Helvetica 12pt fett" .

Vorteile:

- Trennung von Inhalt und Layout (Aussehen zentral änderbar).
- Automatisches Nummerieren & Inhaltsverzeichnis.
- <span id="page-226-0"></span>• Konsistentes Aussehen.

Definiere Struktur statt Aussehen:

#### 1.2 Haustiere – Die Pflege

wird erzeugt durch:

Hallo LaTeX dies ist ein Kapitel das "Haustiere – Die Pflege" heißt

Nicht durch Schreibe "1.2 Haustiere – Die Pflege" in "Helvetica 12pt fett" .

Vorteile:

- Trennung von Inhalt und Layout (Aussehen zentral änderbar).
- Automatisches Nummerieren & Inhaltsverzeichnis.
- <span id="page-227-0"></span>• Konsistentes Aussehen.

Definiere Struktur statt Aussehen:

#### 1.2 Haustiere – Die Pflege

wird erzeugt durch:

Hallo LaTeX dies ist ein Kapitel das "Haustiere – Die Pflege" heißt

Nicht durch Schreibe "1.2 Haustiere – Die Pflege" in "Helvetica 12pt fett" .

Vorteile:

- Trennung von Inhalt und Layout (Aussehen zentral änderbar).
- Automatisches Nummerieren & Inhaltsverzeichnis.
- <span id="page-228-0"></span>• Konsistentes Aussehen.

Definiere Struktur statt Aussehen:

#### 1.2 Haustiere – Die Pflege

wird erzeugt durch:

 $\setminus$ section $\{$  Haustiere -- Die Pflege

Nicht durch Schreibe "1.2 Haustiere – Die Pflege" in "Helvetica 12pt fett" .

Vorteile:

- Trennung von Inhalt und Layout (Aussehen zentral änderbar).
- Automatisches Nummerieren & Inhaltsverzeichnis.
- Konsistentes Aussehen.

- 
- 
- $\searrow$  \section{ $Ü$ berschrift} Abschnitt
- $\simeq$  \subsection{Uberschrift} UnterAbschnitt
- \subsubsection{Uberschrift} UnterUnterAbschnitt
- 

- 
- 
- $\searrow$  \section{ $Ü$ berschrift} Abschnitt
- \subsection{ $Ü$ berschrift} UnterAbschnitt
- \subsubsection{Uberschrift} UnterUnterAbschnitt
- $\{Überschrift\}$  Absatz

- 
- 
- $\searrow$  \section{ $Ü$ berschrift} Abschnitt
- $\simeq$  \subsection{ $Ü$ berschrift} UnterAbschnitt
- \subsubsection{ $Ü$ berschrift} UnterUnterAbschnitt
- $\{Überschrift\}$  Absatz

- 
- 
- $\searrow$  \section{ $Ü$ berschrift} Abschnitt
- $\simeq$  \subsection{ $Ü$ berschrift} UnterAbschnitt
- \subsubsection{ $Ü$ berschrift} UnterUnterAbschnitt
- $\partial \Theta$   $\partial f \partial \theta$  Absatz

- 
- 
- $\searrow$  \section{ $Ü$ berschrift} Abschnitt
- $\simeq$  \subsection{ $Ü$ berschrift} UnterAbschnitt
- \subsubsection{ $Ü$ berschrift} UnterUnterAbschnitt
- $\partial \Theta$  \paragraph{ $Ü$ berschrift} Absatz

 $QQ$ 

- 
- 
- $\searrow$  \section{ $Ü$ berschrift} Abschnitt
- $\simeq$  \subsection{ $Ü$ berschrift} UnterAbschnitt
- \subsubsection{ $Ü$ berschrift} UnterUnterAbschnitt
- $\partial \Theta$  \paragraph{ $Ü$ berschrift} Absatz

(ロ) (@) (경) (경) (경) (경)

 $QQ$ 

#### Automatische Numerierung.

- \part{Beschreibung des Buchteils} (nur bei book)
- 
- $\searrow$  \section{ $Ü$ berschrift} Abschnitt
- $\simeq$  \subsection{ $Ü$ berschrift} UnterAbschnitt
- \subsubsection{ $Ü$ berschrift} UnterUnterAbschnitt
- $\partial \Theta$  \paragraph{ $Ü$ berschrift} Absatz

Automatische Numerierung. Automatisches Inhaltsverzeichnis: \tableofcontents

- \part{Beschreibung des Buchteils} (nur bei book)
- \chapter{Kapitelüberschrift} (nur bei book & report)
- $\searrow$  \section{ $Ü$ berschrift} Abschnitt
- $\simeq$  \subsection{ $Ü$ berschrift} UnterAbschnitt
- \subsubsection{ $Ü$ berschrift} UnterUnterAbschnitt
- $\partial \Theta$  \paragraph{ $Ü$ berschrift} Absatz

**AD A REAKEN E VOOR** 

Automatische Numerierung.

Automatisches Inhaltsverzeichnis: \tableofcontents Alle Gliederungspunkte erlauben Querverweise.

- \part{Beschreibung des Buchteils} (nur bei book)
- \chapter{Kapitelüberschrift} (nur bei book & report)
- $\searrow$  \section{ $Ü$ berschrift} Abschnitt
- $\simeq$  \subsection{ $Ü$ berschrift} UnterAbschnitt
- \subsubsection{ $Ü$ berschrift} UnterUnterAbschnitt
- $\partial \Theta$  \paragraph{ $Ü$ berschrift} Absatz

Automatische Numerierung.

Automatisches Inhaltsverzeichnis: \tableofcontents Alle Gliederungspunkte erlauben Querverweise.

- \part{Beschreibung des Buchteils} (nur bei book)
- \chapter{Kapitelüberschrift} (nur bei book & report)
- $\searrow$  \section{ $Ü$ berschrift} Abschnitt
- $\simeq$  \subsection{ $Ü$ berschrift} UnterAbschnitt
- \subsubsection{ $Ü$ berschrift} UnterUnterAbschnitt
- $\partial \Theta$  \paragraph{ $Ü$ berschrift} Absatz

**AD A REAKEN E YOUR** 

Automatische Numerierung.

Automatisches Inhaltsverzeichnis: \tableofcontents Alle Gliederungspunkte erlauben Querverweise.

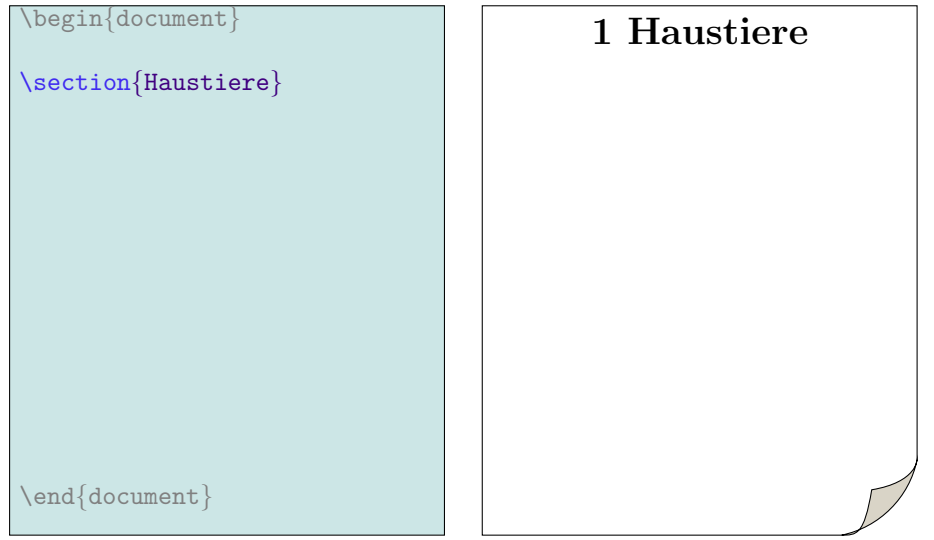

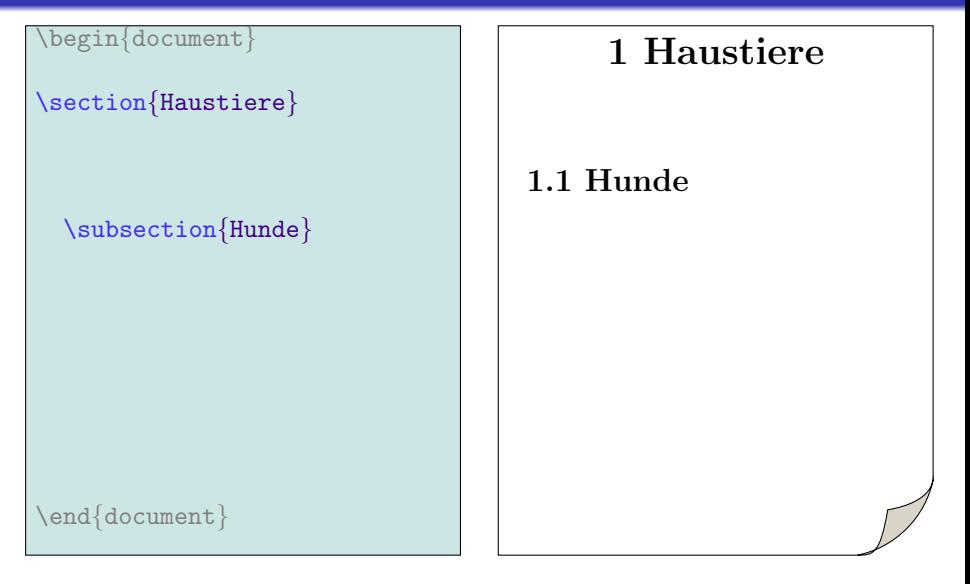

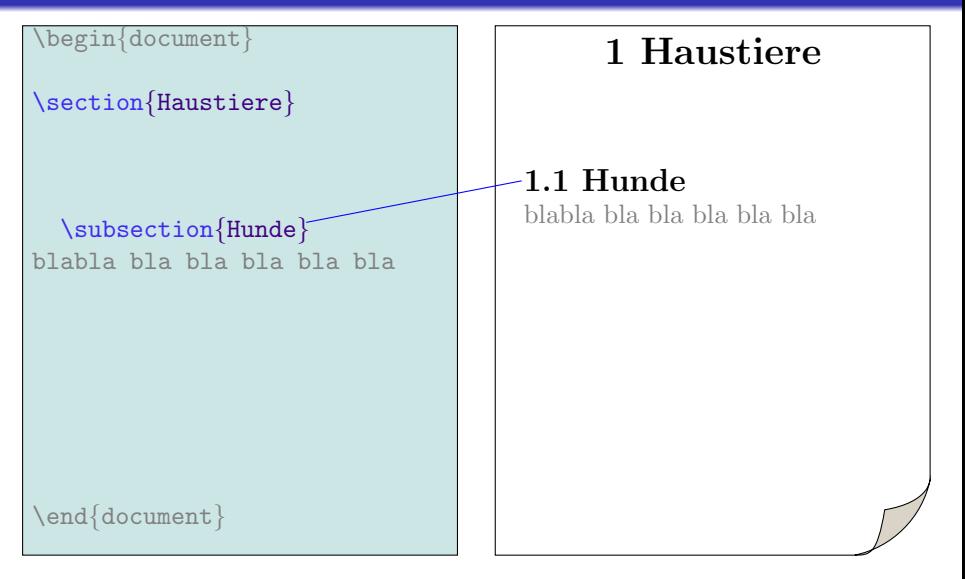

イロト イ押ト イヨト イヨト

 $\equiv$ 

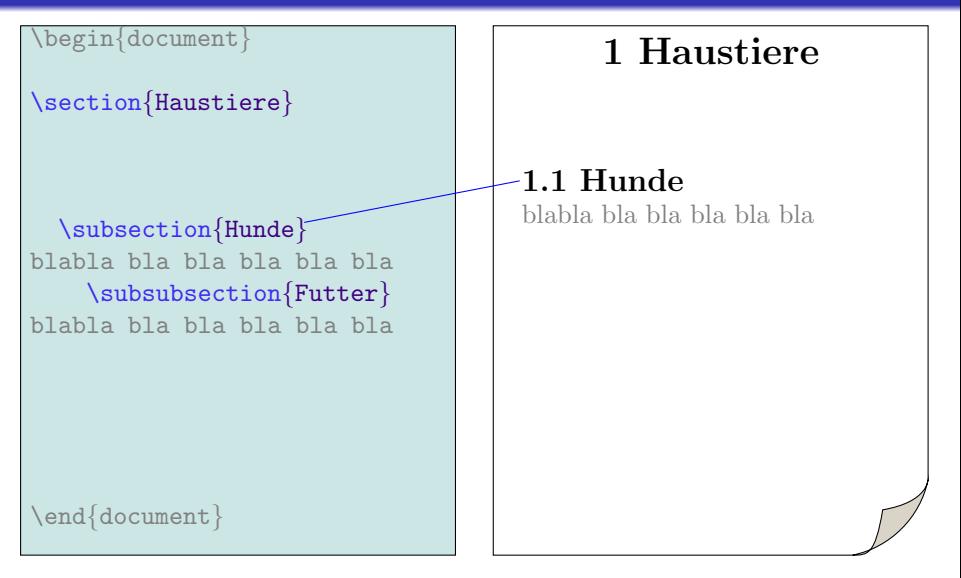

モニット イランド・ミンド (量)

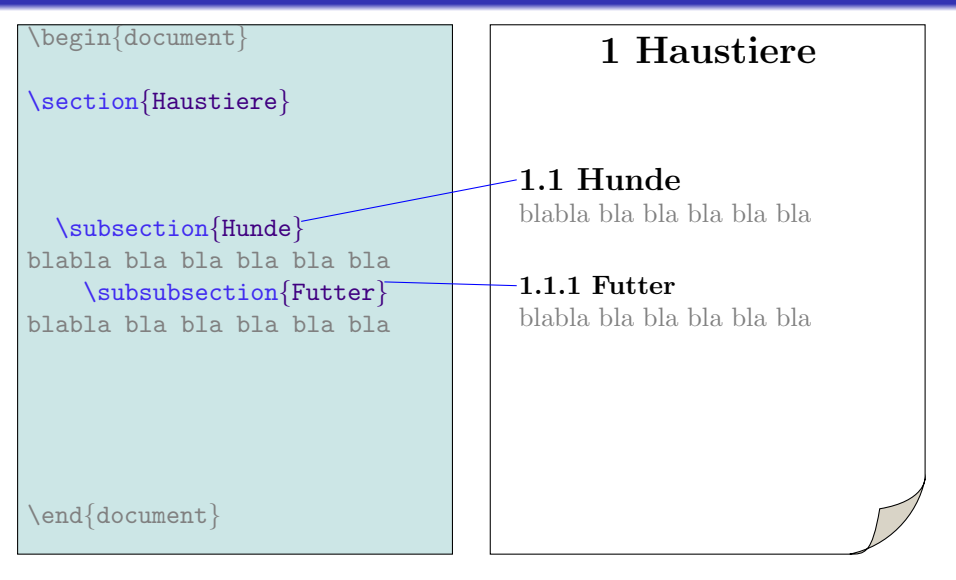

 $\mathbf{E} = \mathbf{A} \oplus \mathbf{B} + \mathbf{A} \oplus \mathbf{B} + \mathbf{A} \oplus \mathbf{B} + \mathbf{A} \oplus \mathbf{A}$ 

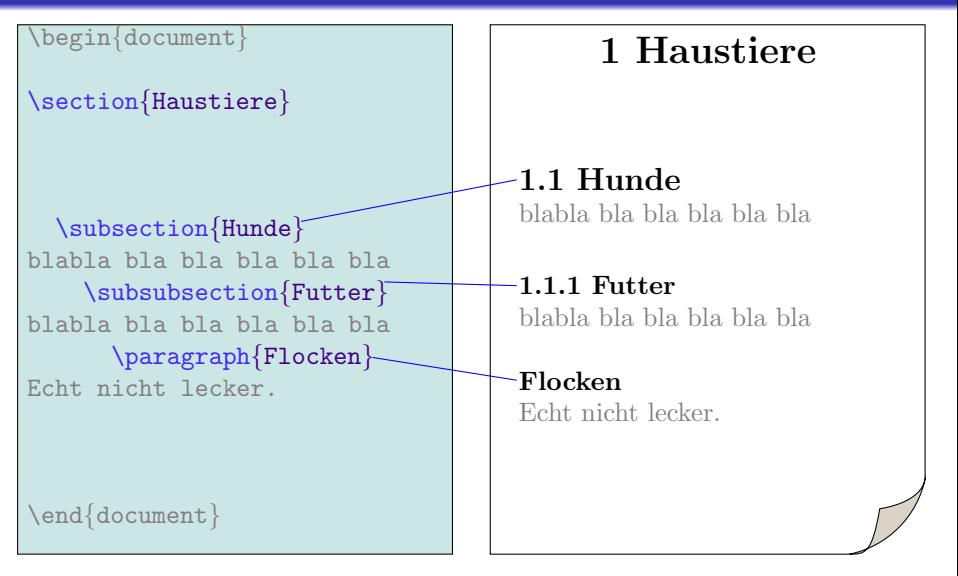

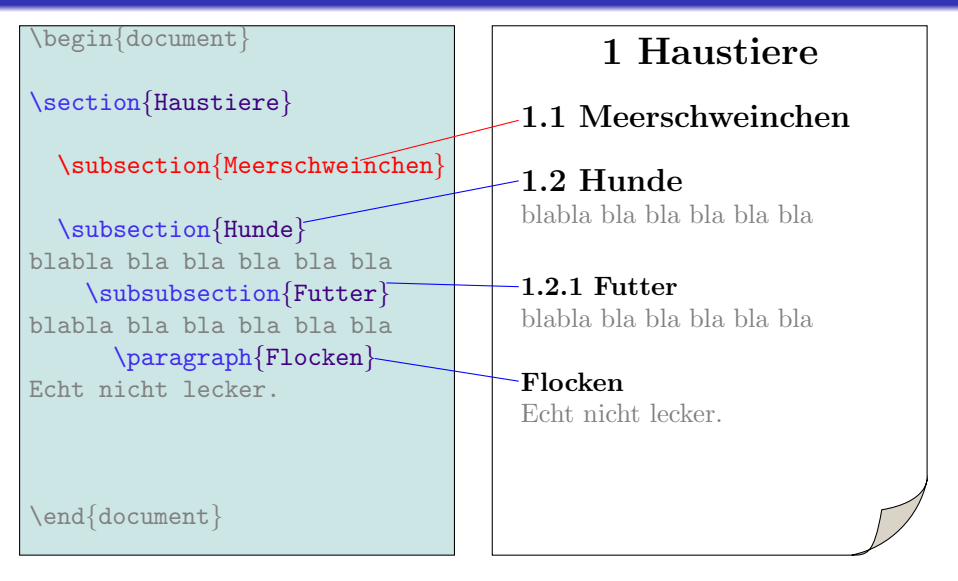

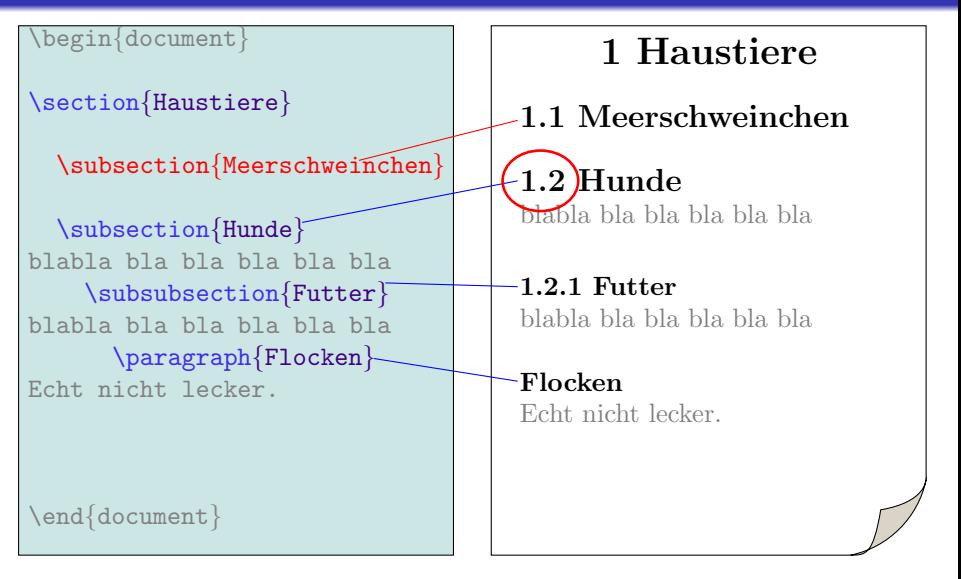

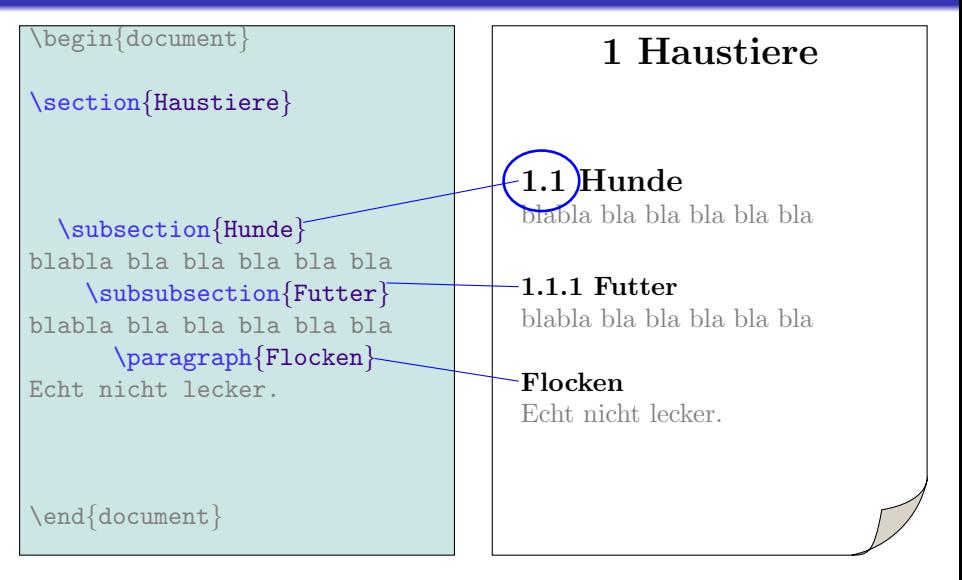

 $\mathbf{E} = \mathbf{A} \oplus \mathbf{B} + \mathbf{A} \oplus \mathbf{B} + \mathbf{A} \oplus \mathbf{B} + \mathbf{A} \oplus \mathbf{A}$ 

\begin{document}

\section{Haustiere}

\subsection{Hunde} blabla bla bla bla bla bla \subsubsection{Futter} blabla bla bla bla bla bla \paragraph{Flocken} Echt nicht lecker.

\end{document}

### 1 Haustiere

1.1 Hunde blabla bla bla bla bla bla

1.1.1 Futter blabla bla bla bla bla bla

イロメ 不優々 不着 メイ君 メー 道一

 $2990$ 

Flocken Echt nicht lecker.

\begin{document}

\section{Haustiere}

\subsection{Hunde} blabla bla bla bla bla bla \subsubsection{Futter} blabla bla bla bla bla bla 1 Haustiere

1.1 Hunde blabla bla bla bla bla bla

1.1.1 Futter blabla bla bla bla bla bla

 $\exists$  (  $\exists$  ) (  $\exists$  ) (  $\exists$  ) (  $\exists$  )

 $2990$ 

\end{document}

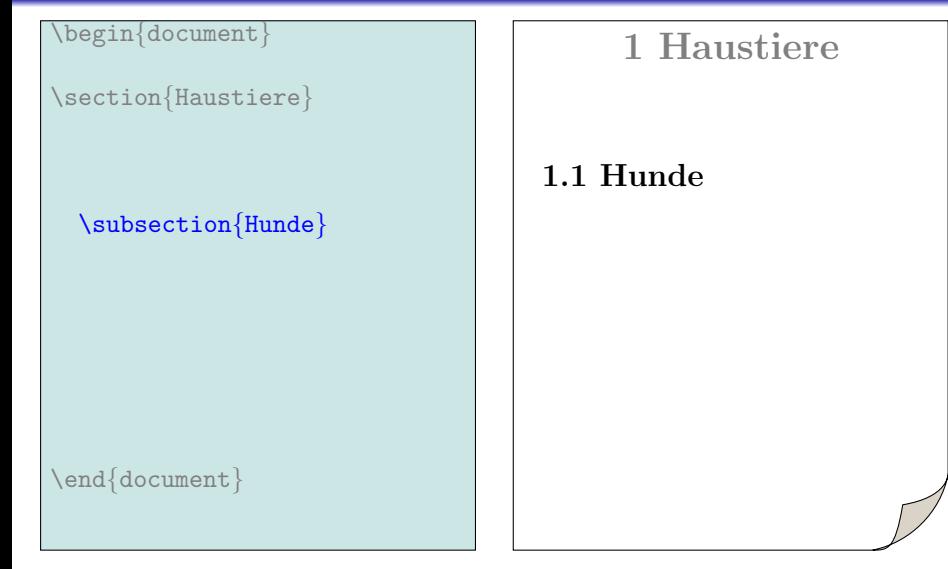
\begin{document}

\section{Haustiere}

### \subsection{Hunde}

blabla bla bla bla bla bla blabla blabla bla blabla bla blabla bla bla bla bla bla \subsection{Katzen}

## 1 Haustiere

### 1.1 Hunde

blabla bla bla bla bla bla blabla bla bla bla bla bla blabla bla bla bla bla bla

モロン 不得 メイヨン スランド 三国

 $2990$ 

### 1.2 Katzen

\begin{document}

\section{Haustiere}

#### \subsection{Hunde} blabla bla bla bla bla bla blabla blabla bla blabla bla

blabla bla bla bla bla bla \subsection{Katzen} Alles wie bei Hunden...

## 1 Haustiere

### 1.1 Hunde

blabla bla bla bla bla bla blabla bla bla bla bla bla blabla bla bla bla bla bla

モロン 不得 メモン スラン・モー

 $2990$ 

### 1.2 Katzen

#### \begin{document}

### 1 Haustiere

\section{Haustiere}

Ein Abschnitt – Verweis darauf möglich

\subsection{Hunde} blabla bla bla bla bla bla blabla blabla bla blabla bla blabla bla bla bla bla bla

\subsection{Katzen} Alles wie bei Hunden...

### 1.1 Hunde

blabla bla bla bla bla bla blabla bla bla bla bla bla blabla bla bla bla bla bla

モニット イランド・ミンド (量)

 $2990$ 

### 1.2 Katzen

\begin{document}

\section{Haustiere}

### \subsection{Hunde}\label{HuN}

blabla bla bla bla bla bla blabla blabla bla blabla bla blabla bla bla bla bla bla \subsection{Katzen}

1 Haustiere

### 1.1 Hunde

blabla bla bla bla bla bla blabla bla bla bla bla bla blabla bla bla bla bla bla

イロト 不優 トメ 差 トメ 差 トー 差し

 $2990$ 

### 1.2 Katzen

\begin{document}

 $\sqrt{\sec t^2 - \tan^2 t^2 + \tan^2 t^2}$ Ein Label Nennt den Abschnitt "HuN"

\subsection{Hunde}\label{HuN} blabla bla bla bla bla bla blabla blabla bla blabla bla blabla bla bla bla bla bla \subsection{Katzen}

1 Haustiere

### 1.1 Hunde

blabla bla bla bla bla bla blabla bla bla bla bla bla blabla bla bla bla bla bla

 $\exists$  (  $\exists$  ) (  $\exists$  ) (  $\exists$  ) (  $\exists$  )

 $2990$ 

### 1.2 Katzen

\begin{document}

 $\sqrt{\sec t^2 - \frac{H}{H}}$ Ein Label Nennt den Abschnitt "HuN"

\subsection{Hunde}\label{HuN} blabla bla bla bla bla bla blabla blabla bla blabla bla blabla bla bla bla bla bla \subsection{Katzen}

Siehe Abschnitt \ref{HUN}

\end{document}

### 1 Haustiere

### 1.1 Hunde

blabla bla bla bla bla bla blabla bla bla bla bla bla blabla bla bla bla bla bla

**KOD KAR KED KED E YOUN** 

### 1.2 Katzen

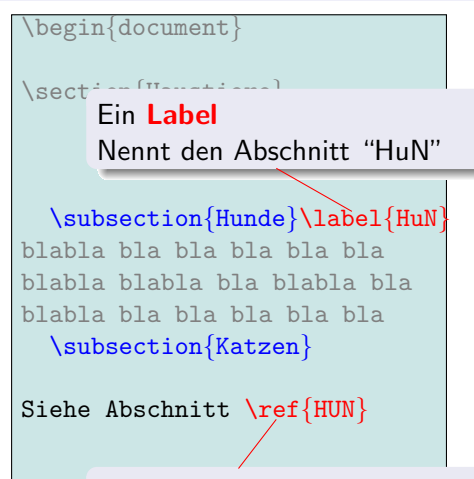

Eine Referenz Verweist auf "HuN"

 $\ell$ end $\ell$ 

## 1 Haustiere

### 1.1 Hunde

blabla bla bla bla bla bla blabla bla bla bla bla bla blabla bla bla bla bla bla

**KOD KAR KED KED E YOUN** 

### 1.2 Katzen

\begin{document}

 $\sqrt{\sec t^2 - \tan^2 t^2 + \tan^2 t^2}$ Ein Label Nennt den Abschnitt "HuN"

\subsection{Hunde}\label{HuN} blabla bla bla bla bla bla blabla blabla bla blabla bla blabla bla bla bla bla bla \subsection{Katzen}

Siehe Abschnitt \ref{HUN}

 $\ell$ end $\ell$ 

Eine Referenz Verweist auf "HuN"

## 1 Haustiere

### 1.1 Hunde

blabla bla bla bla bla bla blabla bla bla bla bla bla blabla bla bla bla bla bla

**KOD KAR KED KED E YOUN** 

1.2 Katzen Siehe Abschnitt 1.1

\begin{document}

\section{Haustiere}

\subsection{Hunde}\label{HuN} blabla bla bla bla bla bla blabla blabla bla blabla bla blabla bla bla bla bla bla \subsection{Katzen}

Siehe Abschnitt \ref{HUN}

\end{document}

### 1 Haustiere

### 1.1 Hunde

blabla bla bla bla bla bla blabla bla bla bla bla bla blabla bla bla bla bla bla

 $\mathbf{E} = \mathbf{A} \oplus \mathbf{B} + \mathbf{A} \oplus \mathbf{B} + \mathbf{A} \oplus \mathbf{B} + \mathbf{A} \oplus \mathbf{A}$ 

 $2990$ 

1.2 Katzen Siehe Abschnitt 1.1

\begin{document}

\section{Haustiere}

\subsection{Hunde}\label{HuN} blabla bla bla bla bla bla blabla blabla bla blabla bla blabla bla bla bla bla bla \subsection{Katzen}

Siehe Abschnitt \ref{HUN}

\end{document}

## 1 Haustiere

## $1.1$  Hunde

blabla bla bla bla bla bla blabla bla bla bla bla bla blabla bla bla bla bla bla

モロン 不得 メモン スラン・モー

 $2990$ 

1.2 Katzen Siehe Abschnitt 1.1

\begin{document}

\section{Haustiere}

\subsection{Hunde}\label{HuN} blabla bla bla bla bla bla blabla blabla bla blabla bla blabla bla bla bla bla bla \subsection{Katzen}

Siehe Abschnitt \ref{HUN}

\end{document}

### 1 Haustiere

## $1.1$  Hunde

blabla bla bla bla bla bla blabla bla bla bla bla bla blabla bla bla bla bla bla

 $\exists$  (  $\exists$  ) (  $\exists$  ) (  $\exists$  ) (  $\exists$  )

 $2990$ 

1.2 Katzen Siehe Abschnitt $(1.1)$ 

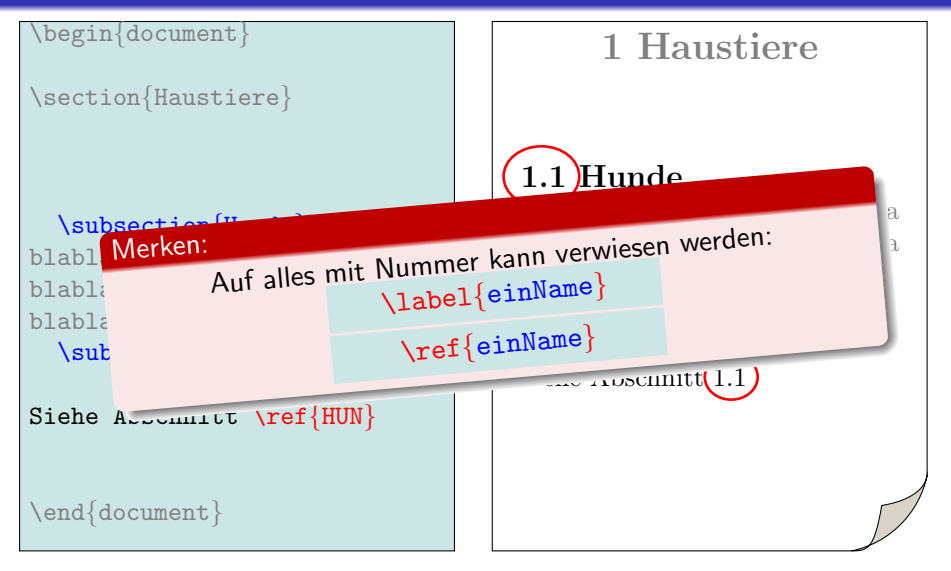

**KOD KAR KED KED E YOUN** 

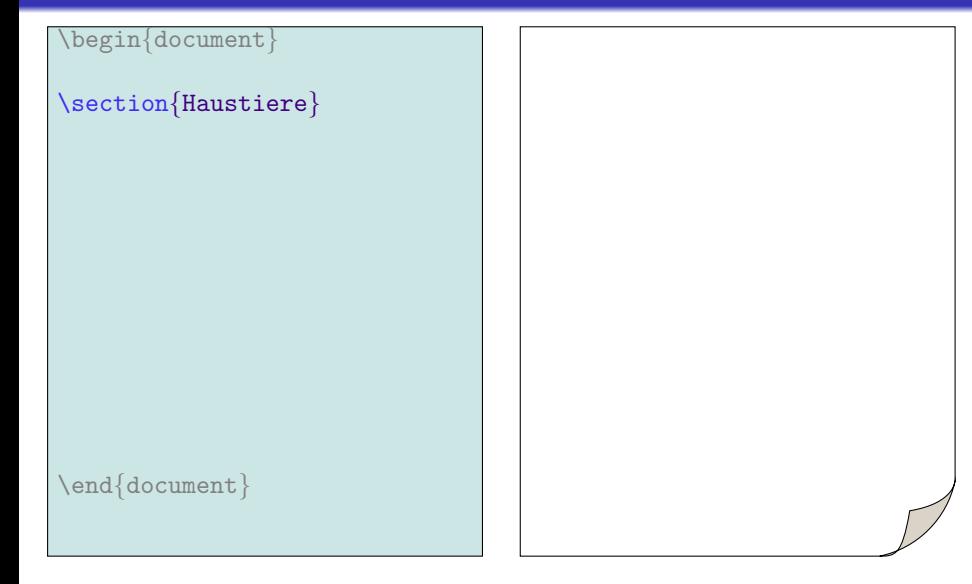

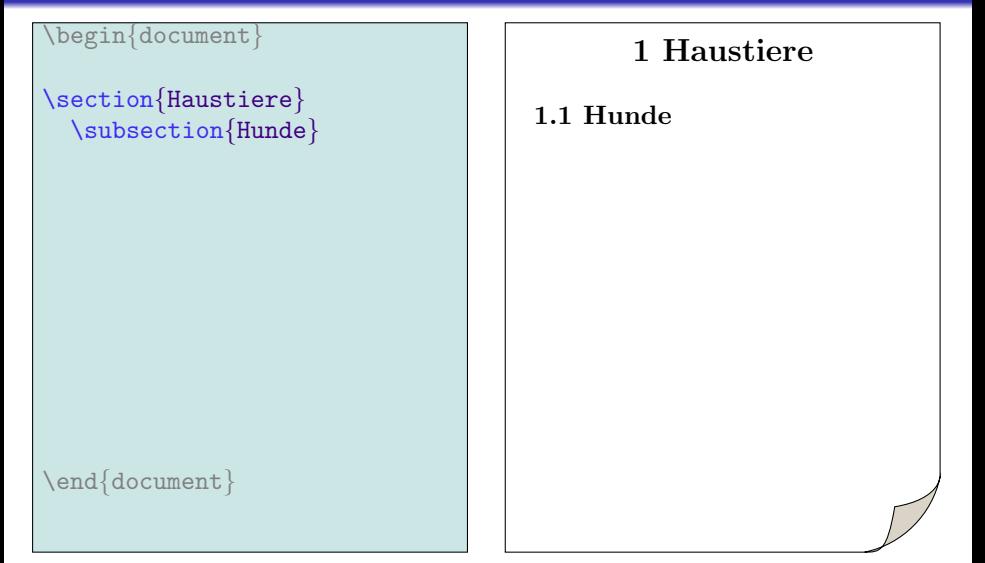

 $\mathbf{E} = \mathbf{A} \oplus \mathbf{B} + \mathbf{A} \oplus \mathbf{B} + \mathbf{A} \oplus \mathbf{B} + \mathbf{A} \oplus \mathbf{A}$ 

 $2990$ 

#### \begin{document}

```
\section{Haustiere}
 \subsection{Hunde}
blabla bla bla bla bla bla
```
### 1 Haustiere

1.1 Hunde blabla bla bla bla bla bla

\end{document}

モニット イランド・ミンド (量)  $299$ 

#### \begin{document}

```
\section{Haustiere}
 \subsection{Hunde}
blabla bla bla bla bla bla
```
### 1 Haustiere

1.1 Hunde blabla bla bla bla bla bla

\end{document}

モニット イランド・ミンド (量)  $299$ 

#### \begin{document}

\section{Haustiere} \subsection{Hunde} blabla bla bla bla bla bla \subsubsection{Futter}

1 Haustiere

 $\mathbf{E} = \mathbf{A} \oplus \mathbf{B} + \mathbf{A} \oplus \mathbf{B} + \mathbf{A} \oplus \mathbf{B} + \mathbf{A} \oplus \mathbf{A}$ 

 $2990$ 

1.1 Hunde blabla bla bla bla bla bla 1.1.1 Futter

#### \begin{document}

\section{Haustiere} \subsection{Hunde} blabla bla bla bla bla bla \subsubsection{Futter}

% Inhaltsverzeichnis: \tableofcontents

\end{document}

### 1 Haustiere

1.1 Hunde blabla bla bla bla bla bla 1.1.1 Futter

> $\exists$  (  $\exists$  ) (  $\exists$  ) (  $\exists$  ) (  $\exists$  )  $2990$

#### \begin{document}

\section{Haustiere} \subsection{Hunde} blabla bla bla bla bla bla \subsubsection{Futter}

% Inhaltsverzeichnis: \tableofcontents

\end{document}

#### $\lambda$ tableofcontents

Fügt Inhaltsverzeichnis ein.

- 1.1 Hunde  $\bullet$  automatische Erzeugung
- 

 $2990$ 

#### \begin{document}

\section{Haustiere} \subsection{Hunde} blabla bla bla bla bla bla \subsubsection{Futter}

 $% In half, *source in*  $n$  *is*:$ \tableofcontents

#### \end{document}

#### $\lambda$ tableofcontents

Fügt Inhaltsverzeichnis ein.

- 1.1 Hunde  $\bullet$  automatische Erzeugung
- doppelter latex-Aufruf notwendig

モロン 不得 メモン スラン・モー  $2990$ 

#### \begin{document}

\section{Haustiere} \subsection{Hunde} blabla bla bla bla bla bla \subsubsection{Futter}

% Inhaltsverzeichnis: \tableofcontents

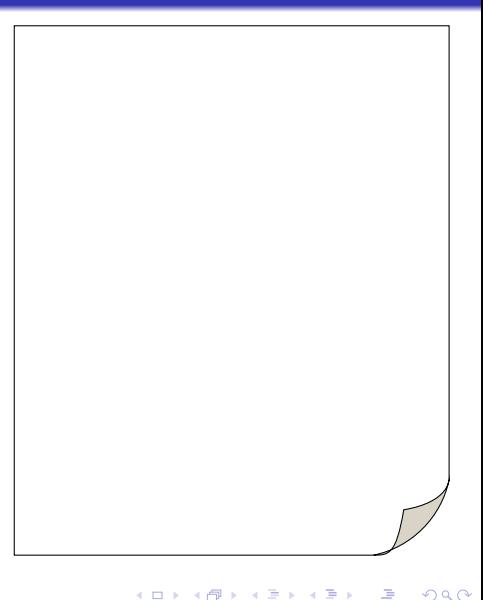

#### \begin{document}

\section{Haustiere} \subsection{Hunde} blabla bla bla bla bla bla \subsubsection{Futter}

% Inhaltsverzeichnis: \tableofcontents

\end{document}

### 1 Haustiere

1.1 Hunde blabla bla bla bla bla bla 1.1.1 Futter

> $\exists$  (  $\exists$  ) (  $\exists$  ) (  $\exists$  ) (  $\exists$  )  $2990$

#### \begin{document}

\section{Haustiere} \subsection{Hunde} blabla bla bla bla bla bla \subsubsection{Futter}

% Inhaltsverzeichnis: \tableofcontents

\end{document}

### 1 Haustiere

1.1 Hunde blabla bla bla bla bla bla 1.1.1 Futter

#### Inhaltsverzeichnis 1 Haustiere ..............1 1.1 Hunde . . . . . . . . . . . . . . . . . . . . 1 1.1.1 Futter . . . . . . . . . . . . . . . . 1

**KOD KAR KED KED E YOUN** 

#### \begin{document}

\section{Haustiere} \subsection{Hunde} blabla bla bla bla bla bla  $\simeq$  \subsubsection{Futter}

% Inhaltsverzeichnis: \tableofcontents

\end{document}

### 1 Haustiere

1.1 Hunde blabla bla bla bla bla bla 1.1.1 Futter

#### \subsection{Hunde}

Ein nummerierter Abschnitt

- Verweis darauf möglich  $(\label{?}: \ref{\})$
- Erscheint automatisch im Inhaltsverzeichnis

#### \begin{document}

\section{Haustiere} \subsection{Hunde} blabla bla bla bla bla bla  $\simeq$  \subsubsection{Futter}

#### % Inhaltsverzeichnis: \tableofcontents

\end{document}

#### \subsection{Hunde}

#### Ein nummerierter Abschnitt

- Verweis darauf möglich  $(\label{}\{\texttt{}\}$
- Erscheint automatisch im Inhaltsverzeichnis

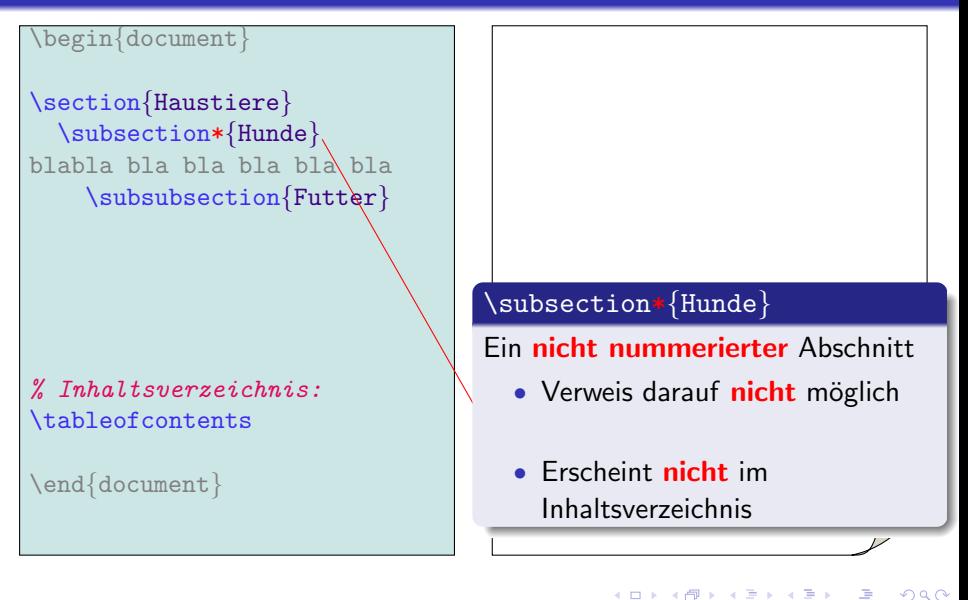

#### \begin{document}

\section{Haustiere} \subsection\*{Hunde} blabla bla bla bla bla bla \subsubsection{Futter}

% Inhaltsverzeichnis: \tableofcontents

\end{document}

### 1 Haustiere

Hunde blabla bla bla bla bla bla 1.0.1 Futter

\subsection\*{Hunde}

Ein nicht nummerierter Abschnitt

• Verweis darauf nicht möglich

• Erscheint nicht im Inhaltsverzeichnis

#### \begin{document}

\section{Haustiere} \subsection\*{Hunde} blabla bla bla bla bla bla \subsubsection{Futter}

% Inhaltsverzeichnis: \tableofcontents

\end{document}

### 1 Haustiere

Hunde blabla bla bla bla bla bla 1.0.1 Futter

Inhaltsverzeichnis 1 Haustiere ..............1 1.0.1 Futter . . . . . . . . . . . . . . . . . 1

K ロ ▶ K @ ▶ K 할 ▶ K 할 ▶ ( 할 ) 1000

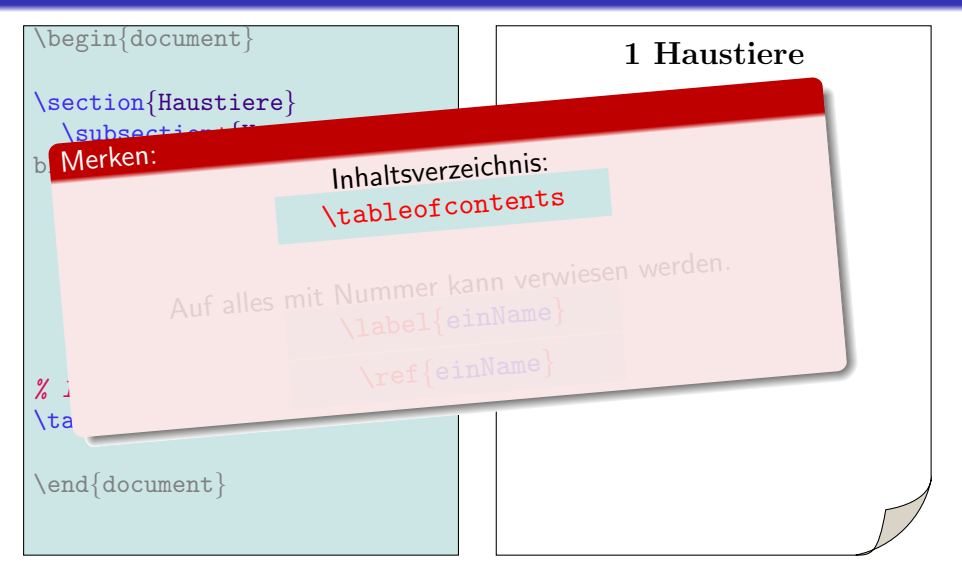

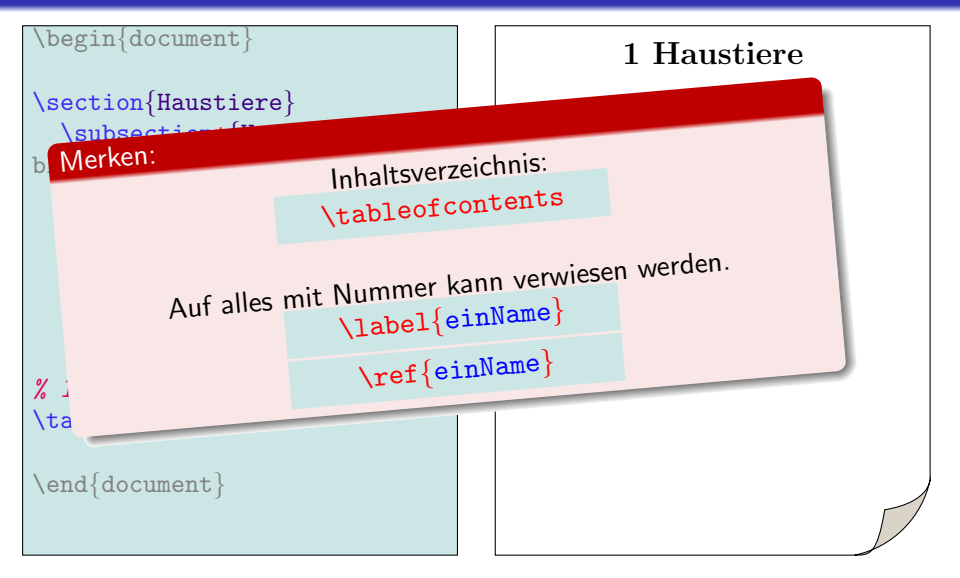

 $\exists$  (  $\exists$  ) (  $\exists$  ) (  $\exists$  ) (  $\exists$  )

 $2990$ 

# $Ü$ bersicht

- **1** Einleitung
- 2 Grundlagen
- **3** Befehle
- **4** Gliederung
	- Kapitel & Abschnitte

K ロ ▶ K @ ▶ K 할 > K 할 > 1 할 > 1 이익어

- Inhaltsverzeichnis
- Aufzählungen

### **6** Präambel

# $Ü$ bersicht

- **1** Einleitung
- 2 Grundlagen
- **3** Befehle
- **4** Gliederung
	- Kapitel & Abschnitte

K ロ ▶ K @ ▶ K 할 > K 할 > 1 할 > 1 이익어

- Inhaltsverzeichnis
- Aufzählungen
- **6** Präambel

#### \documentclass{article} \begin{document}

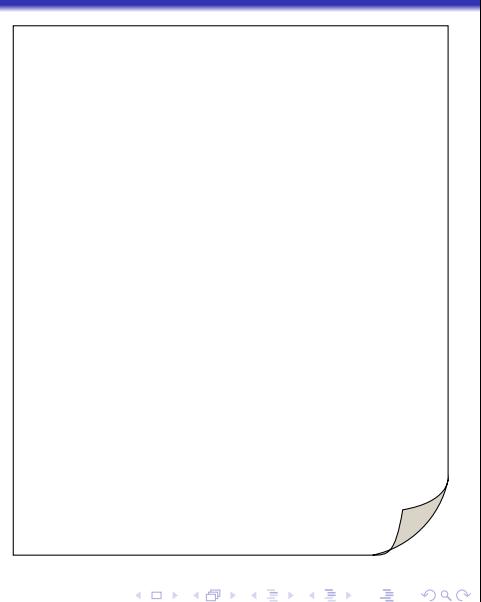

```
\documentclass{article}
\begin{document}
\begin{itemize}
\end{itemize}
\end{document}
```
イロメ 不優々 不着 メイ君 メー 道一

 $299$ 

```
\documentclass{article}
\begin{document}
```

```
\begin{itemize}
```

```
\item Messer
\item Schere
\item Licht
\item Integralrechnung
```

```
\end{itemize}
```
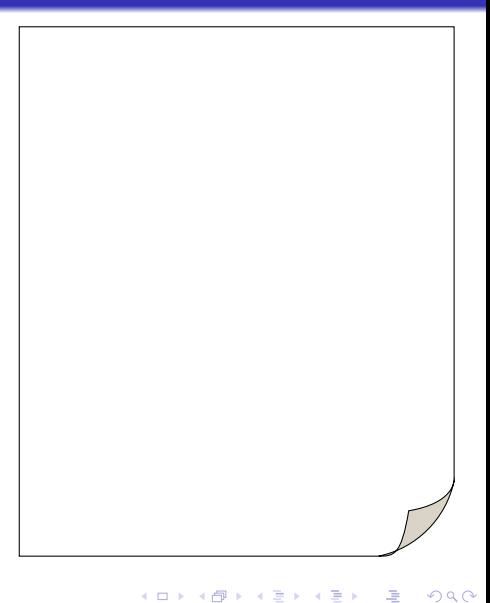

```
\documentclass{article}
\begin{document}
```

```
\begin{itemize}
```

```
\item Messer
\item Schere
\item Licht
\item Integralrechnung
```

```
\end{itemize}
```
#### \end{document

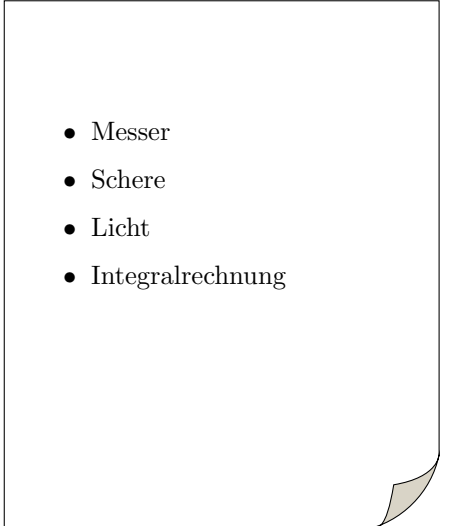

K ロ ▶ K @ ▶ K 할 ▶ K 할 ▶ ( 할 ) 1000
```
\documentclass{article}
\begin{document}
```

```
\begin{itemize}
```

```
\item Messer
\item Schere
\item Licht
\item Integralrechnung
```

```
\end{itemize}
```
#### \end{document

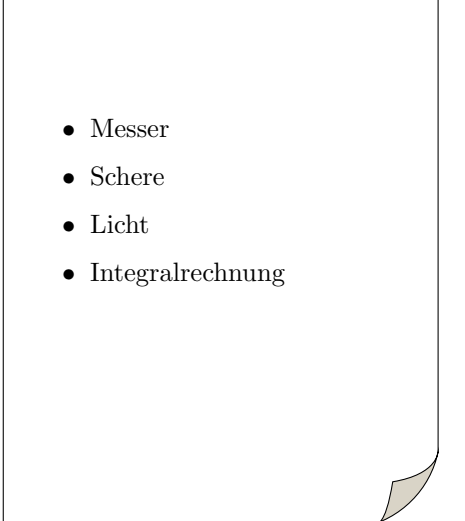

K ロ ▶ K @ ▶ K 할 ▶ K 할 ▶ ( 할 ) 1000

```
\documentclass{article}
\begin{document}
```

```
\begin{itemize}
```

```
\item Messer
\item Schere
\item Licht
\item Integralrechnung
```

```
\end{itemize}
```
\end{document}

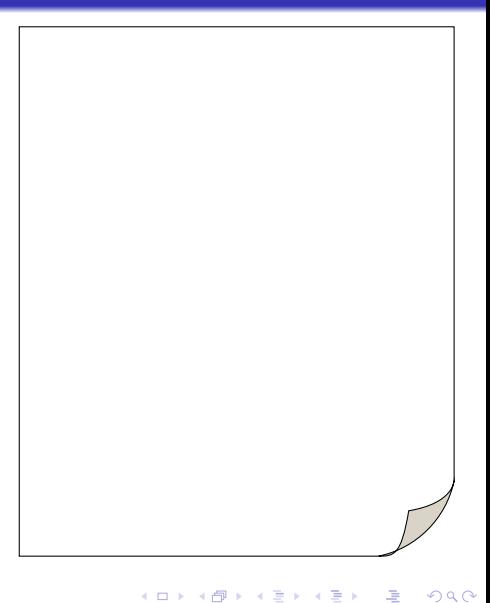

```
\documentclass{article}
\begin{document}
```

```
\begin{enumerate}
```

```
\item Messer
\item Schere
\item Licht
\item Integralrechnung
```

```
\end{enumerate}
```
\end{document

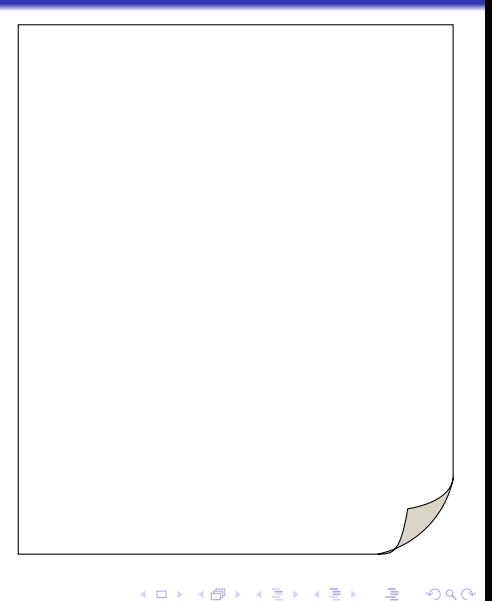

```
\documentclass{article}
\begin{document}
```

```
\begin{enumerate}
```

```
\item Messer
\item Schere
\item Licht
\item Integralrechnung
```

```
\end{enumerate}
```
#### \end{document

- 1. Messer
- 2. Schere
- 3. Licht
- 4. Integralrechnung

#### \documentclass{article} \begin{document}

\end{document}

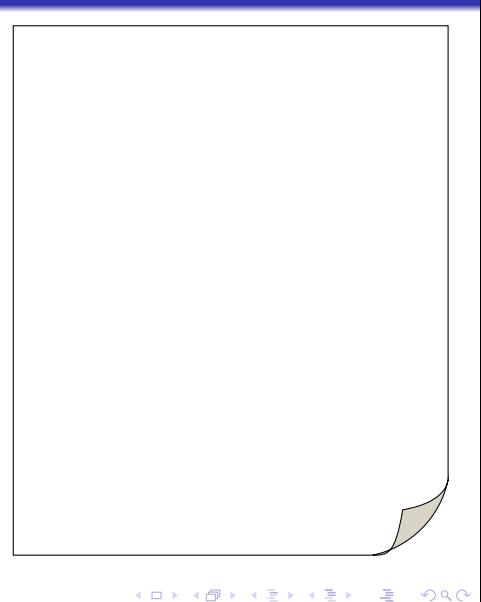

\documentclass{article} \begin{document}

\end{document}

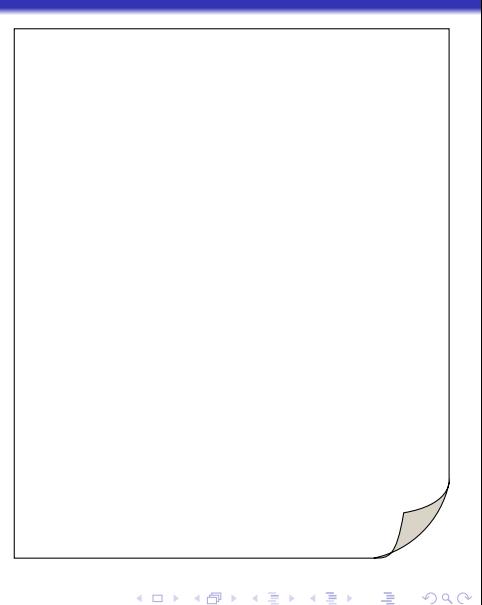

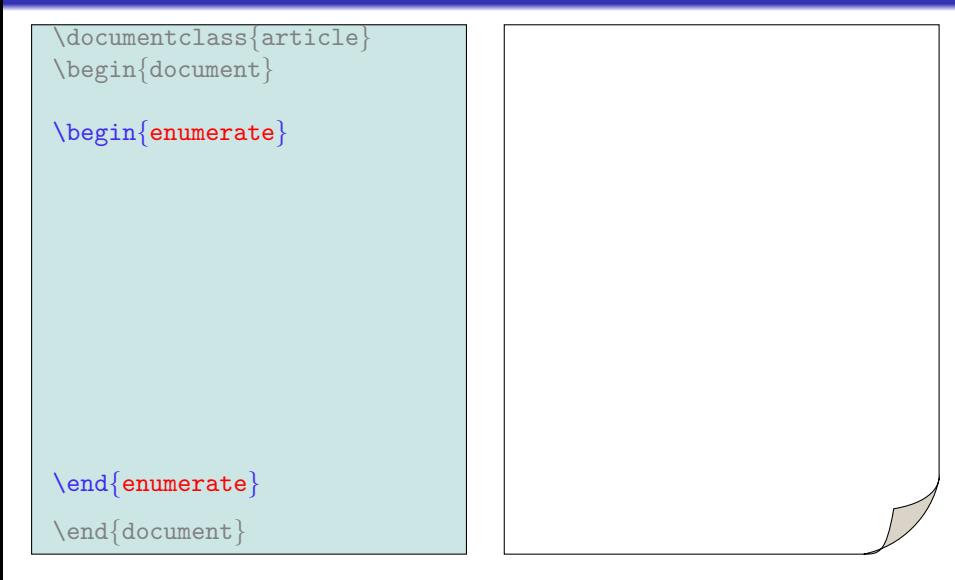

```
\documentclass{article}
\begin{document}
\begin{enumerate}
\item Messer
\item Schere
\item Licht
\end{enumerate}
\end{document}
```
イロメ 不優々 不着 メイ君 メー 道一

```
\documentclass{article}
\begin{document}
```

```
\begin{enumerate}
\item Messer
```
\item Schere \item Licht

```
\end{enumerate}
```
\end{document}

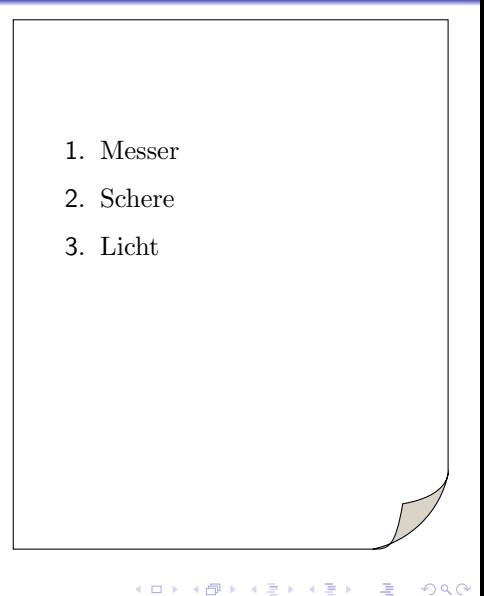

```
\documentclass{article}
\begin{document}
\begin{enumerate}
\item Messer
\item Schere
\item Licht
\end{enumerate}
\end{document}
```
イロメ 不優々 不着 メイ君 メー 道一

```
\{documentclass\{article\}\begin{document}
\begin{enumerate}
\item Messer
  \begin{itemize}
  \end{itemize}
\item Schere
\item Licht
\end{enumerate}
\end{document}
```
イロメ 不優々 不着 メイ君 メー 道一

```
\{documentclass\{article\}\begin{document}
\begin{enumerate}
\item Messer
  \begin{itemize}
  \item Temperaturmesser
  \item Winkelmesser
  \end{itemize}
\item Schere
\item Licht
\end{enumerate}
\end{document}
```
イロメ 不優々 不着 メイ君 メー 道一

```
\{documentclass\{article\}\begin{document}
```

```
\begin{enumerate}
\item Messer
```

```
\begin{itemize}
\item Temperaturmesser
\item Winkelmesser
\end{itemize}
```

```
\item Schere
\item Licht
```

```
\end{enumerate}
```

```
\end{document}
```
- 1. Messer
	- Temperaturmesser

**AD A REAKEN E YOUR** 

- Winkelmesser
- 2. Schere
- 3. Licht

\documentclass{article} \begin{document}

\end{document}

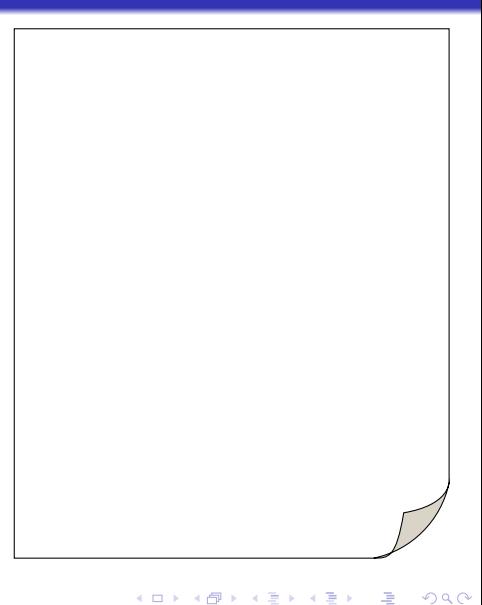

```
\documentclass{article}
\begin{document}
\begin{itemize}
\end{itemize}
\end{document}
```

```
\documentclass{article}
\begin{document}
\begin{itemize}
\item[ ]
\end{itemize}
\end{document}
```
K ロ ▶ K @ ▶ K 할 ▶ K 할 ▶ ( 할 )

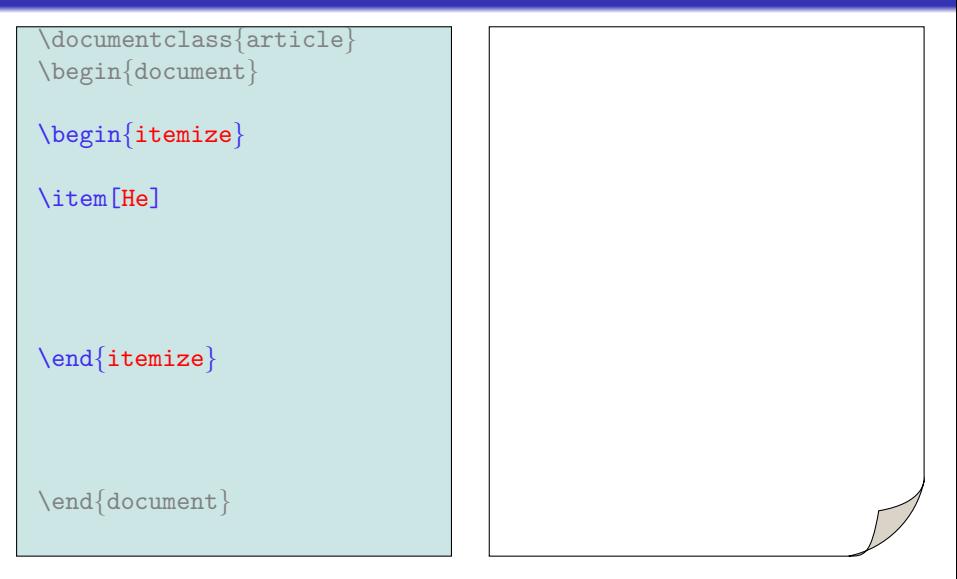

```
\documentclass{article}
\begin{document}
\begin{itemize}
\item[He] Das zweite Element
im Periodensystem
\end{itemize}
\end{document}
```
イロメ 不優々 不着 メイ君 メー 道一

```
\{documentclass\{article\}\begin{document}
```

```
\begin{itemize}
```

```
\item[He] Das zweite Element
im Periodensystem
```

```
\end{itemize}
```
\end{document}

He Das zweite Element im Periodensystem.

イロメ 不優々 不着 メイ君 メー 道一

 $\{d$ ocumentclass $\{article\}$ \begin{document}

```
\begin{itemize}
```
\item[He] Das zweite Element im Periodensystem. \item[Ne] ist in vielen Neonleuchten.

```
\end{itemize}
```
\end{document}

He Das zweite Element im Periodensystem.

**AD A REAKEN E YOUR** 

\documentclass{article} \begin{document}

```
\begin{itemize}
```
\item[He] Das zweite Element im Periodensystem. \item[Ne] ist in vielen Neonleuchten.

```
\end{itemize}
```
\end{document}

He Das zweite Element im Periodensystem.

Ne ist in vielen Neonleuchten.

**AD A REAKEN E YOUR** 

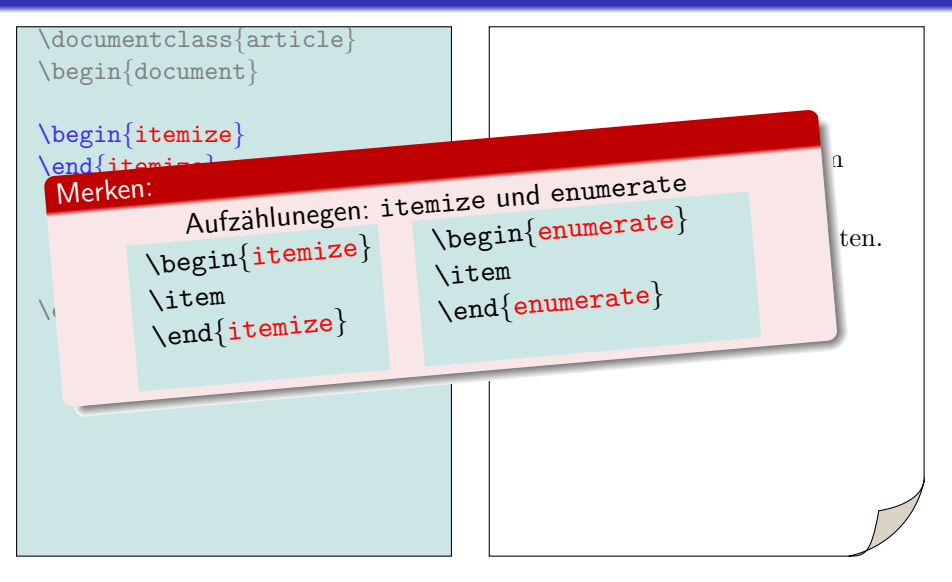

# Ubersicht ¨

- **<sup>0</sup>** Einleitung
- **2** Grundlagen
- **3** Befehle
- **4** Gliederung
- **6** Präambel

K ロ ▶ K @ ▶ K 할 > K 할 > 1 할 > 1 이익어

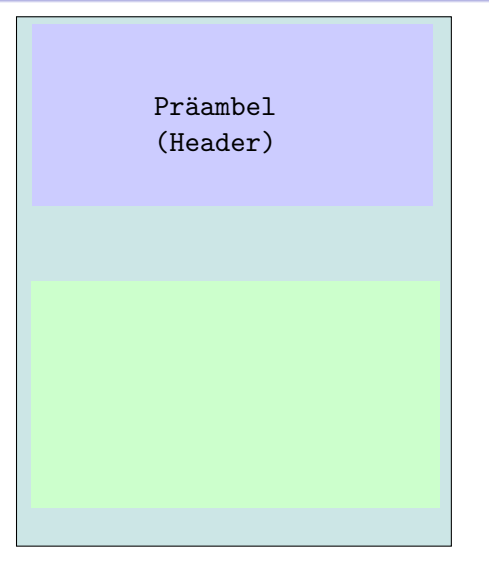

K ロ ▶ K @ ▶ K 할 > K 할 > 1 할 > 1 이익어

K ロ ▶ K @ ▶ K 할 > K 할 > 1 할 > 1 이익어

Präambel (Header) Eigentliches Dokument (Body)

Präambel (Header)

Eigentliches Dokument (Body)

#### **Header**

#### Definitionen:

- Welcher Dokumenttyp?
- 
- Zusätzliche Hilfspakete laden.
- 

**AD A REAKEN E YOUR** 

Präambel (Header)

Eigentliches Dokument (Body)

#### **Header**

#### Definitionen:

- Welcher Dokumenttyp?
- 
- Zusätzliche Hilfspakete laden.
- 

#### Body

- Text, Formeln
- Gliederung, Inhaltsverzeichnis

• Verweise ("Bibliography")

K ロ ▶ K @ ▶ K 할 > K 할 > 1 할 > 1 이익어

Präambel (Header) Eigentliches Dokument (Body)

**KORK ERKER ER AGA** 

% Dokument-Typ angeben: \documentclass{article}

#### \begin{document}

% Inhalt des Dokuments: Hallo Mathe: \$\alpha\$

\end{document}

% Dokument-Typ angeben: \documentclass{article}

#### \begin{document}

% Inhalt des Dokuments: Hallo Mathe: \$\alpha\$

\end{document}

Hallo Mathe:  $\alpha$ 

 $\mathbf{E} = \mathbf{A} \in \mathbf{E} \times \mathbf{A} \in \mathbf{B} \times \mathbf{A} \times \mathbf{B} \times \mathbf{A} \times \mathbf{B} \times \mathbf{A}$ 

**KORK ERKER ER AGA** 

% Dokument-Typ angeben: \documentclass{article}

#### \begin{document}

% Inhalt des Dokuments: Hallo Mathe: \$\alpha\$

\end{document}

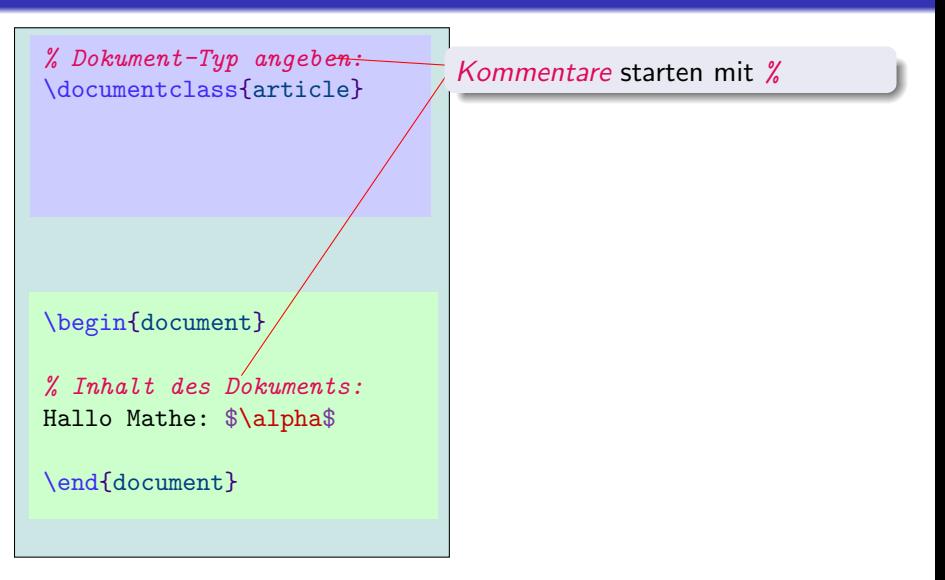

**AD A REAKEN E YOUR** 

% Dokument-Typ angeben: \documentclass{article}

\begin{document}

% Inhalt des Dokuments: Hallo Mathe: \$\alpha\$

\end{document}

Kommentare starten mit %

Befehle starten mit \ ("Backslash") |

**AD A REAKEN E YOUR** 

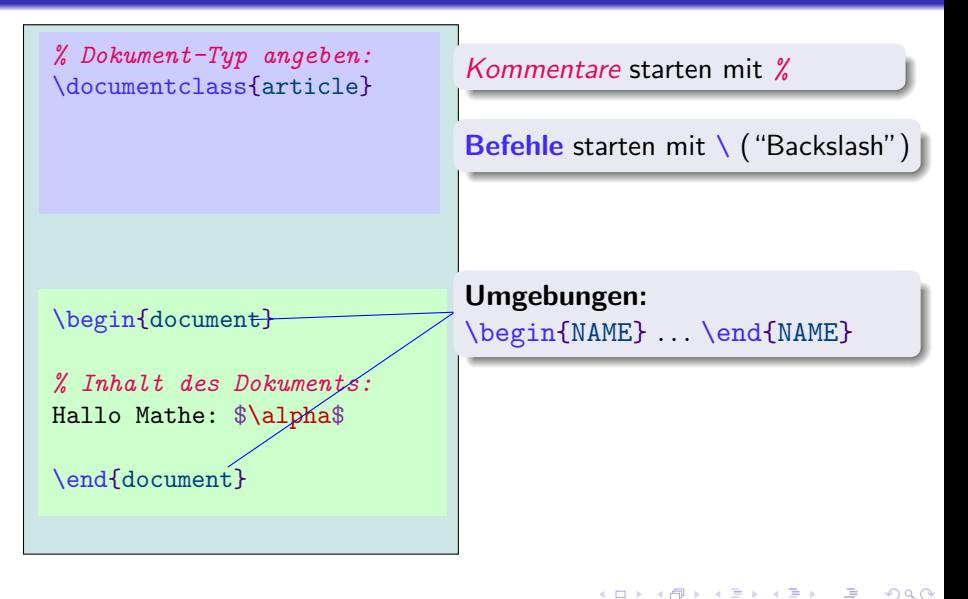

% Dokument-Typ angeben: \documentclass{article}

#### \begin{document}

% Inhalt des Dokuments: Hallo Mathe: \$\alpha\$

\end{document}

Kommentare starten mit %

Befehle starten mit \ ("Backslash") |

Umgebungen:

\begin{NAME} . \end{NAME}

**AD A REAKEN E YOUR** 

Formeln stehen zwischen Dollarzeichen

% Dokument-Typ angeben: \documentclass{article}

#### \begin{document}

% Inhalt des Dokuments: Hallo Mathe: \$\alpha\$

\end{document}

Kommentare starten mit %

Befehle starten mit \ ("Backslash")

Umgebungen:

\begin{NAME} . \end{NAME}

**AD A REAKEN E YOUR** 

Formeln stehen zwischen Dollarzeichen

Rest: Normaler Text (Ausnahmen)
% Dokument-Typ angeben: \documentclass{article}

\begin{document}

Hallo Mathe: \$\alpha\$

K ロ ▶ K @ ▶ K 할 ▶ K 할 ▶ ( 할 ) 1000

\end{document}

% Dokument-Typ angeben: \documentclass{article}

\begin{document}

Hallo Mathe: \$\alpha\$

\end{document}

#### Präambel

### Definitionen:

- Welcher Dokumenttyp?
- 
- Format (Ränder, Schrifttyp)
- 

% Dokument-Typ angeben: \documentclass{article}

\begin{document}

Hallo Mathe: \$\alpha\$

\end{document}

#### Präambel

### Definitionen:

- Welcher Dokumenttyp?
- Zusätzliche Hilfspakete laden.
- 
- 

% Dokument-Typ angeben: \documentclass{article}

\begin{document}

Hallo Mathe: \$\alpha\$

\end{document}

#### Präambel

### Definitionen:

- Welcher Dokumenttyp?
- Zusätzliche Hilfspakete laden.

- Format (Ränder, Schrifttyp)
- 

% Dokument-Typ angeben: \documentclass{article}

\begin{document}

Hallo Mathe: \$\alpha\$

\end{document}

#### Präambel

### Definitionen:

- Welcher Dokumenttyp?
- Zusätzliche Hilfspakete laden.

- Format (Ränder, Schrifttyp)
- Eigene Befehle definieren.

% Dokument-Typ angeben: \documentclass{article}

\begin{document}

Hallo Mathe: \$\alpha\$

\end{document}

#### Präambel

### Definitionen:

- Welcher Dokumenttyp?
- Zusätzliche Hilfspakete laden.

- Format (Ränder, Schrifttyp)
- Eigene Befehle definieren.

% Dokument-Typ angeben: \documentclass{article}

% Weitere Pakete laden: \usepackage{color}

\begin{document}

Hallo Mathe: \$\alpha\$

\end{document}

#### Präambel

### Definitionen:

- Welcher Dokumenttyp?
- Zusätzliche Hilfspakete laden.

- Format (Ränder, Schrifttyp)
- Eigene Befehle definieren.

% Dokument-Typ angeben: \documentclass{article}

% Weitere Pakete laden: \usepackage{color}

\begin{document}

Hallo Mathe: \$\alpha\$

**KORK ERKER ER AGA** 

\end{document}

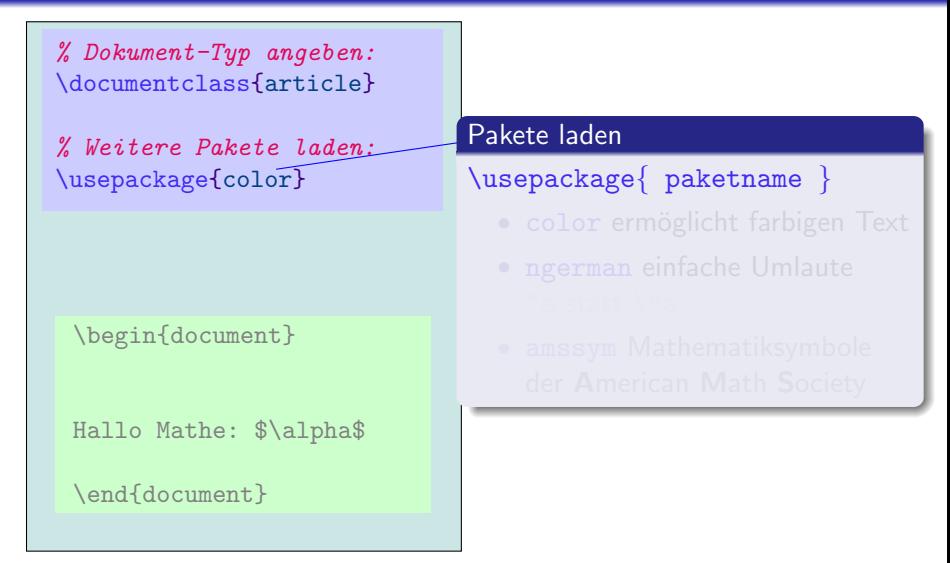

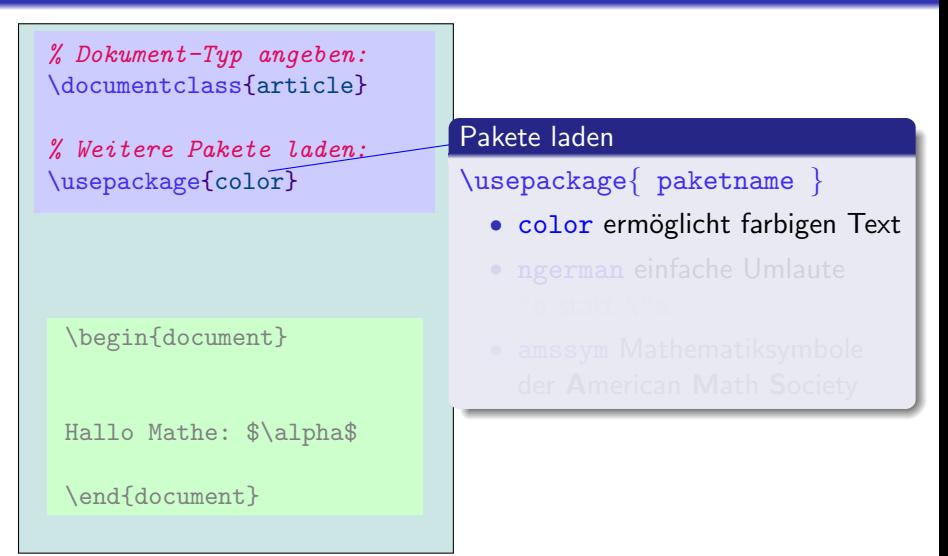

% Dokument-Typ angeben: \documentclass{article}

% Weitere Pakete laden: \usepackage{color}

\begin{document}

Hallo Mathe: \$\alpha\$

\end{document}

#### Pakete laden

\usepackage{ paketname }

- color ermöglicht farbigen Text
- ngerman einfache Umlaute "a statt \"a
- amssym Mathematiksymbole der American Math Society

% Dokument-Typ angeben: \documentclass{article}

% Weitere Pakete laden: \usepackage{color}

\begin{document}

Hallo Mathe: \$\alpha\$

\end{document}

#### Pakete laden

\usepackage{ paketname }

- color ermöglicht farbigen Text
- ngerman einfache Umlaute "a statt \"a "s statt \ss
- amssym Mathematiksymbole der American Math Society

% Dokument-Typ angeben: \documentclass{article}

% Weitere Pakete laden: \usepackage{color}

\begin{document}

Hallo Mathe: \$\alpha\$

\end{document}

#### Pakete laden

\usepackage{ paketname }

- color ermöglicht farbigen Text
- ngerman einfache Umlaute "a statt \"a "s statt \ss
- amssym Mathematiksymbole der American Math Society